## B.B.A., GENERAL

### **SYLLABUS**

# FROM THE ACADEMIC YEAR 2024 – 2025 ONWARDS

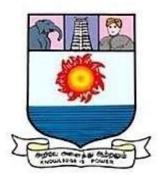

MANONMANIAM SUNDARANAR UNIVERSITY, TIRUNELVELI - 627012

#### **B.B.A., GENERAL**

#### LEARNING OUTCOMES-BASED CURRICULUM FRAMEWORK GUIDELINES BASED REGULATIONS FOR B.B.A., PROGRAMME

| В                                   | BASED REGULATIONS FOR B.B.A., PROGRAMME                                                                                                    |  |  |  |  |  |  |  |  |
|-------------------------------------|----------------------------------------------------------------------------------------------------|--|--|--|--|--|--|--|--|
| Programme:                          | B.B.A., General                                                                                                    |  |  |  |  |  |  |  |  |
| Programme Code:                     |                                                                                                    |  |  |  |  |  |  |  |  |
| Duration:                           | 3 years [UG]                                                                                                    |  |  |  |  |  |  |  |  |
| Duration:<br>Programme<br>Outcomes: | <ul> <li>PO1: Disciplinary knowledge: Capable of demonstrating comprehensive knowledge and understanding of one or more disciplines that form a part of an undergraduate Programme of study</li> <li>PO2: Communication Skills: Ability to express thoughts and ideas effectively in writing and orally; Communicate with others using appropriate media; confidently share one's views and express herself/himself; demonstrate the ability to listen carefully, read and write analytically, and present complex information in a clear and concise manner to different groups.</li> <li>PO3: Critical thinking: Capability to apply analytic thought to a body of knowledge; analyse and evaluate evidence, arguments, claims, beliefs on the basis of empirical evidence; identify relevant assumptions or implications; formulate coherent arguments; critically evaluate practices, policies and theories by following scientific approach to knowledge development.</li> <li>PO4: Problem solving: Capacity to extrapolate from what one has learned and apply their competencies to solve different kinds of non-familiar problems, rather than replicate curriculum content knowledge; and apply one's learning to real life situations.</li> <li>PO5: Analytical reasoning: Ability to evaluate the reliability and relevance of evidence; identify logical flaws and holes in the arguments of others; analyze and synthesize data from a variety of sources; draw valid conclusions and support them with evidence and examples, and addressing opposing viewpoints.</li> <li>PO6: Research-related skills: A sense of inquiry and capability for asking relevant/appropriate questions, problem arising, synthesizing and articulating; Ability to recognise cause-and-effect relationships, define problems, formulate hypotheses, test hypotheses, analyse, interpret and draw conclusions from data, establish hypotheses, predict cause-and-effect relationships; ability to plan, execute and report the results of an experiment or investigation</li> <li>PO7: Cooperation/Team work: Ability to work effe</li></ul> |  |  |  |  |  |  |  |  |
|                                     | PO7: Cooperation/Team work: Ability to work effectively                                                                                                    |  |  |  |  |  |  |  |  |

|           | an use and would affinize the second such as a finance               |
|-----------|----------------------------------------------------------------------|
|           | cause and work efficiently as a member of a team                     |
|           | <b>PO8: Scientific reasoning</b> : Ability to analyse, interpret and |
|           | draw conclusions from quantitative/qualitative data; and             |
|           | critically evaluate ideas, evidence and experiences from an          |
|           | open-minded and reasoned perspective.                                |
|           | PO9: Reflective thinking: Critical sensibility to lived              |
|           | experiences, with self awareness and reflexivity of both self        |
|           | and society.                                                         |
|           | PO10 Information/digital literacy: Capability to use ICT in          |
|           | a variety of learning situations, demonstrate ability to access,     |
|           | evaluate, and use a variety of relevant information sources;         |
|           | and use appropriate software for analysis of data.                   |
|           | <b>PO 11 Self-directed learning</b> : Ability to work independently, |
|           | identify appropriate resources required for a project, and           |
|           | manage a project through to completion.                              |
|           | <b>PO 12 Multicultural competence:</b> Possess knowledge of the      |
|           | values and beliefs of multiple cultures and a global                 |
|           | perspective; and capability to effectively engage in a               |
|           | multicultural society and interact respectfully with diverse         |
|           | groups.                                                              |
|           | PO 13: Moral and ethical awareness/reasoning: Ability to             |
|           | embrace moral/ethical values in conducting one's life,               |
|           | formulate a position/argument about an ethical issue from            |
|           | multiple perspectives, and use ethical practices in all work.        |
|           | Capable of demonstrating the ability to identify ethical issues      |
|           | related to one's work, avoid unethical behaviour such as             |
|           | fabrication, falsification or misrepresentation of data or           |
|           | committing plagiarism, not adhering to intellectual property         |
|           | rights; appreciating environmental and sustainability issues;        |
|           | and adopting objective, unbiased and truthful actions in all         |
|           | aspects of work.                                                     |
|           | PO 14: Leadership readiness/qualities: Capability for                |
|           | mapping out the tasks of a team or an organization, and              |
|           | setting direction, formulating an inspiring vision, building a       |
|           | team who can help achieve the vision, motivating and inspiring       |
|           | team members to engage with that vision, and using                   |
|           | management skills to guide people to the right destination, in       |
|           | a smooth and efficient way.                                          |
|           | PO 15: Lifelong learning: Ability to acquire knowledge and           |
|           | skills, including "learning how to learn", that are necessary for    |
|           | participating in learning activities throughout life, through self-  |
|           | paced and self-directed learning aimed at personal                   |
|           | development, meeting economic, social and cultural objectives,       |
|           | and adapting to changing trades and demands of work place            |
| L         | through knowledge/skill development/reskilling.                      |
| Programme | <b>PSO1</b> : To enable students to apply basic microeconomic,       |
| Specific  | macroeconomic and monetary concepts and theories in real             |
| Outcomes: | life and decision making.                                            |
|           | <b>PSO 2</b> : To sensitize students to various economic issues      |
|           | related to Development, Growth, International Economics,             |
|           | Sustainable Development and Environment.                             |
|           | <b>PSO 3</b> : To familiarize students to the concepts and theories  |

related to Finance, Investments and Modern Marketing. **PSO 4**: Evaluate various social and economic problems in the society and develop answer to the problems as global citizens. **PSO 5:** Enhance skills of analytical and critical thinking to analyze effectiveness of economic policies.

|       | <b>PO 1</b> | PO2 | PO3 | PO4 | PO5 | PO6 | <b>PO7</b> | PO8 |
|-------|-------------|-----|-----|-----|-----|-----|------------|-----|
| PSO 1 | Y           | Y   | Y   | Y   | Y   | Y   | Y          | Y   |
| PSO 2 | Y           | Y   | Y   | Y   | Y   | Y   | Y          | Y   |
| PSO3  | Y           | Y   | Y   | Y   | Y   | Y   | Y          | Y   |
| PSO 4 | Y           | Y   | Y   | Y   | Y   | Y   | Y          | Y   |
| PSO 5 | Y           | Y   | Y   | Y   | Y   | Y   | Y          | Y   |

3 – Strong, 2- Medium, 1- Low

| SEMESTER I    |                                                          |                                      |        |   |   |   | ek       |        |     | MAX<br>ARKS |       |
|---------------|----------------------------------------------------------|--------------------------------------|--------|---|---|---|----------|--------|-----|-------------|-------|
| COURS<br>COMP | SE<br>ONENT                                              | SUBJECTS                             | ECTS L | Т | Р | 0 | Hrs/week | CREDIT | CIA | External    | TOTAL |
| Part I        | Paper-I                                                  | Language – Tamil                     | Y      | - | - | - | 6        | 3      | 25  | 75          | 100   |
| Part II       | Paper-I                                                  | English                              | Y      | - | - | - | 6        | 3      | 25  | 75          | 100   |
|               | Core Paper–I                                             | Principles of<br>Management          | Y      | - | - | - | 5        | 5      | 25  | 75          | 100   |
| Part III      | Core Paper–II                                            | Accounting for<br>Managers I         | Y      | - | - | - | 5        | 5      | 25  | 75          | 100   |
|               | Elective Paper-I                                         | Managerial<br>Economics              | Y      | - | - |   | 4        | 3      | 25  | 75          | 100   |
|               |                                                          | ment course SEC1-<br>vent Management | Y      | - | - | - | 2        | 2      | 25  | 75          | 100   |
| Part IV       | Foundation Course BBA FC 01-<br>Managerial Communication |                                      |        | - | - | - | 2        | 2      | 25  | 75          | 100   |
|               |                                                          | Total                                |        |   |   |   | 30       | 23     |     |             |       |

| SEME         | STER II                      |                                                     |                |   |   |   |          |        | MAXN | IARKS |       |
|--------------|------------------------------|-----------------------------------------------------|----------------|---|---|---|----------|--------|------|-------|-------|
| COUR<br>COMP | SE<br>ONENT                  | SUBJECTS                                            | L              | Т | Р | 0 | Hrs/week | CREDIT | CIA  | EXT   | TOTAL |
| Part I       | Paper-II                     | Language – Tamil                                    | Y              | - | - | - | 6        | 3      | 25   | 75    | 100   |
| Part II      | Paper-II                     | English                                             | Y              | - | - | - | 4        | 3      | 25   | 75    | 100   |
|              | Core Paper–<br>III           | Organisational Behaviour                            | Y              | - | - | - | 5        | 5      | 25   | 75    | 100   |
| Part<br>III  | Core Paper–<br>IV            | Accounting for<br>Managers - II                     | Y              | _ | _ | - | 5        | 5      | 25   | 75    | 100   |
| 111          | Elective -II                 | Business Regulatory<br>Frame Work                   | Y              | _ | - | - | 4        | 3      | 25   | 75    | 100   |
| D            | Manager                      | incement course SEC2 -<br>rial Skill Development    | Y              |   | _ | - | 2        | 1      | 25   | 75    | 100   |
| Part IV      | Skill Enhance<br>Etiquette a | ment course SEC3 Business<br>and Corporate Grooming | <sup>S</sup> Y | _ | - | - | 2        | 1      | 25   | 75    | 100   |
|              |                              | aan Mudhalvan<br>Paper: Office Management           | Y              | _ | - | - | 2        | 2      |      |       |       |
|              |                              | Total                                               |                |   |   |   | 30       | 23     |      |       |       |

#### Note:

\* The Naan Mudhalvan subject paper is a must and compulsory for all the students. It is to be noted that in case any student failed / re-appear in the Naan Mudhalvan semester paper in such occasion the student is to write the substitute paper to clear the arrear.

| SEMESTER III |                                                                | SUBJECTS                                       |   |   | D |   |          |        | M.<br>RKS | AXMA<br>S | AL    |
|--------------|----------------------------------------------------------------|------------------------------------------------|---|---|---|---|----------|--------|-----------|-----------|-------|
|              |                                                                |                                                | L | Т | Р | 0 | sk       | TIC    |           |           |       |
| COURS        | SE<br>ONENT                                                    |                                                |   |   |   |   | Hrs/week | CREDIJ | INT       | EXT       | TOTAI |
| Part I       | Paper–III                                                      | Language – Tamil                               | Y | - | - | - | 6        | 3      | 25        | 75        | 100   |
| Part II      | Paper–III                                                      | English                                        | Y | - | - | - | 6        | 3      | 25        | 75        | 100   |
| Part III     | -                                                              | Marketing<br>Management                        | Y | - | - | - | 4        | 5      | 25        | 75        | 100   |
|              | Core Paper–VI                                                  | Financial Management                           | Y | - | - | - | 4        | 5      | 25        | 75        | 100   |
|              | Elective –III                                                  | Business Statistics                            | Y | - | - | - | 4        | 3      | 25        | 75        | 100   |
| Part IV      |                                                                | ent course SEC 4<br>cations in Business<br>et) | - | - | Y | - | 2        | 1      | 50        | 50        | 100   |
|              | Naan Mudhalvan<br>*Substitute Paper: New Venture<br>Management |                                                | Y | - | - | - | 2        | 2      | 25        | 75        | 100   |
|              | Environmental                                                  | Studies                                        | Y | - | - | - | 2        | 2      |           |           |       |
|              |                                                                | Total                                          |   |   |   |   | 30       | 24     |           |           |       |

#### Note:

\* The Naan Mudhalvan subject paper is a must and compulsory for all the students. It is to be noted that in case any student failed / re-appear in the Naan Mudhalvan semester paper in such occasion the student is to write the substitute paper to clear the arrear.

| SEMESTER IV<br>COURSE<br>COMPONENT |                                                                      |                                  |   |   |   |   | ek       | IT     |     | IAXMA<br>RKS | IL    |
|------------------------------------|----------------------------------------------------------------------|----------------------------------|---|---|---|---|----------|--------|-----|--------------|-------|
|                                    |                                                                      | SUBJECTS                         | L | Т | Р | 0 | Hrs/week | CREDIT | CIA | EXT          | TOTAL |
| Part I                             | Paper–IV                                                             | Language – Tamil                 | Y | - | - | - | 6        | 3      | 25  | 75           | 100   |
| Part II                            | Paper–IV                                                             | English                          | Y | - | - | - | 6        | 3      | 25  | 75           | 100   |
|                                    | Core Paper–<br>VII                                                   | Business<br>Environment          | Y | - | - | - | 4        | 5      | 25  | 75           | 100   |
| Part III                           | Core Paper–<br>VIII                                                  | Human Resource<br>Management     | Y | - | - | - | 4        | 5      | 25  | 75           | 100   |
|                                    | Elective<br>Paper–IV                                                 | Operations Research              | Y | - | - | - | 4        | 3      | 25  | 75           | 100   |
| Part IV                            | Skill Enhanc<br>Tally (Practic                                       | ement course SEC5<br>al Subject) | - | - | Y | - | 2        | 1      | 50  | 50           | 100   |
|                                    | Naan Mudhalvan<br>*Substitute Paper: Intellectual<br>Property Rights |                                  | Y | - | - | - | 2        | 2      | 25  | 75           | 100   |
|                                    | Value Based                                                          |                                  | Y | - | - | - | 2        | 2      | 25  | 75           | 100   |
|                                    |                                                                      | Total                            |   |   |   |   | 30       | 24     |     |              |       |

#### Note:

\* The Naan Mudhalvan subject paper is a must and compulsory for all the students. It is to be noted that in case any student failed / re-appear in the Naan Mudhalvan semester paper in such occasion the student is to write the substitute paper to clear the arrear.

|                 |                                                                               | 8        |       |       |         |       |         | rs          |      | Mark       | KS               |
|-----------------|-------------------------------------------------------------------------------|----------|-------|-------|---------|-------|---------|-------------|------|------------|------------------|
| Subject<br>Code | Subject Name                                                                  | Category | L     | Т     | Р       | 0     | Credits | Inst. Hours | CIA  | External   | Total            |
|                 | Principles of                                                                 | Core     | Y     | -     | -       | -     | 5       | 5           | 25   | 75         | 100              |
|                 | Management<br>Learnin                                                         | og Ohie  | ectiv |       |         |       |         |             |      |            |                  |
| CLO1            | To impart knowledge abou                                                      |          |       |       | man     | ager  | nent    |             |      |            |                  |
| CLO2            | To provide understandin                                                       |          |       |       |         |       |         | nd in       | npoi | rtance     | of               |
|                 | decision making in organiz                                                    |          |       |       |         |       |         |             |      |            |                  |
| CLO3            | To learn the application of                                                   |          |       |       |         |       |         |             |      | <u>р '</u> |                  |
| CLO4            | To familiarize students al significance of ethics in bu                       |          |       |       |         |       |         | nation      | 1 1n | Busine     | ess              |
| CLO5            | To study the process of eff                                                   |          |       |       |         |       |         | zation      |      |            |                  |
| UNIT            |                                                                               |          |       | -     | 0       | -     | -       | No. o       |      | Lear       | 0                |
|                 |                                                                               | Details  |       |       |         |       |         |             |      | Objec      | tives            |
|                 | Management: Definition                                                        | -        |       |       |         |       |         |             |      |            |                  |
| Ι               | and Scope of Management                                                       |          | -     |       |         |       |         | 15          |      | CL         | 01               |
|                 | Functions of a Manager –                                                      |          |       |       | lage    | men   | τ       |             |      |            |                  |
|                 | <ul> <li>Principles of Scientific M</li> <li>Planning and Decision</li> </ul> |          |       |       | oni     | na    |         |             |      |            |                  |
|                 | Nature – Importance – Fo                                                      |          | -     |       |         | -     |         |             |      |            |                  |
| II              | Planning – Decision –n                                                        |          |       |       |         | -     |         | 15          |      | CLO2       |                  |
| 11              | Process of Decision –                                                         | -        |       | -     |         |       |         | 15          |      |            |                  |
|                 | Decision.                                                                     | maxm     | 5     | I     | урс     | 3 0   |         |             |      |            |                  |
|                 | Organizing: Characteristic                                                    | es - Im  | oorta | ance  | - Т     | vpe   | s       |             |      |            |                  |
|                 | of Organizations – Org                                                        | -        | -     |       |         |       |         |             |      |            |                  |
| III             |                                                                               | Diffe    |       |       |         | weer  |         | 15          |      | CL         | 03               |
|                 | centralization and decent                                                     |          |       |       | uth     | ority | ,       | -           |      | _          |                  |
|                 | Delegation, Responsibility                                                    | - Conc   | epts  |       |         | ·     |         |             |      |            |                  |
|                 | Direction: Nature - Pr                                                        | rinciple | s-    | Pur   | pose    | e 0   | f       |             |      |            |                  |
| 117             | direction - Co-ordination                                                     | 1 – N    | leed  | -     | Ty      | pe    | -       | 15          |      | CL         | $\mathbf{O}^{1}$ |
| IV              | Techniques - Requisites                                                       | s for    | ex    | celle | ent     | Co    | -       | 15          |      | CL         | 04               |
|                 | ordination                                                                    |          |       |       |         |       |         |             |      |            |                  |
|                 | <b>Controlling:</b> Meaning - Pr                                              | -        |       | -     |         |       |         |             |      |            |                  |
| V               | Characteristics – Control I                                                   |          | - T   | echr  | niqu    | es o  | f       | 15          |      | CL         | 05               |
|                 | Control - Types of Control                                                    |          |       |       |         |       |         |             |      |            |                  |
|                 | Tota                                                                          |          |       | ~     |         |       |         | 75          |      |            |                  |
| Course          |                                                                               | e Outco  |       |       |         |       |         |             |      |            |                  |
| Outcomes        | On completion of this cour                                                    | rse, stu | dent  | s wi  | 11;     |       | I       | Progr       | am   | Outco      | mes              |
| CO1             | Describe nature, scope, 1                                                     | ole, le  | vels  | , fu  | ncti    | ons   |         |             | D    | 05         |                  |
| 01              | and approaches of manage                                                      |          |       |       |         |       |         | PO5         |      |            |                  |
| CO2             | Apply planning and o                                                          | decisio  | n r   | nak   | ing     | in    | 1       | PO2, 1      | PO5  | , PO6,     | PO8              |
|                 | management<br>Identify organization st                                        | ructure  | ar    | nd    | vari    | 0115  |         |             |      |            |                  |
| CO3             | organizing techniques                                                         |          | u     |       | , ui l  | 540   |         | P01, PO4    |      |            |                  |
| CO4             | Understand Direction, Co-                                                     | ordinat  | ion   |       |         |       |         | PO2,PO6     |      |            |                  |
| CO5             |                                                                               | ınd      | pra   | actic | ices of |       |         |             |      |            |                  |
|                 | organisation. PO3, PO8                                                        |          |       |       |         |       |         |             |      |            |                  |

|                                                                        | Reading list                                                                |                               |  |  |  |  |  |  |  |  |
|------------------------------------------------------------------------|-----------------------------------------------------------------------------|-------------------------------|--|--|--|--|--|--|--|--|
| 1.                                                                     | JAF Stoner, Freeman R.E and Daniel R Gilbert                                | "Management", 6th Edition,    |  |  |  |  |  |  |  |  |
| 1.                                                                     | Pearson Education, 2004.                                                    |                               |  |  |  |  |  |  |  |  |
| 2.                                                                     | Griffin, T.O., Management, Houghton Mifflin                                 | n Company, Boston, USA,       |  |  |  |  |  |  |  |  |
| 2.                                                                     | 2014.                                                                       |                               |  |  |  |  |  |  |  |  |
| 3                                                                      | .Stephen A. Robbins & David A. Decenzo & M                                  |                               |  |  |  |  |  |  |  |  |
|                                                                        | of Management" 7th Edition, Pearson Education                               |                               |  |  |  |  |  |  |  |  |
| 4                                                                      | Stoner, Freeman, Gilbert Jr. (2014). Manageme                               | ent (6th edition), New Delhi: |  |  |  |  |  |  |  |  |
|                                                                        | Prentice Hall India<br>Debbing S. Coulton M. Sideni D. and Ian              | ali D. Managamanti Arah       |  |  |  |  |  |  |  |  |
| 5                                                                      | Robbins, S., Coulter, M., Sidani, D., and Jan World Edition, Pearson, 2014. | ian, D., Management: Arab     |  |  |  |  |  |  |  |  |
|                                                                        | Reference Books                                                             |                               |  |  |  |  |  |  |  |  |
|                                                                        | P.C. Tripathi& P.N Reddy; Principles of Manag                               | ement_Sultan Chand&           |  |  |  |  |  |  |  |  |
| 1.                                                                     | Sons,6th Edition, 2017                                                      |                               |  |  |  |  |  |  |  |  |
|                                                                        | L.M.Prasad; Principles & Practice of Manageme                               | ant Sultan Chand & Song       |  |  |  |  |  |  |  |  |
| 2.                                                                     | 8 th Edition.                                                               | ent, Suitan Chand & Sons,     |  |  |  |  |  |  |  |  |
|                                                                        |                                                                             |                               |  |  |  |  |  |  |  |  |
| 3.                                                                     | Stephen P. Robbins & Mary Coulter; Managem                                  | ent, Pearson Education,       |  |  |  |  |  |  |  |  |
|                                                                        | 13th Edition, 2017                                                          |                               |  |  |  |  |  |  |  |  |
| 4.                                                                     | Dr.C.B.Gupta; Principles of Management, Sulta                               | n Chand& Sons, 3 rd           |  |  |  |  |  |  |  |  |
|                                                                        | Edition.                                                                    |                               |  |  |  |  |  |  |  |  |
| 5. Harold Koontz, Hienz Weihrich, A Ramachandra Aryasri; Principles of |                                                                             |                               |  |  |  |  |  |  |  |  |
| 5.                                                                     | Management, McGraw Hill, 2nd edition, 2015                                  |                               |  |  |  |  |  |  |  |  |
|                                                                        | Web Resources                                                               |                               |  |  |  |  |  |  |  |  |
| 1                                                                      | 1 https://www.toolshero.com/management/14-principles-of-management/         |                               |  |  |  |  |  |  |  |  |
| 2                                                                      | https://open.umn.edu/opentextbooks/textbooks/6                              | <u>93</u>                     |  |  |  |  |  |  |  |  |
| 3                                                                      | https://open.umn.edu/opentextbooks/textbooks/                               | 34                            |  |  |  |  |  |  |  |  |
| 4                                                                      | https://openstax.org/subjects/business                                      |                               |  |  |  |  |  |  |  |  |
| 5                                                                      | https://blog.hubspot.com/marketing/managemer                                | nt-principles                 |  |  |  |  |  |  |  |  |
|                                                                        | Methods of Evaluation                                                       | * *                           |  |  |  |  |  |  |  |  |
|                                                                        | Continuous Internal Assessment Test                                         |                               |  |  |  |  |  |  |  |  |
| Internal                                                               | Assignments                                                                 | 25 Mortes                     |  |  |  |  |  |  |  |  |
| Evaluation                                                             | Seminar                                                                     | 25 Marks                      |  |  |  |  |  |  |  |  |
|                                                                        | Attendance and Class Participation                                          |                               |  |  |  |  |  |  |  |  |
| External                                                               | End Semester Examination                                                    | 75 Marks                      |  |  |  |  |  |  |  |  |
| Evaluation                                                             |                                                                             |                               |  |  |  |  |  |  |  |  |
|                                                                        | Total                                                                       | 100 Marks                     |  |  |  |  |  |  |  |  |
|                                                                        | Methods of Assessment                                                       | definitions                   |  |  |  |  |  |  |  |  |
| Recall (K1)                                                            | Simple definitions, MCQ, Recall steps, Concept                              | definitions                   |  |  |  |  |  |  |  |  |
| Understand/<br>Comprehend                                              | MCQ, True/False, Short essays, Concept explan                               | nations, Short summary or     |  |  |  |  |  |  |  |  |
| (K2)                                                                   | overview                                                                    |                               |  |  |  |  |  |  |  |  |
| Application                                                            | Suggest idea/concept with examples, Suggest f                               | formulae, Solve problems.     |  |  |  |  |  |  |  |  |
| (K3)                                                                   | Observe, Explain                                                            | , prooronio,                  |  |  |  |  |  |  |  |  |
| Analyze                                                                | Problem-solving questions, Finish a proc                                    | cedure in many steps,         |  |  |  |  |  |  |  |  |
| (K4)                                                                   | Differentiate between various ideas, Map knowl                              | • -                           |  |  |  |  |  |  |  |  |
| Evaluate<br>(K5)                                                       | Longer essay/ Evaluation essay, Critique or just                            | ify with pros and cons        |  |  |  |  |  |  |  |  |
| Create (K6)                                                            | Check knowledge in specific or offbeat situati or Presentations             | ons, Discussion, Debating     |  |  |  |  |  |  |  |  |

|      | mapping with program outcomes |             |             |      |             |             |             |             |  |  |  |  |
|------|-------------------------------|-------------|-------------|------|-------------|-------------|-------------|-------------|--|--|--|--|
|      | PO 1                          | <b>PO 2</b> | <b>PO 3</b> | PO 4 | <b>PO 5</b> | <b>PO 6</b> | <b>PO 7</b> | <b>PO 8</b> |  |  |  |  |
| CO 1 | М                             | L           | S           | S    | S           | S           | М           | S           |  |  |  |  |
| CO 2 | М                             | S           | S           | S    | М           | М           | L           | S           |  |  |  |  |
| CO 3 | М                             | S           | S           | М    | S           | S           | М           | S           |  |  |  |  |
| CO 4 | S                             | М           | S           | S    | S           | S           | L           | S           |  |  |  |  |
| CO 5 | М                             | S           | S           | S    | S           | S           | М           | S           |  |  |  |  |

Mapping with program outcomes

#### S –Strong M-Medium L-Low

#### CO-PO Mapping with program specific outcomes ,

| CO /PO                                               | PSO1 | PSO2 | PSO3 | PSO4 | PSO5 |
|------------------------------------------------------|------|------|------|------|------|
| CO1                                                  | 3    | 3    | 3    | 3    | 3    |
| CO2                                                  | 3    | 3    | 3    | 3    | 3    |
| CO3                                                  | 3    | 3    | 3    | 3    | 3    |
| CO4                                                  | 3    | 3    | 3    | 3    | 3    |
| CO5                                                  | 3    | 3    | 3    | 3    | 3    |
| Weightage                                            | 15   | 15   | 15   | 15   | 15   |
| Weighted percentage of<br>Course Contribution to Pos | 3.0  | 3.0  | 3.0  | 3.0  | 3.0  |

|                     |                                 | y         |        |       |         |          |                 | IS          |                    | Marks          |       |  |  |
|---------------------|---------------------------------|-----------|--------|-------|---------|----------|-----------------|-------------|--------------------|----------------|-------|--|--|
| Subje<br>ct<br>Code | Subject Name                    | Category  | L      | Т     | Р       | 0        | Credits         | Inst. Hours | CIA                | External       | Total |  |  |
|                     | Accounting for<br>Managers I    | Core      | Y      | -     | -       | -        | 5               | 5           | 25                 | 75             | 100   |  |  |
|                     | 1                               |           |        |       |         | bjectiv  |                 |             |                    |                |       |  |  |
| CLO1                | To impart know                  |           |        |       |         |          |                 |             | s applica          | tions          |       |  |  |
| CLO2<br>CLO3        | To analyze and<br>To understand |           |        |       |         |          |                 |             | nization           |                |       |  |  |
| CLO3                |                                 |           |        |       |         |          |                 | Uy Orga     | unzation           |                |       |  |  |
|                     | To foster know                  | -         |        | -     |         |          |                 | 0:1.        |                    | 4              |       |  |  |
| CLO5                | To understand                   | ne proc   | edur   | es of | f Ac    | countin  | g under         | No. of      |                    | tem.<br>Learni | na    |  |  |
| UNIT                |                                 | Deta      | ails   |       |         |          |                 | Hours       |                    | Objecti        | 0     |  |  |
|                     | Introduction:                   | Meani     | ng     | and   | S       | cope     | of              | 110415      |                    | <u>o ~j•••</u> |       |  |  |
|                     | Accounting, Ba                  | sic Acc   | count  | ing   | Con     | cepts a  | nd              |             |                    |                |       |  |  |
| T                   | Conventions –                   | Objecti   | ives   | of    | Acco    | ounting  | _               | 15          |                    |                |       |  |  |
| Ι                   | Accounting Tr                   | ansactio  | ons    | – I   | Doub    | le En    | try             | 15          |                    | CLO            | 1     |  |  |
|                     | Book Keeping -                  | - Journa  | al, L  | edge  | r, Pi   | reparati | on              |             |                    |                |       |  |  |
|                     | of Trial Balance                | :         |        |       |         |          |                 |             |                    |                |       |  |  |
|                     | Subsidiary                      | book –    | - Pre  | para  | tion    | of cash  | 1               | 15          |                    | CLO2           |       |  |  |
| II                  | Book – Bank                     | recond    | ciliat | ion   | state   | ement -  | _               |             |                    |                |       |  |  |
|                     | rectification of                | errors -  | – Sus  | spen  | se ac   | count    |                 |             |                    |                |       |  |  |
|                     | Preparation                     | of F      | 'inal  | A     | Acco    | unts     | -               |             |                    |                |       |  |  |
|                     | Adjustments -                   | Closin    | g st   | ock,  | ou      | tstandir | ng,             |             |                    |                |       |  |  |
| III                 | prepaid and ac                  | crued,    | depr   | eciat | ion,    | bad a    | nd              | 15          |                    | CL O2          |       |  |  |
| 111                 | doubtful debts,                 | provis    | ion    | and   | dis     | count    | on              | 15          |                    | CLO3           |       |  |  |
|                     | debtors and cre                 | editors,  | inte   | erest | on      | drawin   | gs              |             |                    |                |       |  |  |
|                     | and capital.                    |           |        |       |         |          |                 |             |                    |                |       |  |  |
|                     | Depreciation -                  |           | ,      |       |         |          |                 |             |                    |                |       |  |  |
| IV                  | depreciation (St                | 0         | ine,   | writ  | ten d   | lown a   | nd              | 15          |                    | CLO4           |       |  |  |
|                     | Annuity method                  | <i>.</i>  |        |       |         |          |                 |             |                    |                |       |  |  |
|                     | Single Entry –                  |           | 0      |       |         |          |                 |             |                    |                |       |  |  |
| V                   | Differences betw                |           | -      |       | •       |          |                 | 15          |                    | CLO            | 5     |  |  |
| ·                   | Entry System –                  |           | ent o  | of A  | ffair   | s Meth   | od              | 15          |                    | 020            |       |  |  |
|                     | – Conversion M                  |           |        |       |         |          |                 |             |                    |                |       |  |  |
|                     |                                 | To        |        |       | 0       | 4        |                 | 75          |                    |                |       |  |  |
| Course              | e On complet                    | ion of    |        |       |         | tcomes   | c               |             |                    |                |       |  |  |
| Outcom              | -                               | 1011 01   | uns    | cou   | 30,     | studem   | <sup>s</sup> Pr | ogram       | Outcom             | ies            |       |  |  |
|                     | Prepare Jour                    | rnal, led | lger,  | trial | bala    | ance an  | d               |             |                    | 21             |       |  |  |
| CO1                 | cash book                       |           | -      |       |         |          |                 |             | PO2, PO            | Л              |       |  |  |
| <b>CO2</b>          | Classify err                    | ors and   | mal    | king  | rect    | ificatio | n               |             | PO1                |                |       |  |  |
|                     | entries                         | 1.000     | nt~ -  | .: 4L | <u></u> | t ma     |                 |             |                    | 76             |       |  |  |
| CO3<br>CO4          | Prepare fina<br>To understa     |           |        |       | iajus   | siments  |                 |             | PO2, PO<br>PO2, PO |                |       |  |  |
|                     | Prepare sing                    | <u> </u>  |        |       | entry   | system   | n               |             | ,                  | 50             |       |  |  |
| CO5                 | of accountin                    |           | uou    |       | Jii y   | system   |                 | PO6         |                    |                |       |  |  |

| Reading List                              |                                                                                                    |                                          |  |  |  |  |  |
|-------------------------------------------|----------------------------------------------------------------------------------------------------|------------------------------------------|--|--|--|--|--|
| 1.                                        | edition.                                                                                                    | cial Accounting, Arya Publications, 2nd  |  |  |  |  |  |
| 2.                                        | Jain .S.P &Narang .K, 1999, Financial A<br>4th edition                                                                         | ccounting, Kalyani Publishers, Ludhiana, |  |  |  |  |  |
| 3.                                        | Rakesh Shankar. R &Manikandan.S, edition.                                                                                      | Financial Accounting, SCITECH, 3rd       |  |  |  |  |  |
| 4.                                        | Shukla&Grewal, 2002, Advanced Account 15th edition.                                                                            | inting, Sultan Chand &Sons,New Delhi,    |  |  |  |  |  |
| 5.                                        | Tulsian P.C., 2006, Financial Accounting                                                                                       | Pearson Education                        |  |  |  |  |  |
|                                           | References Bo                                                                                                    |                                          |  |  |  |  |  |
| 1.                                        | Dr.K.Ganesan & S.Ushena Begam – Acc<br>Charulatha Publications, Chennai                                                        | counting for Managers - Volume 1,        |  |  |  |  |  |
| 2.                                        | TS Reddy & amp; A.Murthy; Financial A<br>6th Edition, 2019                                                                     | Accounting -Margham Publications,        |  |  |  |  |  |
| 3.                                        | David Kolitz; Financial Accounting – Ta                                                                                        | ylor and Francis group, USA 2017         |  |  |  |  |  |
| 4.                                        | M N Arora; Accounting for Management                                                                                           |                                          |  |  |  |  |  |
| 5.                                        | SN Maheswari; Financial Accounting - V                                                                                         | -                                        |  |  |  |  |  |
| 6.                                        | T. Horngren Charles, L. Sundern Gary, A. Elliott John; Introduction to<br>Financial Accounting, Pearson Publications Oct 2017. |                                          |  |  |  |  |  |
|                                           | Web Resources                                                                                                    |                                          |  |  |  |  |  |
| 1.                                        | https://ebooks.lpude.in/management/mba/term_1/DMGT403_ACCOUNTING<br>_FOR_MANAGERS.pdf                                          |                                          |  |  |  |  |  |
| 2.                                        | https://www.drnishikantjha.com/booksCollection/Accounting%20for%20Mana<br>gement%20for%20MBA%20.pdf                            |                                          |  |  |  |  |  |
| 3.                                        | 3. https://www.accountingtools.com/articles/2017/5/15/basic-accounting-<br>principles                                          |                                          |  |  |  |  |  |
| 4.                                        | https://en.wikipedia.org/wiki/Single-entr                                                                                      | v bookkeeping system                     |  |  |  |  |  |
| 5.                                        | https://www.profitbooks.net/what-is-dep                                                                                        |                                          |  |  |  |  |  |
| 5.                                        | Methods of Evalu                                                                                                    |                                          |  |  |  |  |  |
|                                           | Continuous Internal Assessment                                                                                                 |                                          |  |  |  |  |  |
| Internal                                  | Test                                                                                                    |                                          |  |  |  |  |  |
| Evaluati                                  | Assignments                                                                                                    | 25 Marks                                 |  |  |  |  |  |
| on                                        | Seminar                                                                                                    |                                          |  |  |  |  |  |
|                                           | Attendance and Class Participation                                                                                             |                                          |  |  |  |  |  |
| Externa                                   |                                                                                                    |                                          |  |  |  |  |  |
| l<br>Evaluati                             | End Semester Examination                                                                                                    | 75 Marks                                 |  |  |  |  |  |
| on                                        |                                                                                                    |                                          |  |  |  |  |  |
|                                           | Total                                                                                                    | 100 Marks                                |  |  |  |  |  |
|                                           | Methods of Assess                                                                                                    | sment                                    |  |  |  |  |  |
| Recall<br>(K1)                            | Simple definitions, MCQ, Recall steps, C                                                                                       | Concept definitions                      |  |  |  |  |  |
| Underst<br>and/<br>Compr<br>ehend<br>(K2) | MCO True/False Short essays Concept explanations Short summary or                                                              |                                          |  |  |  |  |  |
| Applica<br>tion<br>(K3)                   | ion Observe Explain                                                                                                    |                                          |  |  |  |  |  |

| Analyze | Problem-solving questions, Finish a procedure in many steps, Differentiate |
|---------|----------------------------------------------------------------------------|
| (K4)    | between various ideas, Map knowledge                                       |
| Evaluat | Longer essay/ Evaluation essay, Critique or justify with pros and cons     |
| e (K5)  | Longer essay/ Evaluation essay, Chilque of Justify with pros and cons      |
| Create  | Check knowledge in specific or offbeat situations, Discussion, Debating or |
| (K6)    | Presentations                                                              |

|      | <b>PO 1</b> | <b>PO 2</b> | <b>PO 3</b> | <b>PO 4</b> | <b>PO 5</b> | <b>PO 6</b> | <b>PO 7</b> | <b>PO 8</b> |
|------|-------------|-------------|-------------|-------------|-------------|-------------|-------------|-------------|
| CO 1 | М           | М           | М           | М           | М           | S           | L           | М           |
| CO 2 | S           | М           | М           | М           | М           | S           | L           | S           |
| CO 3 | S           | М           | М           | М           | М           | S           | L           | S           |
| CO 4 | S           | М           | М           | М           | М           | S           | L           | М           |
| CO 5 | S           | М           | М           | М           | М           | S           | L           | М           |

S-Strong M-Medium

dium L-Low

#### **CO-PO** Mapping with program specific outcomes (Course Articulation Matrix)

| CO /PO                                               | PSO1 | PSO2 | PSO3 | PSO4 | PSO5 |
|------------------------------------------------------|------|------|------|------|------|
| CO1                                                  | 3    | 3    | 3    | 3    | 3    |
| CO2                                                  | 3    | 3    | 3    | 3    | 3    |
| CO3                                                  | 3    | 3    | 3    | 3    | 3    |
| CO4                                                  | 3    | 3    | 3    | 3    | 3    |
| CO5                                                  | 3    | 3    | 3    | 3    | 3    |
| Weightage                                            | 15   | 15   | 15   | 15   | 15   |
| Weighted percentage of<br>Course Contribution to Pos | 3.0  | 3.0  | 3.0  | 3.0  | 3.0  |

|                    |                                                                                                    |                     |      |       |      |     |         | S            |       | Marl                                                                  | κs    |  |  |  |  |  |  |  |
|--------------------|----------------------------------------------------------------------------------------------------|---------------------|------|-------|------|-----|---------|--------------|-------|-----------------------------------------------------------------------|-------|--|--|--|--|--|--|--|
| Subject<br>Code    | Subject Name                                                                                                    | Category            | L    | Т     | Р    | 0   | Credits | Inst. Hours  | CIA   | External                                                              | Total |  |  |  |  |  |  |  |
|                    | Managerial Economics                                                                                                    | Generic<br>Elective | Y    | -     | -    | -   | 3       | 4            | 25    | 75                                                                    | 100   |  |  |  |  |  |  |  |
| CLO1               | Learning Objectives         CLO1       To familiarize students with concepts of managerial economics in current business scenario         CLO1       To familiarize students with concepts of managerial economics in current business scenario         To understand the applications & implications of economics |                     |      |       |      |     |         |              |       |                                                                       |       |  |  |  |  |  |  |  |
| CLO2               | the mechanics of supply and c<br>solving.                                                                                                    |                     |      |       |      |     |         |              |       |                                                                       |       |  |  |  |  |  |  |  |
| CLO3               | To Understand the and produc                                                                                                    |                     |      | e fir | m    |     |         |              |       |                                                                       |       |  |  |  |  |  |  |  |
| CLO4               | To describe the optimal point                                                                                                    |                     |      |       |      |     |         |              |       |                                                                       |       |  |  |  |  |  |  |  |
| CLO5               | To Provide insights to the var                                                                                                    |                     | ruct | ure   | s 1n | an  |         | omy<br>No. ( |       | Lear                                                                  | nina  |  |  |  |  |  |  |  |
| UNIT               | Det                                                                                                    | ails                |      |       |      |     |         | Hou          |       | Obje                                                                  | 0     |  |  |  |  |  |  |  |
| Ι                  | Nature and scope of managerial economics –<br>definition of economics – important concepts of<br>economics – relationship between micro, macro and<br>managerial economics                                                                                                    |                     |      |       |      |     |         | 12           |       | CLO1                                                                  |       |  |  |  |  |  |  |  |
| Π                  | Demand analysis – Theory of consumer behavior –Marginal utility analysis – indifference curve analysisMeaning of demand – Law of demand – Types ofdemand-Determinants of demand – Elasticity of demand–Demand forecasting.                                                                                         |                     |      |       |      |     | 12      |              | CL    | 02                                                                    |       |  |  |  |  |  |  |  |
| III                | Production analysis – Production – Factors of         production – production function – Concept – Law of         variable proportion – Law of return to scale and         economics of scale                                                                                                    |                     |      |       |      |     | 12      |              | CL    | 03                                                                    |       |  |  |  |  |  |  |  |
| IV                 | <b>Cost analysis</b> – Different co<br>relationship short run and lor<br>firms – Supply analysis.                                                                                                    |                     |      |       |      |     |         | 12           |       | CLO4                                                                  |       |  |  |  |  |  |  |  |
| V                  | Market Analysis - Market c<br>competition – Monopoly – M<br>Duopoly – Oligopoly                                                                                                    |                     |      |       |      | _   |         | 12           |       | CL                                                                    | 05    |  |  |  |  |  |  |  |
|                    | То                                                                                                    | tal                 |      |       |      |     |         | 60           |       |                                                                       |       |  |  |  |  |  |  |  |
|                    | Cou                                                                                                    | rse Outcomes        | 5    |       |      |     |         |              |       |                                                                       |       |  |  |  |  |  |  |  |
| Course<br>Outcomes | On completion of this cours                                                                                                    |                     |      |       |      |     | ]       | Prog         | ram   | Outco                                                                 | omes  |  |  |  |  |  |  |  |
| CO1                | Analyze & apply the varie<br>concepts in individual & busin                                                                                                    | ness decisions.     | •    |       |      |     |         | PO           | D2, F | PO6,P0                                                                | 08    |  |  |  |  |  |  |  |
| CO2                | Explain demand concepts, identify demand forecasting to                                                                                                    |                     | theo | ories | s a  | nd  |         |              | PO6   | 5, PO8                                                                |       |  |  |  |  |  |  |  |
| CO3                | Employ production, cost business decision making                                                                                                    | and supply          | ana  | lysi  | s i  | for |         | P            | D1, F | PO2,P0                                                                | D6    |  |  |  |  |  |  |  |
| CO4                | Identify pricing strategies                                                                                                    |                     |      |       |      |     |         | PO           | D1, F | PO2,P0                                                                | 06    |  |  |  |  |  |  |  |
| CO5                | Classify market structures und                                                                                                    | ler competitive     | e sc | ena   | rios |     |         | PC           | )2, P | Classify market structures under competitive scenarios. PO2, PO6, PO8 |       |  |  |  |  |  |  |  |

|                      |                                                                                  | Reading List                                                                                                    |                           |  |  |  |  |  |
|----------------------|----------------------------------------------------------------------------------|----------------------------------------------------------------------------------------------------|---------------------------|--|--|--|--|--|
| 1.                   | Journal of Economic Literature – American Economic Association                   |                                                                                                    |                           |  |  |  |  |  |
| 2.                   | Arthasastra Indian Journal of Economics & Research                               |                                                                                                    |                           |  |  |  |  |  |
| 3.                   | Mithani D.M. (2016) -Managerial Economics –Himalaya Publishing House –<br>Mumbai |                                                                                                    |                           |  |  |  |  |  |
| 4.                   | India                                                                            | n Economic Journal/Sage Publications                                                                                                 |                           |  |  |  |  |  |
| 5.                   |                                                                                  | a P.L (2016) – Managerial Economics – Sultan Char                                                                                    | nd & Sons – New Delhi     |  |  |  |  |  |
|                      |                                                                                  | References Books                                                                                                    |                           |  |  |  |  |  |
| 1.                   | Dr                                                                               | . S. Sankaran; Managerial Economics; Margham Pul                                                                                     | plication Chennai 2019    |  |  |  |  |  |
|                      |                                                                                  | omas and Maurice; Managerial Economics: Foundat                                                                                      |                           |  |  |  |  |  |
| 2.                   |                                                                                  | alysis and Strategy, McGraw Hill Education, 10 edit                                                                                  |                           |  |  |  |  |  |
| 3.                   |                                                                                  | N Dwivedi; Managerial Economics: Vikas Publishin                                                                                     |                           |  |  |  |  |  |
| 4.                   |                                                                                  | L Ahuja; Managerial Economics, S. Chand, 9th Editi                                                                                   |                           |  |  |  |  |  |
| 5.                   |                                                                                  | ominick Salvatore; Managerial Economics: Principle                                                                                   |                           |  |  |  |  |  |
|                      | Ap                                                                               | pplications, Oxford University Press, Eighth edition,                                                                                | 2016                      |  |  |  |  |  |
|                      | httr                                                                             | Web Resources                                                                                                    | wlet intigad              |  |  |  |  |  |
| 1                    |                                                                                  | https://www.studocu.com/row/document/azerbaycan-dovlet-iqtisad-<br>universiteti/business-and-management/lecture-notes-on-managerial- |                           |  |  |  |  |  |
| 1                    |                                                                                  | economics/6061597                                                                                                    |                           |  |  |  |  |  |
| 2                    |                                                                                  |                                                                                                    |                           |  |  |  |  |  |
| 3                    | http://www.economicsdiscussion.net/laws-of-production/laws-of-production-        |                                                                                                    |                           |  |  |  |  |  |
|                      | laws-of- returns-to-scale-and-variable-proportions/5134                          |                                                                                                    |                           |  |  |  |  |  |
|                      | 4 <u>http://www.simplynotes.in/e-notes/mbabba/managerial-economics/</u>          |                                                                                                    |                           |  |  |  |  |  |
| 5                    | http                                                                             | os://businessjargons.com/determinants-of-elasticity-o<br>Methods of Evaluation                                                       | of-demand.html            |  |  |  |  |  |
|                      |                                                                                  | Continuous Internal Assessment Test                                                                                                  |                           |  |  |  |  |  |
| Interna              | .1                                                                               | Assignments                                                                                                    |                           |  |  |  |  |  |
| Evaluati             |                                                                                  | Seminar                                                                                                    | 25 Marks                  |  |  |  |  |  |
| Livaluati            | on                                                                               | Attendance and Class Participation                                                                                                   |                           |  |  |  |  |  |
| Externa              | 1                                                                                |                                                                                                    |                           |  |  |  |  |  |
| Evaluati             |                                                                                  | End Semester Examination                                                                                                    | 75 Marks                  |  |  |  |  |  |
| L'uluut              | <b></b>                                                                          | Total                                                                                                    | 100 Marks                 |  |  |  |  |  |
|                      |                                                                                  | Methods of Assessment                                                                                                    | 100 1120115               |  |  |  |  |  |
| Decall               |                                                                                  |                                                                                                    |                           |  |  |  |  |  |
| Recall<br>(K1)       | Sir                                                                              | nple definitions, MCQ, Recall steps, Concept definit                                                                                 | tions                     |  |  |  |  |  |
| Understan            |                                                                                  |                                                                                                    |                           |  |  |  |  |  |
| d/                   | MCQ, True/False, Short essays, Concept explanations, Short summary or            |                                                                                                    |                           |  |  |  |  |  |
| Comprehe             |                                                                                  |                                                                                                    |                           |  |  |  |  |  |
|                      | nd (K2)                                                                          |                                                                                                    |                           |  |  |  |  |  |
| Applicatio<br>n (K3) |                                                                                  | ggest idea/concept with examples, Suggest for bserve, Explain                                                                        | mulae, Solve problems,    |  |  |  |  |  |
| Analyze              |                                                                                  | oblem-solving questions, Finish a procedure in n                                                                                     | nany steps. Differentiate |  |  |  |  |  |
| (K4)                 |                                                                                  | tween various ideas, Map knowledge                                                                                                   |                           |  |  |  |  |  |
| Evaluate<br>(K5)     |                                                                                  | nger essay/ Evaluation essay, Critique or justify with                                                                               | n pros and cons           |  |  |  |  |  |
| Create               | Ch                                                                               | eck knowledge in specific or offbeat situations,                                                                                     | Discussion, Debating or   |  |  |  |  |  |
| ( <b>K6</b> )        |                                                                                  | Presentations                                                                                                    |                           |  |  |  |  |  |

| Mapping with program outcomes |     |     |     |     |     |     |     |     |
|-------------------------------|-----|-----|-----|-----|-----|-----|-----|-----|
|                               | PO1 | PO2 | PO3 | PO4 | PO5 | PO6 | PO7 | PO8 |
| CO1                           | Μ   | S   | Μ   | Μ   | Μ   | S   | L   | Μ   |
| CO2                           | S   | L   | Μ   | Μ   |     | S   |     | S   |
| CO3                           | S   | S   | Μ   | Μ   | Μ   | S   |     | Μ   |
| CO4                           | S   | S   | М   | М   |     | S   |     | М   |
| CO5                           |     | S   | М   | М   |     | S   |     | S   |

Mapping with program outcomes

#### **CO-PO Mapping (Course Articulation Matrix)**

| CO /PO                                                   | PSO1 | PSO2 | PSO3 | PSO4 | PSO5 |
|----------------------------------------------------------|------|------|------|------|------|
| CO1                                                      | 3    | 3    | 3    | 3    | 3    |
| CO2                                                      | 3    | 3    | 3    | 3    | 3    |
| CO3                                                      | 3    | 3    | 3    | 3    | 3    |
| CO4                                                      | 3    | 3    | 3    | 3    | 3    |
| CO5                                                      | 3    | 3    | 3    | 3    | 3    |
| Weightage                                                | 15   | 15   | 15   | 15   | 15   |
| Weighted percentage<br>of Course Contribution<br>to PO's | 3.0  | 3.0  | 3.0  | 3.0  | 3.0  |

|                    |                                                                                                    |             |       |      |      |      |         | s            |      | Marl          | KS     |
|--------------------|----------------------------------------------------------------------------------------------------|-------------|-------|------|------|------|---------|--------------|------|---------------|--------|
| Subject Code       | Subject Name                                                                                                    | Category    | L     | Т    | Р    | 0    | Credits | Inst. Hours  | CIA  | External      | Total  |
|                    | Basics of Event Management                                                                                          | SEC 1       | Y     | -    | -    | -    | 2       | 2            | 25   | 75            | 100    |
|                    | Learning Objectives                                                                                                 |             |       |      |      |      |         |              |      |               |        |
| CLO1               | To know the basic of event man                                                                                      | agement i   | ts co | once | epts |      |         |              |      |               |        |
| CLO2               | To make an event design                                                                                             |             |       |      |      |      |         |              |      |               |        |
| CLO3               | To make feasibility analysis for                                                                                    | event.      |       |      |      |      |         |              |      |               |        |
| CLO4               | To understand the 5 Ps of Event                                                                                     | Marketin    | g     |      |      |      |         |              |      |               |        |
| CLO5               | To know the financial aspects o                                                                                     | f event ma  | inag  | em   | ent  | and  | its p   | orom         | otio | n             |        |
| UNIT               | Details                                                                                                    |             |       |      |      |      |         | No. (<br>Hou |      | Lear<br>Objee | _      |
| Ι                  | <b>Introduction</b> : Event Manageme<br>Importance, Activities.                                                     |             |       |      |      |      |         | 6            |      | CL            | 01     |
| Π                  | <b>Concept and Design of Events</b> : Event Co-ordination,<br>Developing &, Evaluating event concept – Event Design |             |       |      |      |      |         | 6            |      | CLO2          |        |
| III                | <b>Event Feasibility</b> : Resources – Feasibility, SWOT<br>Analysis                                                |             |       |      |      |      | 6       |              | CLO3 |               |        |
| IV                 | <b>Event Planning &amp; Promotion</b> –<br>Promotion – 5Ps of Event Marke<br>Place, Promotion, Public Relatio       | eting – Pro | 0     |      | rice | ,    |         | 6            |      | CLO4          |        |
| V                  | <b>Event Budget</b> – Financial Analy<br>Event Sponsorship                                                          | ysis – Ever | nt Co | ost  |      |      |         | 6            |      | CLO5          |        |
|                    | Total                                                                                                    |             |       |      |      |      |         | 30           |      |               |        |
|                    | Course (                                                                                                    | Outcomes    |       |      |      |      |         |              |      |               |        |
| Course<br>Outcomes | On completion of this course, st                                                                                    | udents wil  | 1;    |      |      |      | ]       | Prog         | ram  | Outco         | omes   |
| CO1                | To understand basics of event m                                                                                     | nanagemer   | nt    |      |      |      |         |              | PO   | 1, PO6        |        |
| CO2                | To design events                                                                                                    |             |       |      |      |      |         |              | PO   | 5, PO6        |        |
| CO3                | To study feasibility of organising                                                                                  | an event    |       |      |      |      |         |              | PO   | 2, PO6        |        |
| CO4                | To gain Familiarity with marl                                                                                       | keting & j  | pror  | noti | ion  | of   |         |              | F    | PO6           |        |
| CO5                | To develop event budget                                                                                             |             |       |      |      |      |         |              | PO   | 6, PO8        |        |
|                    | Readin                                                                                                    | ng List     |       |      |      |      |         |              |      |               |        |
| 1.                 | Event Management: A Boomin<br>Kishore, Ganga Sagar Singh - Ha                                                       |             |       |      |      |      |         |              | reer | by D          | Devesh |
| 2.                 | Event Management by Swarup K. Goyal - Adhyayan Publisher - 2009                                                     |             |       |      |      |      |         |              |      |               |        |
| 3.                 | Event Management & Public Rela                                                                                      | ations by S | Savi  | ta N | /loh | an - | Enk     | kay F        | ubli | shing l       | House  |
|                    | Event Planning - The ultimate guide - Public Relations by S.J. Sebellin Ross                                        |             |       |      |      |      |         |              |      |               |        |
| 4                  | Event Planning - The ultimate gui<br>Event Management By Lynn                                                       |             |       |      |      | -    |         |              |      |               |        |

|                            | References Books                                                                |                           |  |  |  |  |  |
|----------------------------|---------------------------------------------------------------------------------|---------------------------|--|--|--|--|--|
| 1.                         | Event Management By Chaudhary, Krishna, Bio-Green                               | Publishers                |  |  |  |  |  |
| 2.                         | Successful Event Management By Anton Shone & Bryn Parry                         |                           |  |  |  |  |  |
|                            | Event management, an integrated & practical approach                            | •                         |  |  |  |  |  |
| 3.                         | Walters & Tahir Rashid                                                          |                           |  |  |  |  |  |
|                            | Event Planning Ethics and Etiquette: A Principled App                           | broach to the Business of |  |  |  |  |  |
| 4.                         | Special Event Management by Judy Allen, Wiley Publ                              | ishers                    |  |  |  |  |  |
|                            | Event Planning: Management & Marketing For Success                              | sful Events: Management   |  |  |  |  |  |
| 5.                         | & Marketing for Successful Events: Become an Event                              | Planning Pro & Create a   |  |  |  |  |  |
| 5.                         | Successful Event Series by Alex Genadinik Cre                                   | ate Space Independent     |  |  |  |  |  |
|                            | Publishing Platform, 2015                                                       |                           |  |  |  |  |  |
|                            | Web Resources                                                                   |                           |  |  |  |  |  |
| 1.                         | https://ebooks.lpude.in/management/bba/term_5/DMG                               | T304_EVENT_MANAG          |  |  |  |  |  |
| 1.                         | EMENT.pdf                                                                       |                           |  |  |  |  |  |
| 2                          | https://www.inderscience.com/jhome.php?jcode=ijhem                              |                           |  |  |  |  |  |
|                            | International Journal of Hospitality & Event Management                         |                           |  |  |  |  |  |
| 3                          | https://www.emeraldgrouppublishing.com/journal/ijefm                            |                           |  |  |  |  |  |
|                            | International Journal of Event and Festival Management                          |                           |  |  |  |  |  |
| 4                          | https://www.eventbrite.com/blog//?s=roundup                                     |                           |  |  |  |  |  |
| 5                          | 5 https://www.eventindustrynews.com/                                            |                           |  |  |  |  |  |
| Methods of Evaluation      |                                                                                 |                           |  |  |  |  |  |
|                            | Continuous Internal Assessment Test                                             |                           |  |  |  |  |  |
| Internal                   | Assignments                                                                     | 25 Marks                  |  |  |  |  |  |
| Evaluation                 | Seminar                                                                         |                           |  |  |  |  |  |
|                            | Attendance and Class Participation                                              |                           |  |  |  |  |  |
| External                   | End Semester Examination                                                        | 75 Marks                  |  |  |  |  |  |
| Evaluation                 |                                                                                 | 100 10 1                  |  |  |  |  |  |
|                            | Total                                                                           | 100 Marks                 |  |  |  |  |  |
|                            | Methods of Assessment<br>Simple definitions, MCQ, Recall steps, Concept definit | iana                      |  |  |  |  |  |
| Recall (K1)<br>Understand/ | Simple definitions, MCQ, Recan steps, Concept definit                           | lions                     |  |  |  |  |  |
|                            | MCQ, True/False, Short essays, Concept explanati                                | ons, Short summary or     |  |  |  |  |  |
| Comprehend<br>(K2)         | overview                                                                        |                           |  |  |  |  |  |
| Application                | Suggest idea/concept with examples, Suggest for                                 | mulae, Solve problems.    |  |  |  |  |  |
| (K3)                       | Observe, Explain                                                                | ,, r,                     |  |  |  |  |  |
|                            | Problem-solving questions, Finish a procedure in n                              | nany steps, Differentiate |  |  |  |  |  |
| Analyze (K4)               | between various ideas, Map knowledge                                            |                           |  |  |  |  |  |
| Evaluate<br>(K5)           | Longer essay/ Evaluation essay, Critique or justify with                        | n pros and cons           |  |  |  |  |  |
| Create (K6)                | Check knowledge in specific or offbeat situations,<br>Presentations             | Discussion, Debating or   |  |  |  |  |  |
| L                          |                                                                                 |                           |  |  |  |  |  |

#### S-Strong M-Medium L-Low

#### **CO-PO Mapping (Course Articulation Matrix)**

|      | <b>PO 1</b> | <b>PO 2</b> | <b>PO 3</b> | PO 4 | <b>PO 5</b> | <b>PO 6</b> | <b>PO 7</b> | <b>PO 8</b> |
|------|-------------|-------------|-------------|------|-------------|-------------|-------------|-------------|
| CO 1 | М           | S           | S           | S    | М           | S           | S           | S           |
| CO 2 | М           | S           | S           | S    | М           | S           | S           | S           |
| CO 3 | S           | М           | S           | S    | S           | S           | S           | М           |
| CO 4 | S           | М           | S           | S    | S           | S           | S           | S           |
| CO 5 | М           | S           | S           | S    | М           | S           | S           | S           |

| CO/PO                         | PSO 1 | PSO 2 | PSO 3 | PSO 4 | PSO 5 |
|-------------------------------|-------|-------|-------|-------|-------|
| CO 1                          | 3     | 3     | 3     | 3     | 3     |
| CO 2                          | 3     | 3     | 3     | 3     | 3     |
| CO 3                          | 3     | 3     | 3     | 3     | 3     |
| CO 4                          | 3     | 3     | 3     | 3     | 3     |
| CO 5                          | 3     | 3     | 3     | 3     | 3     |
| Weightage                     | 15    | 15    | 15    | 15    | 15    |
| Weighted Percentage of        |       |       |       |       |       |
| <b>Course Contribution to</b> | 3.0   | 3.0   | 3.0   | 3.0   | 3.0   |
| Pos                           |       |       |       |       |       |

|                    |                                                                                                    | 1                                                                                                    |      |      |          |       |         | S           |                 | Marl            | KS     |
|--------------------|----------------------------------------------------------------------------------------------------|----------------------------------------------------------------------------------------------------|------|------|----------|-------|---------|-------------|-----------------|-----------------|--------|
| Subject Code       | Subject Name                                                                                                    | Category                                                                                                    | L    | T    | Р        | 0     | Credits | Inst. Hours | CIA             | External        | Total  |
|                    | Managerial Communication                                                                                                    | Core                                                                                                    | Y    | -    | -        | -     | 2       | 2           | 25              | 75              | 100    |
|                    | Course Obj                                                                                                    |                                                                                                    |      |      |          |       |         |             |                 |                 |        |
| CLO1               | To educate students role & importa                                                                                            |                                                                                                    |      |      |          |       |         |             |                 |                 |        |
| CLO2               | To build their listening, reading, w                                                                                          |                                                                                                    |      |      |          |       | nmu     | nicat       | ion             | skills.         |        |
| CLO3               | To introduce the modern communi                                                                                               |                                                                                                    |      |      | <u> </u> |       |         |             |                 |                 |        |
| CLO4<br>CLO5       | -                                                                                                    | To understand the skills required for facing interview<br>To facilitate the students to understand the concept of Communication. |      |      |          |       |         |             |                 |                 |        |
| CLOS               | To facilitate the students to unders                                                                                          |                                                                                                    | : CO | nce  | ji O     |       |         | No. (       |                 | n.<br>Cou       | reo    |
| UNIT               | Details                                                                                                    |                                                                                                    |      |      |          |       |         | Hou         |                 | Obje            |        |
| Ι                  | Introduction: Definition – Methods – Types –<br>Principles of effective Communication – Barriers to<br>Communication          |                                                                                                    |      |      |          |       |         | 6           |                 | CL              | 01     |
| П                  | <b>Business Letter</b> – Layout- Kinds of Business Letters, offer, acceptance – Enquiry, replies, Order, Sales, and circulars |                                                                                                    |      |      |          |       |         | 6           |                 | CL              | 02     |
|                    | Job Application, Resume writing and                                                                                           | l intervi                                                                                                    | ews  | -    |          |       |         |             | $\uparrow$      |                 |        |
| III                | Interviews- Direct, telephonic & Virtual interviews- Group                                                                    |                                                                                                    |      |      |          | up    |         | 6           |                 | CLO3            |        |
|                    | discussion – Presentation skills – body                                                                                       |                                                                                                    |      |      |          |       |         |             |                 |                 |        |
| IV                 | <b>Reports</b> - Communication through Reports – Agenda-<br>Minutes of Meeting                                                |                                                                                                    |      |      |          |       |         | 6           |                 | CL              | O4     |
|                    | Modern Forms of Communication                                                                                                 | • nodca                                                                                                    | ate  | Fmg  | il       |       |         |             |                 |                 |        |
| V                  | virtual meetings – Websites and their                                                                                         | •                                                                                                    |      |      |          |       |         | 6           |                 | CL              | 05     |
|                    | Total                                                                                                    |                                                                                                    |      |      |          |       |         | 30          |                 |                 |        |
|                    | Course Out                                                                                                    | comes                                                                                                    |      |      |          |       |         |             |                 |                 |        |
| Course<br>Outcomes | On completion of this course, stud                                                                                            | ents wil                                                                                                    | 1;   |      |          |       |         | 0           | ·               | Outco           |        |
| CO1                | Understand communication proces                                                                                               | s and it                                                                                                    | s ba | rrie | rs.      |       |         |             | P               | 2,PO3,<br>08    |        |
| CO2                | Develop business letters in differen                                                                                          |                                                                                                    |      |      |          |       |         |             | PO              | 2,PO3,<br>5,PO6 | ,      |
| CO3                | Develop oral communication skills & conducting interviews                                                                     |                                                                                                    |      |      |          |       |         |             | POe             | 3,PO4,<br>5,PO7 |        |
| CO4                | Use managerial writing for business communication                                                                             |                                                                                                    |      |      |          |       |         | PO1         | ·               | 2,PO4,<br>5,PO8 | PO5,   |
| CO5                | significance for managers                                                                                                    |                                                                                                    |      |      |          |       | PO3     | ·           | 4,PO5,<br>7,PO8 | PO6,            |        |
|                    | Reading                                                                                                    |                                                                                                    |      |      |          |       |         |             |                 |                 |        |
| 1.                 | Krishan Mohan & Meena Banerji,<br>India Ltd, 2008                                                                             |                                                                                                    |      |      |          |       | icati   | on S        | Skills          | s, Mac          | millan |
| 2.                 | Mallika Nawal –Business Communi                                                                                               |                                                                                                    |      |      |          |       |         |             |                 |                 |        |
| 3.                 | Bovee, Thill, Schatzman, Business<br>Private Ltd - New Delhi.                                                                 |                                                                                                    |      |      |          |       | -       |             |                 |                 |        |
| 4.                 | Michael Brown, Making Presentatio                                                                                             |                                                                                                    |      |      |          |       |         |             |                 |                 |        |
| 5.                 | Sundar K.A, Business communication                                                                                            | on Vija                                                                                                    | y Ni | cole | e im     | ıpriı | nts P   | vt. L       | .td.,           | Chenn           | ai.    |

|                                   | References Books                                                                                                    |                           |
|-----------------------------------|----------------------------------------------------------------------------------------------------|---------------------------|
|                                   | Rajendra Paul & J S Kovalahalli, Essentials of Business                                                                                                    | Communication, Sultan     |
| 1.                                | Chand & Sons, New Delhi, 2017                                                                                                    |                           |
|                                   | Dr. C B Gupta, Basic Business Communication, Sultan C                                                                                                    | hand & Sons, New Delhi,   |
| 2.                                | 2017                                                                                                    |                           |
| _                                 | R C Sharma & Krishan Mohan, Business Correspondance                                                                                                    | e and Report Writing, Mc  |
| 3.                                | Graw Hill, India Pvt Ltd., New Delhi, 2006                                                                                                    |                           |
|                                   | Kevin Galaagher, Skills Development for Business and M                                                                                                    | Ianagement Students,      |
| 4.                                | Oxford University Press, Delhi, 2010                                                                                                    |                           |
| 5.                                | R C Bhatia, Business Communication, Ane Books Pvt Lt                                                                                                    | d., Delhi, 2015           |
|                                   | Web Resources                                                                                                    |                           |
| 1.                                | https://www.managementstudyguide.com/business_com/business_com/business | nmunication.html          |
| 2.                                | https://studiousguy.com/business-communication/                                                                                                    |                           |
| 3.                                | https://www.oercommons.org/curated-collections/469                                                                                                    |                           |
| 4.                                | https://www.scu.edu/mobi/business-courses/starting-a-                                                                                                    | business/session-8-       |
|                                   | communication-tools/                                                                                                    |                           |
| 5.                                | https://open.umn.edu/opentextbooks/textbooks/8                                                                                                    |                           |
|                                   | Methods of Evaluation                                                                                                    |                           |
| Tratornal                         | Continuous Internal Assessment Test                                                                                                    |                           |
| Internal<br>Evaluation            | Assignments<br>Seminar                                                                                                    | 25 Marks                  |
| Evaluation                        | Attendance and Class Participation                                                                                                    |                           |
| External                          |                                                                                                    |                           |
| Evaluation                        | End Semester Examination                                                                                                    | 75 Marks                  |
|                                   | Total                                                                                                    | 100 Marks                 |
|                                   | Methods of Assessment                                                                                                    | ·                         |
| Recall (K1)                       | Simple definitions, MCQ, Recall steps, Concept definition                                                                                                    | tions                     |
| Understand/<br>Comprehend<br>(K2) | MCQ, True/False, Short essays, Concept explanation overview                                                                                                    | ons, Short summary or     |
| Application<br>(K3)               | Suggest idea/concept with examples, Suggest for Observe, Explain                                                                                                    | mulae, Solve problems,    |
| Analyze (K4)                      | Problem-solving questions, Finish a procedure in r<br>between various ideas, Map knowledge                                                                                                    | nany steps, Differentiate |
| Evaluate<br>(K5)                  | Longer essay/ Evaluation essay, Critique or justify with                                                                                                    | n pros and cons           |
| Create (K6)                       | Check knowledge in specific or offbeat situations,<br>Presentations                                                                                                    | Discussion, Debating or   |

|      | <b>PO 1</b> | <b>PO 2</b> | <b>PO 3</b> | <b>PO 4</b> | <b>PO 5</b> | <b>PO 6</b> | <b>PO 7</b> | <b>PO 8</b> |
|------|-------------|-------------|-------------|-------------|-------------|-------------|-------------|-------------|
| CO 1 | S           | S           | Μ           | S           | Μ           | S           | S           | S           |
| CO 2 | S           | S           | S           | S           | S           | S           | М           | М           |
| CO 3 | М           | S           | S           | S           | S           | S           | S           | М           |
| CO 4 | S           | S           | М           | S           | S           | S           | М           | S           |
| CO 5 | М           | М           | S           | S           | S           | S           | S           | S           |

S-Strong M-Medium

dium L-Low

#### **CO-PO Mapping with program specific outcomes (Course Articulation Matrix)**

| СО /РО                                               | PSO1 | PSO2 | PSO3 | PSO4 | PSO5 |
|------------------------------------------------------|------|------|------|------|------|
| CO1                                                  | 3    | 3    | 3    | 3    | 3    |
| CO2                                                  | 3    | 3    | 3    | 3    | 3    |
| CO3                                                  | 3    | 3    | 3    | 3    | 3    |
| CO4                                                  | 3    | 3    | 3    | 3    | 3    |
| CO5                                                  | 3    | 3    | 3    | 3    | 3    |
| Weightage                                            | 15   | 15   | 15   | 15   | 15   |
| Weighted percentage of<br>Course Contribution to Pos | 3.0  | 3.0  | 3.0  | 3.0  | 3.0  |

|                    |                                                                                                    |                              |       |      |      |      |         | S                         |         | Marl              | KS    |  |
|--------------------|----------------------------------------------------------------------------------------------------|------------------------------|-------|------|------|------|---------|---------------------------|---------|-------------------|-------|--|
| Subject Code       | Subject Name                                                                                                    | Category                     | Γ     | L    | Ρ    | 0    | Credits | Inst. Hours               | CIA     | External          | Total |  |
|                    | Organizational Behaviour                                                                                                    | Spec<br>ific<br>Elec<br>tive | Y     | -    | -    | _    | 5       | 5                         | 25      | 75                | 100   |  |
|                    | Learning Objectives                                                                                                    |                              |       |      |      |      |         |                           |         |                   |       |  |
| CLO1               | To have extensive knowledge on OE                                                                                                    | and th                       | e so  | cope | e of | OB   | •       |                           |         |                   |       |  |
| CLO2               | To create awareness of Individual Be                                                                                                    | ehaviou                      | ır.   |      |      |      |         |                           |         |                   |       |  |
| CLO3               | To enhance the understanding of Gro                                                                                                    | oup Bel                      | navi  | our  |      |      |         |                           |         |                   |       |  |
| CLO4               | To know the basics of Organisaitona                                                                                                    | l Cultu                      | re a  | nd ( | Org  | anis | atio    | nal S                     | truct   | ture              |       |  |
| CLO5               | To understand Organisational Chang                                                                                                    | ge, Con                      | flict | and  | 1 Pc | we   | r       |                           |         |                   |       |  |
| UNIT               | Details                                                                                                    |                              |       |      |      |      |         | No. (<br>Hou              |         | Lear<br>Objee     | 0     |  |
| Ι                  | <b>Introduction</b> : Concept of Organizational Behavior (OB):<br>Nature, Scope and Role of OB: Disciplines that contribute to<br>OB                                                                                                    |                              |       |      |      |      |         | 15                        |         | CLO1              |       |  |
| Π                  | <ul> <li>Individual Behaviour:</li> <li>1. Learning and attitude - Concept of learning, conditioning, shaping and reinforcement. Concept of attitude, components, behavior and attitude.</li> <li>2. Motivation : Concept; Theories (Hierarchy of needs, X and Y, Two factor</li> </ul> |                              |       |      |      |      | 15      |                           | CLO2    |                   |       |  |
| III                | <b>Personality and Values</b> : Concept<br>Briggs Type Indicator (MBTI); Big Fi<br>values; factors affecting perception.                                                                                                    | -                            |       | •    | •    |      |         | 15                        |         | CLO3              |       |  |
| IV                 | <b>Group Behaviour</b> : 1. Groups and W<br>Five Stage model of group developmen<br>2. Leadership : Concept and theories<br>theories and contingency theories.                                                                                                    | nt;                          |       |      |      |      |         | 15                        | CLO4    |                   | 04    |  |
| V                  | <b>Organisational Culture And Chang</b><br>Forces of change, planned change<br>overcoming resistance                                                                                                    |                              | -     |      |      |      |         | 15                        |         | CL                | 05    |  |
|                    |                                                                                                    |                              |       |      |      |      |         | 75                        |         |                   |       |  |
| Course<br>Outcomes | On Completion of the course the st                                                                                                    |                              |       |      |      |      |         | 0                         |         | Outco             |       |  |
| CO1                | To define Organisational Behavio opportunity through OB.                                                                                                    |                              |       |      |      |      |         | PC                        |         | PO2, PO<br>207    | D6,   |  |
| CO2                | To apply self-awareness motivation leadership and                                                                                                    |                              |       |      |      |      |         | ,PO4                      | 4. PO5, | PO6               |       |  |
| CO3                | To analyze the complexities and behaviour.                                                                                                    |                              |       |      |      |      |         |                           |         | PO2, PO<br>5, PO6 | 04,   |  |
| CO4                | To impact and bring positive change in the culture of the organisaiton.                                                                                                    |                              |       |      |      |      |         | PO2, PO3, PO4<br>PO5, PO8 |         |                   |       |  |
| CO5                | To create a congenial climate in the                                                                                                    | organiz                      | atic  | on.  |      |      |         |                           | ,       | PO2, P<br>6, PO8  | 05    |  |

|                                   | Reading List                                                                                                    |                                      |
|-----------------------------------|----------------------------------------------------------------------------------------------------|--------------------------------------|
| 1                                 | Neharika Vohra Stephen P. Robbins, Timothy                                                                                             | A. Judge, Organizational             |
| 1.                                | Behaviour, Pearson Education, 18 <sup>th</sup> Edition, 2022.                                                                          | 2 2                                  |
| 2.                                | Fred Luthans, Organizational Behaviour, Tata Mc Grav                                                                                   |                                      |
| 3.                                | Ray French, Charlotte Rayner, Gary Rees & Sally <i>Behaviour</i> , John Wiley & Sons, 2011                                             | Rumbles, Organizational              |
| 4.                                | Louis Bevoc, Allison Shearsett, Rachael Collinson,<br><i>Reference</i> , Nutri Niche System LLC (28 April 2017)                        | Organizational Behaviour             |
| 5.                                | Dr. Christopher P. Neck, Jeffery D. Houghton<br>Organizational Behaviour: A Skill-Building Approach<br>2nd edition (29 November 2018). |                                      |
|                                   | References Books                                                                                                    |                                      |
| 1.                                | Uma Sekaran, Organizational Behaviour Text & cases, Hill Publishing CO. Ltd                                                            | 2 <sup>nd</sup> edition, Tata McGraw |
| 2.                                | Gangadhar Rao, Narayana, V.S.P Rao, Organizational E 2000, Konark Publishers Pvt. Ltd, 1 <sup>st</sup> edition                         | Behaviour 1987, Reprint              |
| 3.                                | S.S. Khanka, Organizational Behaviour, S. Chand & Co                                                                                   | , New Delhi.                         |
| 4.                                | J. Jayasankar, Organizational Behaviour, Margham Pub                                                                                   | lications, Chennai, 2017.            |
| 5.                                | John Newstrom, Organizational Behaviour: Huma Behaviour: Huma Behaviour; 12th edition (1 July 2017)                                    | aviour at Work, McGraw               |
|                                   | Web Resources                                                                                                    |                                      |
| 1                                 | https://www.iedunote.com/organizational-behavior                                                                                       |                                      |
| 2                                 | https://www.london.edu/faculty-and-research/organisati                                                                                 | onal-behaviour                       |
| 3                                 | Journal of Organizational Behavior on JSTOR                                                                                            |                                      |
| 4                                 | International Journal of Organization Theory & Behavio                                                                                 | or   Emerald Publishing              |
| 5                                 | https://2012books.lardbucket.org/pdfs/an-introduction-t<br>v1.1.pdf                                                                    | o-organizational-behavior-           |
|                                   | Methods of Evaluation                                                                                                    |                                      |
|                                   | Continuous Internal Assessment Test                                                                                                    |                                      |
| Internal                          | Assignments                                                                                                    | 25 Marks                             |
| Evaluation                        | Seminars                                                                                                    |                                      |
|                                   | Attendance and Class Participation                                                                                                    |                                      |
| External<br>Evaluation            | End Semester Examination                                                                                                    | 75 Marks                             |
|                                   | Total                                                                                                    | 100 Marks                            |
|                                   | Methods of Assessment                                                                                                    |                                      |
| Recall (K1)                       | Simple definitions, MCQ, Recall steps, Concept definit                                                                                 | tions                                |
| Understand/<br>Comprehend<br>(K2) | MCQ, True/False, Short essays, Concept explanati overview                                                                              | ons, Short summary or                |
| Application<br>(K3)               | Suggest idea/concept with examples, Suggest for<br>Observe, Explain                                                                    | mulae, Solve problems,               |
| Analyze (K4)                      | Problem-solving questions, Finish a procedure in n<br>between various ideas, Map knowledge                                             | nany steps, Differentiate            |
| Evaluate<br>(K5)                  | Longer essay/ Evaluation essay, Critique or justify with                                                                               | n pros and cons                      |
| Create (K6)                       | Check knowledge in specific or offbeat situations,<br>Presentations                                                                    | Discussion, Debating or              |

|      | <b>PO 1</b> | <b>PO 2</b> | <b>PO 3</b> | PO 4 | <b>PO 5</b> | <b>PO 6</b> | <b>PO 7</b> | <b>PO 8</b> |
|------|-------------|-------------|-------------|------|-------------|-------------|-------------|-------------|
| CO 1 | М           | S           | М           | М    | S           | S           | Μ           | М           |
| CO 2 | S           | S           | М           | S    | S           | S           | Μ           | S           |
| CO 3 | S           | М           | М           | М    | S           | S           | М           | S           |
| CO 4 | S           | S           | М           | М    | S           | S           | М           | М           |
| CO 5 | S           | S           | М           | М    | S           | S           | М           | М           |

S-Strong

M-Medium L-Low

| <b>CO-PO</b> Mapping with Programme Specific Outcomes (Course Articulation Matrix): |
|-------------------------------------------------------------------------------------|
| Level of Correlation between PSO's and CO's                                         |

| CO/PO                         | PSO 1 | PSO 2 | PSO 3 | PSO 4 | PSO 5 |
|-------------------------------|-------|-------|-------|-------|-------|
| CO 1                          | 3     | 3     | 3     | 3     | 3     |
| CO 2                          | 3     | 3     | 3     | 3     | 3     |
| CO 3                          | 3     | 3     | 3     | 3     | 3     |
| CO 4                          | 3     | 3     | 3     | 3     | 3     |
| CO 5                          | 3     | 3     | 3     | 3     | 3     |
| Weightage                     | 15    | 15    | 15    | 15    | 15    |
| Weighted Percentage of        |       |       |       |       |       |
| <b>Course Contribution to</b> | 3.0   | 3.0   | 3.0   | 3.0   | 3.0   |
| Pos                           |       |       |       |       |       |

|                    |                                                         |           |             |                                              |      |       |        | Ι                        |       | Marl      | KS     |  |  |
|--------------------|---------------------------------------------------------|-----------|-------------|----------------------------------------------|------|-------|--------|--------------------------|-------|-----------|--------|--|--|
|                    |                                                         |           |             |                                              |      |       | C      | n                        |       | -         |        |  |  |
|                    |                                                         | C         |             |                                              |      |       | C<br>r | s<br>t                   |       | Ε         |        |  |  |
|                    |                                                         | at        |             |                                              |      |       | r<br>e | ι                        |       | X<br>t    |        |  |  |
| Subject Code       | Subject Name                                            | eg        | L           | Т                                            | Р    | 0     | d      | •                        | C     |           | Т      |  |  |
| Subject Coue       | Subject Manie                                           | or        |             | -                                            | •    | V     | i      | Н                        | Ι     | e<br>r    | ot     |  |  |
|                    |                                                         | y         |             |                                              |      |       | t      | 0                        | Α     | n         | al     |  |  |
|                    |                                                         |           |             |                                              |      |       | S      | u                        |       | a         |        |  |  |
|                    |                                                         |           |             |                                              |      |       |        | r                        |       | 1         |        |  |  |
|                    |                                                         |           |             |                                              |      |       |        | S                        |       |           |        |  |  |
|                    | Accounting for Managers II                              | Core      | Y           | -                                            | -    | -     | 5      | 5                        | 25    | 75        | 100    |  |  |
| CLO1               | LearningOtTo provide basic understanding of             | <u>v</u>  |             | nta                                          | and  | clar  | coifi  | ontio                    | n     |           |        |  |  |
|                    | To develop skills in tools & techn                      |           |             |                                              |      |       |        |                          |       | on mak    | ing    |  |  |
| CLO2               | in business.                                            | iques a   |             | 1111                                         | .an  | y Cv  | arua   | ie ue                    | CISIC | JII IIIan | ing    |  |  |
| CLO3               | To understand various ratios and c                      | ash flov  | <i>w</i> re | late                                         | d to | o fin | ance   | ;                        |       |           |        |  |  |
| CLO4               | To recognize the role of budgets an                     |           |             |                                              |      |       |        |                          | ig an | d cont    | rol.   |  |  |
| CLO5               | To gain insights into the fundament                     |           |             |                                              |      |       | _      |                          | _     |           |        |  |  |
| CLOJ               | day-to-day business scenarios                           |           |             |                                              |      |       |        |                          |       |           |        |  |  |
| UNIT               | Details                                                 |           |             |                                              |      |       |        | No. (                    |       | Lear      | 0      |  |  |
|                    | Cost accounting – Meaning, nature, scope and functions, |           |             |                                              |      |       |        | Hou                      | rs    | Obje      | ctives |  |  |
| т                  |                                                         | -         |             |                                              |      | 18,   |        | 1.5                      |       | CL O1     |        |  |  |
| Ι                  | need, importance and limitations- Co                    | ost con   | cept        | s an                                         | a    |       |        | 15                       |       | CLO1      |        |  |  |
|                    | classification – Cost sheets                            |           |             |                                              |      |       |        |                          |       |           |        |  |  |
|                    | Management accounting – Meaning                         |           |             |                                              |      |       |        |                          |       |           |        |  |  |
| II                 | functions, importance and limita                        |           |             |                                              | -    |       |        | 15                       |       | CLO2      |        |  |  |
|                    | C                                                       | nting.    | Μ           | lana                                         | gen  | nent  | -      |                          |       | 0202      |        |  |  |
|                    | Accounting vs. Financial Accounting                     |           |             |                                              |      |       |        |                          |       |           |        |  |  |
|                    | Ratio Analysis – Interpretation, ber                    |           |             |                                              | atio | ns.   |        |                          |       |           |        |  |  |
| III                | Classification of ratios - Liquidity,                   | Profita   | bilit       | у,                                           |      |       |        | 15                       |       | CL        | 03     |  |  |
|                    | turnover.                                               |           |             |                                              |      |       |        |                          |       |           |        |  |  |
|                    | Budgets and budgetary control – M                       | 0         |             | ,<br>,                                       |      | ·     |        |                          |       |           |        |  |  |
| IV                 | merits and demerits – Sales, Produc                     | ction, fl | exil        | ole ł                                        | oud  | gets  |        | 15                       |       | CL        | 04     |  |  |
|                    | and cash budget                                         |           |             |                                              |      |       |        |                          |       |           |        |  |  |
|                    | Marginal Costing - Definition - Cha                     | aracteri  | stic        | s -                                          |      |       |        |                          | T     |           |        |  |  |
| V                  | Advantages - Demerits - Manageria                       | al Appl   | icati       | ons                                          | of   |       |        | 15                       |       | CL        | 05     |  |  |
|                    | Marginal Costing                                        |           |             |                                              |      |       |        |                          |       |           |        |  |  |
|                    | Total                                                   |           |             |                                              |      |       |        | 75                       |       |           |        |  |  |
| ~                  | Course Out                                              | tcomes    |             |                                              |      |       |        |                          |       |           |        |  |  |
| Course<br>Outcomes | On completion of this course, stud                      | ents wi   | 11;         |                                              |      |       | ]      | Prog                     | ram   | Outco     | omes   |  |  |
| CO1                | Interpret cost sheet & write comme                      | ents.     |             |                                              |      |       |        | PC                       | D1, F | PO2, P    | D4     |  |  |
| CO2                | Compare cost, management & fina                         |           |             |                                              |      |       |        |                          | F     | PO6       |        |  |  |
| CO3                | Analyze the various ratio and                           | l com     | pare        | it                                           | W    | ith   |        | _                        |       | 2, PO6    |        |  |  |
|                    | standards to assess deviations PO2, PO                  |           |             |                                              |      |       |        |                          |       |           |        |  |  |
| CO4                | Estimate budget and use budgetary                       |           |             |                                              |      |       |        | PO1, PO2,PO8<br>PO2, PO6 |       |           |        |  |  |
| CO5                | Evaluate marginal costing and its c                     | compon    | ents        | Evaluate marginal costing and its components |      |       |        |                          |       |           |        |  |  |

|                     | Reading List                                                                 |                            |  |  |  |  |  |  |  |
|---------------------|------------------------------------------------------------------------------|----------------------------|--|--|--|--|--|--|--|
| 1                   | Gupta, R.L and M. Radhaswamy. Advanced Accounta                              | ncy, Sultan Chand & Sons,  |  |  |  |  |  |  |  |
| 1.                  | 2016.<br>T. S. and A .Murthy. Management Accounting. Chennai: Margham, 2007. |                            |  |  |  |  |  |  |  |
| 2.                  |                                                                              |                            |  |  |  |  |  |  |  |
| 3.                  | Jain S.P and K.L Narang. Advanced Accountancy (Part                          |                            |  |  |  |  |  |  |  |
| 4                   | Maheshwari S.N, Advanced Accountancy (Part11). Vika                          |                            |  |  |  |  |  |  |  |
| 5                   | Man Mohan and S.N. Goyal. Principles of Manaş<br>SahityaShawan, 2017.        | gement Accounting. Agra:   |  |  |  |  |  |  |  |
|                     | <b>References Books</b>                                                      |                            |  |  |  |  |  |  |  |
| 1                   | Dr.K.Ganesan & S. Ushena Begam, Accounting for Ma                            | anagers – Volume II,       |  |  |  |  |  |  |  |
| 1.                  | Charulatha Publications, Chennai                                             |                            |  |  |  |  |  |  |  |
|                     | T. S. Reddy and Hari Prasad Reddy- Management Acco                           | ounting, Margham           |  |  |  |  |  |  |  |
| 2.                  | Publication, 2016                                                            |                            |  |  |  |  |  |  |  |
|                     | Antony Atkinson, Rebert S Kalpan, Advance Managen                            | pant Accounting Dearson    |  |  |  |  |  |  |  |
| 3.                  |                                                                              | ient Accounting, i earson  |  |  |  |  |  |  |  |
| 5.                  | Publications,2015.                                                           |                            |  |  |  |  |  |  |  |
|                     | Horngren Sunderu Stratton, Introduction to Manageme                          | nt Accounting, Pearson     |  |  |  |  |  |  |  |
| 4.                  | Education,2013.                                                              |                            |  |  |  |  |  |  |  |
|                     | Rajiv Kumar Goel & IshaanGoel, Concept Building Ar                           | proach to Management       |  |  |  |  |  |  |  |
| 5.                  | Accounting ,2019                                                             |                            |  |  |  |  |  |  |  |
|                     | Colin Drury, Management and Cost Accounting (with                            | Course Mate and eBook      |  |  |  |  |  |  |  |
| 6.                  | Com Drury, Management and Cost Accounting (white                             | Course mate and ebook      |  |  |  |  |  |  |  |
| 0.                  | Access), Cengage, 2015.                                                      |                            |  |  |  |  |  |  |  |
|                     | Web Resources                                                                |                            |  |  |  |  |  |  |  |
| 1                   | https://www.toppr.com/guides/fundamentals-of-account                         | ting/fundamentals-of-cost- |  |  |  |  |  |  |  |
|                     | accounting/meaning-of-management-accounting/                                 |                            |  |  |  |  |  |  |  |
| 2                   | https://efinancemanagement.com/financial-accounting/r                        |                            |  |  |  |  |  |  |  |
| 3                   | http://www.accountingnotes.net/management-accountin                          | <u>g/management-</u>       |  |  |  |  |  |  |  |
| 4                   | accountingmeaning-limitations-and-scope/5859                                 |                            |  |  |  |  |  |  |  |
| 4                   | https://www.wallstreetmojo.com/ratio-analysis/                               |                            |  |  |  |  |  |  |  |
| 5                   | http://www.accountingnotes.net/cost-accounting/variand                       | ce-analysis/what-is-       |  |  |  |  |  |  |  |
|                     | varianceanalysis-cost-accounting/10656                                       |                            |  |  |  |  |  |  |  |
|                     | Methods of Evaluation           Continuous Internal Assessment Test          |                            |  |  |  |  |  |  |  |
| Internal            | Assignments                                                                  |                            |  |  |  |  |  |  |  |
| Evaluation          | Seminar                                                                      | 25 Marks                   |  |  |  |  |  |  |  |
| Evaluation          | Attendance and Class Participation                                           |                            |  |  |  |  |  |  |  |
| External            | *                                                                            |                            |  |  |  |  |  |  |  |
| Evaluation          | End Semester Examination                                                     | 75 Marks                   |  |  |  |  |  |  |  |
|                     | Total                                                                        | 100 Marks                  |  |  |  |  |  |  |  |
|                     | Methods of Assessment                                                        |                            |  |  |  |  |  |  |  |
| Recall (K1)         | Simple definitions, MCQ, Recall steps, Concept definit                       | ions                       |  |  |  |  |  |  |  |
| Understand/         | MCQ, True/False, Short essays, Concept explanation                           | ons, short summary or      |  |  |  |  |  |  |  |
| Comprehend          | overview                                                                     |                            |  |  |  |  |  |  |  |
| (K2)                | Suggest idea/concert with avamples Suggest for                               | mulaa Colua nuchlama       |  |  |  |  |  |  |  |
| Application<br>(K3) | Suggest idea/concept with examples, Suggest for<br>Observe, Explain          | inuiae, solve problems,    |  |  |  |  |  |  |  |
| Analyze (K4)        | Problem-solving questions, Finish a procedure in n                           | nany steps, Differentiate  |  |  |  |  |  |  |  |
|                     | between various ideas, Map knowledge                                         | 1                          |  |  |  |  |  |  |  |
| Evaluate            | Longer essay/ Evaluation essay, Critique or justify with                     | n pros and cons            |  |  |  |  |  |  |  |

| (K5)        |                                                                                          |
|-------------|------------------------------------------------------------------------------------------|
| Create (K6) | Check knowledge in specific or offbeat situations, Discussion, Debating or Presentations |

| Mapping with program outcomes |             |             |             |             |             |             |             |             |  |  |  |  |
|-------------------------------|-------------|-------------|-------------|-------------|-------------|-------------|-------------|-------------|--|--|--|--|
|                               | <b>PO 1</b> | <b>PO 2</b> | <b>PO 3</b> | <b>PO 4</b> | <b>PO 5</b> | <b>PO 6</b> | <b>PO 7</b> | <b>PO 8</b> |  |  |  |  |
| CO 1                          | Μ           | Μ           | Μ           | Μ           | Μ           | S           | L           | Μ           |  |  |  |  |
| CO 2                          | S           | М           | Μ           | М           | М           | S           | L           | S           |  |  |  |  |
| <b>CO 3</b>                   | S           | Μ           | Μ           | М           | М           | S           | L           | S           |  |  |  |  |
| <b>CO 4</b>                   | S           | Μ           | Μ           | М           | М           | S           | L           | Μ           |  |  |  |  |
| CO 5                          | S           | Μ           | Μ           | Μ           | Μ           | S           | L           | М           |  |  |  |  |

Mapping with program outcomes

S-Strong M-Medium L-Low

#### **CO-PO** Mapping with program specific outcomes (Course Articulation Matrix)

| CO/PO                                                | PSO1 | PSO2 | PSO3 | PSO4 | PSO5 |
|------------------------------------------------------|------|------|------|------|------|
| C01                                                  | 3    | 3    | 3    | 3    | 3    |
| CO2                                                  | 3    | 3    | 3    | 3    | 3    |
| CO3                                                  | 3    | 3    | 3    | 3    | 3    |
| CO4                                                  | 3    | 3    | 3    | 3    | 3    |
| CO5                                                  | 3    | 3    | 3    | 3    | 3    |
| Weightage                                            | 15   | 15   | 15   | 15   | 15   |
| Weighted percentage of<br>Course Contribution to Pos | 3.0  | 3.0  | 3.0  | 3.0  | 3.0  |

|                        |                                                                                                    | •                                                                                                    |       |        |       |      |                                                | SI           | Marks |               |       |  |
|------------------------|----------------------------------------------------------------------------------------------------|----------------------------------------------------------------------------------------------------|-------|--------|-------|------|------------------------------------------------|--------------|-------|---------------|-------|--|
| Subject Code           | Subject Name                                                                                                    | Category                                                                                                  | Γ     | T      | Ρ     | 0    | Credits                                        | Inst. Hours  | CIA   | External      | Total |  |
|                        | BUSINESS<br>REGULATORY FRAME<br>WORK                                                                                                    | Core                                                                                                    | Y     | -      | -     | -    | 3                                              | 4            | 25    | 75            | 100   |  |
|                        | Course Obj                                                                                                    |                                                                                                    |       |        |       |      |                                                |              |       |               |       |  |
| CLO1                   | Explain Indian Contracts Ac                                                                                                    |                                                                                                    |       |        |       |      |                                                |              |       |               |       |  |
| CLO2                   | Understand Sales of goods a                                                                                                    |                                                                                                    |       |        | of ag | genc | сy                                             |              |       |               |       |  |
| CLO3                   | Understand Indian Company                                                                                                    | es Act                                                                                                    | 195   | 6      |       |      |                                                |              |       |               |       |  |
| CLO4                   | Understand Consumer Prote                                                                                                    | ction A                                                                                                   | Act - | - R7   | ΓI    |      |                                                |              |       |               |       |  |
| CLO5                   | Understand Cyber law                                                                                                    |                                                                                                    |       |        |       |      |                                                |              |       |               |       |  |
| UNIT                   | Details                                                                                                    | 5                                                                                                    |       |        |       |      |                                                | No. (<br>Hou |       | Lear<br>Objee | -     |  |
| Ι                      | Indian Contracts Act 1872 -<br>Acceptance - Consideration<br>parties                                                                                                    |                                                                                                    |       |        |       |      |                                                | 12           |       | CL            | CLO1  |  |
| Π                      | Special Contract - Indemn<br>Bailment and Pledge                                                                                                    | ity and                                                                                                   | d C   | luar   | ante  | ee · | -                                              | 12           |       | CLO2          |       |  |
| III                    | Brief outline of Indian C<br>kinds-formation-MOA-AOA<br>Directors- Duties-Meeting-<br>up                                                                                                    | A                                                                                                    | ppc   | ointi  | nen   | it ( | of                                             |              |       | 03            |       |  |
| IV                     | upConsumer Protection Act –Definitions (Sec 2) -<br>Consumer protection council (Chapter II, Secs 4 to<br>8) - Consumer Disputes Redressal Agencies<br>(Chapter III, 9 to 27) - Consumer Disputes<br>Redressal Forum (The District Forum - (Secs. 10 to<br>15) - Consumer Disputes Redressal Commission<br>(The State Commission - Secs 16 to 19) - National<br>Consumer Disputes Redressal Commission |                                                                                                    |       |        |       |      |                                                |              |       | CL            | 04    |  |
| V                      | <ul> <li>(National Commission - Secs 20 to 23)</li> <li>Sale of Goods Act 1930 - Essentials -The Price -<br/>Difference between Sale and agreement to sell -<br/>Difference between Sale and Hire purchase<br/>agreement - Formation of a contract of a sale -<br/>kinds of goods - rights of an unpaid seller</li> </ul>                                                                              |                                                                                                    |       |        |       |      |                                                | 12           |       | CL            | 05    |  |
| Course O-4-            | On Completion of the accurate                                                                                                    | o the st                                                                                                  | ud-   | nta    |       |      |                                                | <u>60</u>    |       | 04-           |       |  |
| Course Outcomes<br>CO1 | On Completion of the cours<br>Explain Indian Contracts Ac                                                                                                    |                                                                                                    | uue   | iits ' | wIII  |      |                                                |              |       | Outco         |       |  |
| CO2                    | Understand Sales of goods<br>Agency                                                                                                    |                                                                                                    | d C   | ontr   | act   | of   | PO1,PO3,PO6,PO8<br>PO1,PO2,PO3,PO4,<br>PO5,PO8 |              |       |               |       |  |
| CO3                    | Understand Indian Company                                                                                                    | es Act                                                                                                    | 195   | 6      |       |      |                                                | PO3          | ,PO4  | 4,PO6,        | PO8   |  |
| CO4                    | Understand Consumer Prote                                                                                                    | Understand Indian Companies Act 1956PO3,PO4,PO6,POUnderstand Consumer Protection Act – RTIPO1,PO2,PO3,PO4 |       |        |       |      |                                                |              |       | PO6           |       |  |

|                        |                                                                                              | PO7,PO8                  |  |  |  |  |  |  |  |
|------------------------|----------------------------------------------------------------------------------------------|--------------------------|--|--|--|--|--|--|--|
| CO5                    | Understand Cyber law                                                                         | PO1,PO3,PO6,PO7,<br>PO8  |  |  |  |  |  |  |  |
|                        | Reading List                                                                                 |                          |  |  |  |  |  |  |  |
| 1                      | Tulsian.P.C Business Law (2018) Third Edition, I                                             |                          |  |  |  |  |  |  |  |
| 2                      | Pillai R S N, Bhagavati, Business Law, Third Edition, Sultan Chand                           |                          |  |  |  |  |  |  |  |
| 3                      | ND Kapoor(2019), Elements of Merchantile Law, Sultan Chand & Sons                            |                          |  |  |  |  |  |  |  |
| 4                      | Constitutional Law – Dr. M.R. Sreenivasan & Ananda Krishna Deshkulkarni                      |                          |  |  |  |  |  |  |  |
| 5                      | Business Law (Commercial Law) - Dr. M.R. Sree                                                | enivasan                 |  |  |  |  |  |  |  |
|                        | References Books                                                                             |                          |  |  |  |  |  |  |  |
| 1                      | Business Regulatory Framework, Sahitya Bhawar Revised, 2022.                                 | n Publications.          |  |  |  |  |  |  |  |
| 2                      | Business Regulatory Framework, Garg K.C.,<br>Mukesh, 2013                                    | Sareen V.K., Sharma      |  |  |  |  |  |  |  |
| 3                      | Business Regulatory Framework, Pearson Educat                                                | ion India, 2011          |  |  |  |  |  |  |  |
| 4                      | Bare Acts- RTI, Consumer Protection Act                                                      |                          |  |  |  |  |  |  |  |
| 5                      | Business Regulatory Framework , Dr. Pawan Ku<br>Academic Publishers & Distributors, 2015     | ımar Oberoi, Global      |  |  |  |  |  |  |  |
|                        | Web Resources                                                                                |                          |  |  |  |  |  |  |  |
| 1                      | https://www.gkpad.com/sachin/06-22/bcom-Busin<br>Frameworkl.html                             | ness-Regulatory-         |  |  |  |  |  |  |  |
| 2                      | http://www.simplynotes.in/e-notes/mcomb-com/b<br>framework/                                  | ousiness-regulatory-     |  |  |  |  |  |  |  |
| 3                      | https://www.studocu.com/in/course/mahatma-gan<br>regularly-framework/51661                   | dhi-university/business- |  |  |  |  |  |  |  |
| 4                      | International Journal of Law (lawjournals.org)                                               |                          |  |  |  |  |  |  |  |
| 5                      | https://www.himpub.com/BookDetail.aspx?Book<br>eM=%20Business%20Regulatory%20Framework       |                          |  |  |  |  |  |  |  |
|                        | Methods of Evaluation                                                                        |                          |  |  |  |  |  |  |  |
|                        | Continuous Internal Assessment Test                                                          |                          |  |  |  |  |  |  |  |
| I                      | Assignments                                                                                  | 25 Marila                |  |  |  |  |  |  |  |
| Internal Evaluation    | Seminars                                                                                     | 25 Marks                 |  |  |  |  |  |  |  |
|                        | Attendance and Class Participation                                                           |                          |  |  |  |  |  |  |  |
| External<br>Evaluation | End Semester Examination                                                                     | 75 Marks                 |  |  |  |  |  |  |  |
|                        | Total                                                                                        | 100 Marks                |  |  |  |  |  |  |  |
|                        | Methods of Assessment                                                                        |                          |  |  |  |  |  |  |  |
| Recall (K1)            | Simple definitions, MCQ, Recall steps, Concept                                               | definitions              |  |  |  |  |  |  |  |
| Understand/            | MCQ, True/False, Short essays, Concept explanation                                           | ations, Short summary or |  |  |  |  |  |  |  |
| Comprehend (K2)        | overview                                                                                     |                          |  |  |  |  |  |  |  |
| Application (K3)       | Suggest idea/concept with examples, Suggest for Observe, Explain                             |                          |  |  |  |  |  |  |  |
| Analyze (K4)           | Problem-solving questions, Finish a proce<br>Differentiate between various ideas, Map knowle | • •                      |  |  |  |  |  |  |  |
| Evaluate (K5)          | Longer essay/ Evaluation essay, Critique or justit                                           |                          |  |  |  |  |  |  |  |
| Create (K6)            | Check knowledge in specific or offbeat situation<br>or Presentations                         |                          |  |  |  |  |  |  |  |

|      | <b>PO 1</b> | <b>PO 2</b> | <b>PO 3</b> | <b>PO 4</b> | <b>PO 5</b> | <b>PO 6</b> | <b>PO 7</b> | <b>PO 8</b> |
|------|-------------|-------------|-------------|-------------|-------------|-------------|-------------|-------------|
| CO 1 | S           | Μ           | Μ           | Μ           | S           | S           | L           | S           |
| CO 2 | S           | М           | М           | М           | S           | S           | L           | S           |
| CO 3 | S           | М           | М           | М           | S           | S           | L           | S           |
| CO 4 | S           | М           | М           | М           | S           | S           | L           | S           |
| CO 5 | S           | М           | М           | М           | S           | S           | L           | S           |

S-Strong

M-Medium L-Low

CO-PO Mapping with Programme Specific Outcomes (Course Articulation Matrix): Level of Correlation between PSO's and CO's

|                            | PSO 1 | PSO 2 | PSO 3 | PSO 4 | PSO 5 |
|----------------------------|-------|-------|-------|-------|-------|
| CO 1                       | 3     | 3     | 2     | 3     | 3     |
| CO 2                       | 3     | 3     | 3     | 3     | 3     |
| CO 3                       | 3     | 3     | 2     | 3     | 3     |
| CO 4                       | 3     | 3     | 3     | 3     | 3     |
| CO 5                       | 3     | 3     | 3     | 3     | 3     |
| Weightage                  | 15    | 15    | 13    | 15    | 15    |
| Weighted percentage        |       |       |       |       |       |
| of Course                  | 3.0   | 3.0   | 2.6   | 3.0   | 3.0   |
| <b>Contribution to Pos</b> |       |       |       |       |       |

|                    |                                                                                                    |                                                                                                    |              |              |              |              |         | S            |     | Marks         |       |  |  |
|--------------------|----------------------------------------------------------------------------------------------------|----------------------------------------------------------------------------------------------------|--------------|--------------|--------------|--------------|---------|--------------|-----|---------------|-------|--|--|
| Subject Code       | Subject Name                                                                                                    | Category                                                                                                    | L            | Т            | Р            | 0            | Credits | Inst. Hours  | CIA | External      | Total |  |  |
|                    | MANAGERIAL SKILL<br>DEVELOPMENT                                                                                                    | SEC                                                                                                    | Y            | -            | -            | -            | 1       | 2            | 25  | 75            | 100   |  |  |
|                    | Learning Objectives                                                                                                    |                                                                                                    |              |              |              |              |         |              |     |               |       |  |  |
| CLO1               | To improve the self-confidence, g competence                                                                                                    | d bı                                                                                                    | uild         | emotio       | onal         |              |         |              |     |               |       |  |  |
| CLO2               |                                                                                                    | To address self-awareness and the assessment of core management skills such as communication, working with teams and creating a positive environment for |              |              |              |              |         |              |     |               |       |  |  |
| CLO3               | To assess the Emotional intelligence                                                                                                    | e                                                                                                    |              |              |              |              |         |              |     |               |       |  |  |
| CLO4               | To induce critical-thinking and analytical skills to investigate complex problems<br>to propose viable solutions                                                                                                    |                                                                                                    |              |              |              |              |         |              |     |               |       |  |  |
| CLO5               | To improve professional etiquettes                                                                                                    |                                                                                                    |              |              |              |              |         |              |     |               |       |  |  |
| UNIT               | Details                                                                                                    |                                                                                                    |              |              |              |              |         | No. (<br>Hou |     | Lear<br>Objee | 0     |  |  |
| Ι                  | Self: Core Competency, Unde<br>Components of Self— Self-identity<br>confidence and Self-image.                                                                                                    |                                                                                                    | -            |              |              | elf,<br>lf - |         | 6 CLO        |     | 01            |       |  |  |
| Π                  | Self Esteem: Meaning & Importation self-esteem                                                                                                    | nce, Co                                                                                                    | omp          | one          | ents         | of           |         | 6            |     | CLO2          |       |  |  |
| III                | Building Emotional Compe<br>Intelligence — Meaning, Component                                                                                                    |                                                                                                    |              | Emo<br>oorta |              |              |         | 6 CLO        |     | 03            |       |  |  |
| IV                 | Thinking skills: The Mind/Brain/<br>skills, Critical Thinking and<br>Predictions and Reasoning.<br>Creativity: Definition and nature<br>generation and evaluation (Brain<br>generation and evaluation.                                                                                                    | Learni                                                                                                    | ng,<br>eativ | N<br>vity    | Iaki<br>, Ic | ing<br>lea   |         | 6            |     | CL            | 04    |  |  |
| V                  | generation and evaluation.Communication related to course: How to make oral<br>presentations, conducting meetings, reporting of<br>projects, reporting of case analysis, answering in Viva<br>Voce, Assignment writing<br>Debates, presentations, role plays and group discussions<br>on current topics.Audio and Video Recording of the above exercises to<br>improve the non-verbal communication and<br>professional etiquettes. |                                                                                                    |              |              |              |              |         | 6            |     | CL            | 05    |  |  |
|                    | Total                                                                                                    |                                                                                                    |              |              |              |              |         | 30           |     |               |       |  |  |
|                    | Course Out                                                                                                    | comes                                                                                                    |              |              |              |              |         |              |     |               |       |  |  |
| Course<br>Outcomes | On completion of this course, stude                                                                                                    | ents wil                                                                                                    | 1;           |              |              |              | ]       | Prog         | ram | Outco         | omes  |  |  |
| CO1                | Identify the personal qualities sustain in the world of work.                                                                                                    | that ar                                                                                                    | e n          | eed          | ed           | to           |         | PC           |     | PO2, PO<br>07 | D6,   |  |  |

| <b>CO2</b> | Explore more advanced Management Skills such as                                                            |                          |  |  |  |  |  |  |  |
|------------|----------------------------------------------------------------------------------------------------|--------------------------|--|--|--|--|--|--|--|
| CO2        | conflict resolution, empowerment, working with teams                                                       | PO1, PO2, PO5            |  |  |  |  |  |  |  |
|            | and creating a positive environment for change.Acquire practical management skills that are of             |                          |  |  |  |  |  |  |  |
| CO3        | PO6, PO7                                                                                                   |                          |  |  |  |  |  |  |  |
|            |                                                                                                    |                          |  |  |  |  |  |  |  |
| CO4        | Employ critical-thinking and analytical skills to investigate complex business problems to propose         |                          |  |  |  |  |  |  |  |
| CO4        | PO1, PO2                                                                                                   |                          |  |  |  |  |  |  |  |
|            | viable solutions.<br>Make persuasive presentations that reveal strong written                              |                          |  |  |  |  |  |  |  |
| CO5        | and oral communication skills needed in the workplace.                                                     | PO4                      |  |  |  |  |  |  |  |
|            | Reading List                                                                                               |                          |  |  |  |  |  |  |  |
| 1.         | Managerial Skill Articles                                                                                  |                          |  |  |  |  |  |  |  |
| 2.         | The Management Skills of SALL Managers - SiSAL Jou                                                         | rnal                     |  |  |  |  |  |  |  |
| 3.         | Managerial Skills by Dr.K.Alex S.CHAND                                                                     | 11141                    |  |  |  |  |  |  |  |
| 4.         | Managerial Skills 2 by Cynthia Menezes Prabhu, Pen to                                                      | Print Publishing I I P   |  |  |  |  |  |  |  |
| 7.         | Gallagher (2010), Skills Development for Business                                                          | -                        |  |  |  |  |  |  |  |
| 5.         | Oxford University Press. PROF. SANJIV                                                                      | & Management Student     |  |  |  |  |  |  |  |
|            | References Books                                                                                           |                          |  |  |  |  |  |  |  |
|            | Joshi, G. (2015), Campus to Corporate-Your Roadmap t                                                       | o Employability Sage     |  |  |  |  |  |  |  |
| 1.         | Publication                                                                                                | o Employability, Sage    |  |  |  |  |  |  |  |
|            | McGrath E. H. (9 Ed. 2011), Basic Managerial Skills, Pr                                                    | rantica Hall India       |  |  |  |  |  |  |  |
| 2.         | Learning Private Limited.                                                                                  |                          |  |  |  |  |  |  |  |
|            |                                                                                                    | prantice Hall India      |  |  |  |  |  |  |  |
| 3.         | 3. Whetten D. (e Ed. 2011), Developing Management Skills, Prentice Hall India<br>Learning Private Limited. |                          |  |  |  |  |  |  |  |
| 4.         | <u>P. Varshney</u> , <u>A. Dutta</u> , Managerial Skill Development,                                       | Alfa Publications 2012   |  |  |  |  |  |  |  |
| <u> </u>   | EQ- soft skills for Corporate Carrer by Dr. Sumeet Sus                                                     |                          |  |  |  |  |  |  |  |
| 5.         | Web Resources                                                                                              |                          |  |  |  |  |  |  |  |
|            | https://www.ipjugaad.com/syllabus/ggsip-university-bba                                                     | _4th_semester_managerial |  |  |  |  |  |  |  |
| 1.         | skill-development-syllabus/63                                                                              | +th semester manageria   |  |  |  |  |  |  |  |
| 1.         | skill development syndous/05                                                                               |                          |  |  |  |  |  |  |  |
| 2.         | https://www.academia.edu/4358901/managerial_skill_de                                                       | velopment_pdf            |  |  |  |  |  |  |  |
| 3          | https://www.academia.edu/4358901/managerial_skill_de                                                       | 1 1                      |  |  |  |  |  |  |  |
|            | https://rccmindore.com/wp-content/uploads/2015/06/Ma                                                       |                          |  |  |  |  |  |  |  |
| 4          | AC.pdf                                                                                                    |                          |  |  |  |  |  |  |  |
|            | https://www.aisectuniversityjharkhand.ac.in/PDFDoc/Stu                                                     | udvNotes/MBA/SEM%20      |  |  |  |  |  |  |  |
| 5          | /MBA-1-MSD(Managerial%20skill%20development).pd                                                            | •                        |  |  |  |  |  |  |  |
|            | Methods of Evaluation                                                                                      |                          |  |  |  |  |  |  |  |
|            | Continuous Internal Assessment Test                                                                        |                          |  |  |  |  |  |  |  |
| Internal   | Assignments                                                                                                | 25.14                    |  |  |  |  |  |  |  |
| Evaluation | Seminar                                                                                                    | 25 Marks                 |  |  |  |  |  |  |  |
|            | Attendance and Class Participation                                                                         |                          |  |  |  |  |  |  |  |
| External   |                                                                                                    | 75 14 1                  |  |  |  |  |  |  |  |
|            | End Semester Examination                                                                                   | 75 Marks                 |  |  |  |  |  |  |  |
| Evaluation |                                                                                                    |                          |  |  |  |  |  |  |  |

|                                   | Methods of Assessment                                                                                           |
|-----------------------------------|----------------------------------------------------------------------------------------------------|
| Recall (K1)                       | Simple definitions, MCQ, Recall steps, Concept definitions                                                      |
| Understand/<br>Comprehend<br>(K2) | MCQ, True/False, Short essays, Concept explanations, Short summary or overview                                  |
| Application<br>(K3)               | Suggest idea/concept with examples, suggest formulae, Solve problems, Observe, Explain                          |
| Analyze (K4)                      | Problem-solving questions, Finish a procedure in many steps, Differentiate between various ideas, Map knowledge |
| Evaluate<br>(K5)                  | Longer essay/ Evaluation essay, Critique or justify with pros and cons                                          |
| Create (K6)                       | Check knowledge in specific or offbeat situations, Discussion, Debating or<br>Presentations                     |

S-Strong M-Medium L-LowM

CO-PO Mapping with Programme Specific Outcomes (Course Articulation Matrix): Level of Correlation between PSO's and CO's

| CO/PO                         | PSO 1 | PSO 2 | PSO 3 | PSO 4 | PSO 5 |
|-------------------------------|-------|-------|-------|-------|-------|
| CO 1                          | 3     | 3     | 3     | 3     | 3     |
| CO 2                          | 3     | 3     | 3     | 3     | 3     |
| CO 3                          | 3     | 3     | 3     | 3     | 3     |
| CO 4                          | 3     | 3     | 3     | 3     | 3     |
| CO 5                          | 3     | 3     | 3     | 3     | 3     |
| Weightage                     | 15    | 15    | 15    | 15    | 15    |
| Weighted Percentage of        |       |       |       |       |       |
| <b>Course Contribution to</b> | 3.0   | 3.0   | 3.0   | 3.0   | 3.0   |
| Pos                           |       |       |       |       |       |

|             | <b>PO 1</b> | <b>PO 2</b> | <b>PO 3</b> | <b>PO 4</b> | <b>PO 5</b> | <b>PO 6</b> | <b>PO 7</b> | <b>PO 8</b> |
|-------------|-------------|-------------|-------------|-------------|-------------|-------------|-------------|-------------|
| CO 1        | М           | М           | S           | S           | S           | М           | М           | S           |
| CO 2        | М           | М           | S           | S           | S           | S           | S           | М           |
| CO 3        | S           | S           | S           | S           | S           | S           | S           |             |
| <b>CO 4</b> | S           | S           | S           | S           | S           | S           | М           | S           |
| CO 5        | М           | М           | S           | S           | S           | М           | S           | S           |

| Subject Code       |                                                                                                    |       |   |   |   |   |                  | s                     |        | Marks                  |       |  |
|--------------------|----------------------------------------------------------------------------------------------------|-------|---|---|---|---|------------------|-----------------------|--------|------------------------|-------|--|
|                    | Subject Name                                                                                                    |       | L | Т | Р | 0 | Credits          | Inst. Hours           | CIA    | External               | Total |  |
|                    | Business Etiquette and<br>Corporate Grooming                                                                                                    | SEC   | Y | - | - | _ | 1                | 2                     | 25     | 75                     | 100   |  |
|                    | Learning Ob                                                                                                    | •     |   |   | 6 |   |                  |                       |        |                        |       |  |
| CLO1               | To impart knowledge about basic etiquettes in professional conduct                                                                                                    |       |   |   |   |   |                  |                       |        |                        |       |  |
| CLO2               | To provide understanding about the workplace courtes involved                                                                                                    |       |   |   |   |   |                  |                       |        |                        |       |  |
| CLO3               | To suggest on guidelines in managing rude and impatient c                                                                                                    |       |   |   |   |   |                  |                       |        |                        |       |  |
| CLO4               | To familiarize students about significance of cultural sensitivity and the relative business attire                                                                                                    |       |   |   |   |   |                  |                       |        | the                    |       |  |
| CLO5               | To stress on the importance of attin                                                                                                    | e     |   |   |   |   |                  |                       |        |                        |       |  |
| UNIT               | Details                                                                                                    |       |   |   |   |   |                  | No. of<br>Hours       |        | Learning<br>Objectives |       |  |
| Ι                  | Introduction to Business Etiquette: Introduction-<br>ABCs of etiquette- meeting and greeting scenarios-<br>principles of exceptional work behavior                                                                               |       |   |   |   |   |                  | 6 CLO                 |        | 01                     |       |  |
| Π                  | Workplace Courtesy and Business Ethics:<br>Workplace Courtesy- Practicing common courtesy<br>and manners in a workplace-Etiquette at formal<br>gatherings- Professional qualities expected from an<br>employer's perspective     |       |   |   |   |   |                  | 6                     | 5 CLO2 |                        | O2    |  |
| III                | Telephone Etiquette, email etiquette and Disability<br>Etiquette Mastering the telephone courtesy, handling rude<br>or impatient clients -internet usage in the work place, email<br>etiquette, online chat etiquette guidelines |       |   |   |   |   |                  | 6                     |        | CLO3                   |       |  |
| IV                 | Diversity and Cultural Awareness at Workplace Impact of<br>diversity-Cultural Sensitivity-Taboos and Practices-Inter-<br>Cultural Communication                                                                                  |       |   |   |   |   |                  | 6                     |        | CLO4                   |       |  |
| V                  | Business Attire and Professionalism<br>Businessstyleandprofessionalimage-dresscode-<br>guidelinesforappropriatebusinessattire-groomingfor<br>success.                                                                            |       |   |   |   |   |                  | 6                     |        | CLO5                   |       |  |
|                    | Total                                                                                                    |       |   |   |   |   |                  | 30                    |        |                        |       |  |
|                    | Course Out                                                                                                    | comes |   |   |   |   |                  |                       |        |                        |       |  |
| Course<br>Outcomes | On completion of this course, students will;                                                                                                    |       |   |   |   | ] | Program Outcomes |                       |        |                        |       |  |
| CO1                | Describe basic concepts of business etiquette and corporate grooming.                                                                                                    |       |   |   |   |   |                  | PO5, PO6,             |        |                        |       |  |
| CO2                | Outlinetheetiquetteandgroomingstandardsfollowedinbu<br>sinessenvironmentand the significance of<br>communication                                                                                                    |       |   |   |   |   |                  | PO4, PO2, PO5,<br>PO6 |        |                        |       |  |
| CO3                | Create cultural awareness and moral practices in real<br>life workplace scenarios                                                                                                    |       |   |   |   |   |                  | PO8, PO6              |        |                        |       |  |
| CO4                |                                                                                                    |       |   |   |   |   |                  | PO1, PO3, PO8,        |        |                        |       |  |

|                             | with respect to etiquette and grooming for success                                                               | PO6                                             |  |  |  |  |  |
|-----------------------------|----------------------------------------------------------------------------------------------------|-------------------------------------------------|--|--|--|--|--|
| CO.                         | Apply the professionalism in the workplace                                                                       |                                                 |  |  |  |  |  |
| CO5                         | considering diversity and courtesy                                                                               | PO3, PO8, PO6                                   |  |  |  |  |  |
|                             | Reading List                                                                                                    |                                                 |  |  |  |  |  |
| 1.                          | Journal of Computer Mediated Communication By ICA                                                                |                                                 |  |  |  |  |  |
| 2.                          | Business and Professional Communication by Sage Journals                                                         |                                                 |  |  |  |  |  |
| 3.                          | Business Etiquette Made Easy: The Essential Guide to Myka Meier, Skyhorse                                        |                                                 |  |  |  |  |  |
| 4.                          | Emily Post's The Etiquette Advantage in Business: Pers<br>Professional Success by Peggy Post and Peter Post, Wil |                                                 |  |  |  |  |  |
| 5.                          | Shital Kakkar<br>Mehra, "BusinessEtiquette: AguidefortheIndianProfession<br>r(2012)                              |                                                 |  |  |  |  |  |
|                             | References Books                                                                                                 |                                                 |  |  |  |  |  |
| 1.                          | Indian Business Etiquette, Raghu Palat, JAICO Publis                                                             |                                                 |  |  |  |  |  |
| 2.                          | NinaKochhar, "AtEasewithEtiquette", B.jain Publisher,                                                            |                                                 |  |  |  |  |  |
| 3.                          | NimeranSahukar,PremP.Bhalla,"TheBookofEtiquettea<br>Mahipublishers,2004                                          | undmanners",Pustak                              |  |  |  |  |  |
| 4.                          | SarveshGulati(2012),CorporateGroomingand Etiquette<br>IndiaPvt. Ltd.                                             | e,RupaPublications                              |  |  |  |  |  |
| 5.                          | The Essentials of Business Etiquette: How to Greet, E<br>to Success by Barbara Pachter, Mc Graw H                |                                                 |  |  |  |  |  |
|                             | Web Resources                                                                                                    |                                                 |  |  |  |  |  |
| 1.                          |                                                                                                    | http://osou.ac.in/eresources/DIM-08-BLOCK-3.pdf |  |  |  |  |  |
| 2.                          | https://www.columbustech.edu/skins/userfiles/files/Train<br>%20Business%20Etiquette%20(1).pdf                    | ning%20Manual%20-                               |  |  |  |  |  |
| 3                           | https://www.sbu.edu/docs/default-source/life-at-sbu-doc<br>wardrobe-nbsppdf                                      | uments/professional-                            |  |  |  |  |  |
| 4                           | https://www.tutorialspoint.com/business_etiquette/grooming_etiquettes.htm                                        |                                                 |  |  |  |  |  |
| 5                           | https://wikieducator.org/Business_etiquette_and_groomi                                                           |                                                 |  |  |  |  |  |
|                             | Methods of Evaluation                                                                                            | 0                                               |  |  |  |  |  |
|                             | Continuous Internal Assessment Test                                                                              |                                                 |  |  |  |  |  |
| Internal                    | Assignments                                                                                                    |                                                 |  |  |  |  |  |
| Evaluation                  | Seminar                                                                                                    | 25 Marks                                        |  |  |  |  |  |
|                             | Attendance and Class Participation                                                                               |                                                 |  |  |  |  |  |
| External<br>Evaluation      | Attendance and Class FaitterpationEnd Semester Examination75 Marks                                               |                                                 |  |  |  |  |  |
|                             | Total 100 Marks                                                                                                  |                                                 |  |  |  |  |  |
|                             | Methods of Assessment                                                                                            |                                                 |  |  |  |  |  |
| Recall (K1)                 | Simple definitions, MCQ, Recall steps, Concept definiti                                                          | ons                                             |  |  |  |  |  |
| Understand/<br>Comprehend   | MCQ, True/False, Short essays, Concept explanation overview                                                      |                                                 |  |  |  |  |  |
| (K2)<br>Application<br>(K3) | Suggest idea/concept with examples, Suggest form<br>Observe, Explain                                             | nulae, Solve problems,                          |  |  |  |  |  |
| Analyze (K4)                | Problem-solving questions, Finish a procedure in m<br>between various ideas, Map knowledge                       | any steps, Differentiate                        |  |  |  |  |  |
| Evaluate<br>(K5)            | Longer essay/ Evaluation essay, Critique or justify with                                                         | pros and cons                                   |  |  |  |  |  |
| Create (K6)                 | Check knowledge in specific or offbeat situations,<br>Presentations                                              | Discussion, Debating or                         |  |  |  |  |  |

## <u>Mapping with program outcomes</u> CO-PO Mapping with Programme Specific Outcomes (Course Articulation Matrix):

| СО/РО                  | PSO 1 | PSO 2 | PSO 3 | PSO 4 | PSO 5 |
|------------------------|-------|-------|-------|-------|-------|
| CO 1                   | 3     | 3     | 3     | 3     | 3     |
| CO 2                   | 3     | 3     | 3     | 3     | 3     |
| CO 3                   | 3     | 3     | 3     | 3     | 3     |
| CO 4                   | 3     | 3     | 3     | 3     | 3     |
| CO 5                   | -     | 3     | 3     | 3     | 3     |
| Weightage              | 12    | 15    | 15    | 15    | 15    |
| Weighted Percentage of |       |       |       |       |       |
| Course Contribution to | 2.4   | 3.0   | 3.0   | 3.0   | 3.0   |
| Pos                    |       |       |       |       |       |

## Level of Correlation between PSO's and CO's

|      | <b>PO 1</b> | <b>PO 2</b> | <b>PO 3</b> | <b>PO 4</b> | <b>PO 5</b> | <b>PO 6</b> | <b>PO 7</b> | <b>PO 8</b> |
|------|-------------|-------------|-------------|-------------|-------------|-------------|-------------|-------------|
| CO 1 | Μ           | Μ           | S           | S           | S           | Μ           | Μ           | S           |
| CO 2 | Μ           | Μ           | S           | S           | S           | Μ           | Μ           | S           |
| CO 3 | М           | М           | S           | S           | S           | М           | М           | S           |
| CO 4 | М           | М           | S           | S           | S           | S           | М           | S           |
| CO 5 | М           | М           | М           | S           | S           | S           | М           | S           |

|                    |                                                                                                    | ٨                                         |       |      |      |     |         | SI           |       | Mar          | ks    |
|--------------------|----------------------------------------------------------------------------------------------------|-------------------------------------------|-------|------|------|-----|---------|--------------|-------|--------------|-------|
| Subject Code       | Subject Name                                                                                             | Category                                  | L     | ſ    | P    | 0   | Credits | CIA External |       |              | Total |
|                    | Office Management                                                                                        |                                           | Y     | - 1  | -    | -   | 2       | 2            | 25    | 75           | 100   |
|                    | Learning Ob                                                                                              | jective                                   | S     |      |      |     |         |              |       |              |       |
| CLO1               | Understand the concept of office a                                                                       | nd qua                                    | litie | s o  | f ma | nag | er      |              |       |              |       |
| CLO2               | Analyse the office environment                                                                           |                                           |       |      |      |     |         |              |       |              |       |
| CLO3               | Develop the skills of mail handling                                                                      | 5.                                        |       |      |      |     |         |              |       |              |       |
| CLO4               | Organise office form                                                                                     |                                           |       |      |      |     |         |              |       |              |       |
| CLO5               | Describe Office appliance                                                                                |                                           |       |      |      |     |         |              |       |              |       |
| UNIT               | Details                                                                                                  |                                           |       |      |      |     |         | No. (<br>Hou |       | Lear<br>Obje | U     |
| Ι                  | Office - Meaning and Importance - Functions of<br>Office - Officer Manager - Qualities of a Manager6CLO1 |                                           |       |      |      |     |         |              |       |              |       |
| II                 | Office Environment - Office layout - Objectives -<br>Advantages and Disadvantages                        |                                           |       |      |      |     |         | 6            |       | CL           | .02   |
| III                | Mail Handling - Centralized and Decentralized Mail6Handling6                                             |                                           |       |      |      |     |         | CL           | .03   |              |       |
| IV                 | <b>Office forms</b> - Meaning - Type of forms - Objectives and its advantages                            |                                           |       |      |      |     |         | 6            |       | CLO4         |       |
| V                  | <b>Office Appliances -</b> Meaning - Importance - Factors in Selecting office Machines                   |                                           |       |      |      |     |         | 6            |       | CLO5         |       |
|                    | Total                                                                                                    |                                           |       |      |      |     |         | 30           |       |              |       |
|                    | Course Out                                                                                               | comes                                     |       |      |      |     |         |              |       |              |       |
| Course<br>Outcomes | On completion of this course, stude                                                                      | ents wi                                   | 11;   |      |      |     | ]       | Prog         | ram   | n Outc       | omes  |
| CO1                | To understand the concept of offic manager                                                               | e and q                                   | uali  | itie | s of |     |         |              | PO    | 1, PO6       |       |
| CO2                | To Analyse the office environment                                                                        | To Analyse the office environmentPO5, PO6 |       |      |      |     |         |              |       |              |       |
| CO3                | To Develop the skills of mail handling. PO2, PO6                                                         |                                           |       |      |      |     |         |              |       |              |       |
| CO4                | To Organise office form PO6                                                                              |                                           |       |      |      |     |         |              |       |              |       |
| CO5                | To Describe Office appliance                                                                             |                                           |       |      |      |     |         |              | PO    | 6, PO8       |       |
|                    | Reading                                                                                                  | List                                      |       |      |      |     |         |              |       |              |       |
| 1.                 | Event Management: A Booming Kishore, Ganga Sagar Singh - Har-A                                           |                                           | -     |      |      |     |         |              | areer | by E         | Deves |
| 2.                 | Event Management by Swarup K. G                                                                          |                                           |       |      |      |     |         |              | 009   |              |       |
| 3.                 | Event Management & Public Relation                                                                       | -                                         |       |      | -    |     |         |              |       | ishing       | Hous  |
| 4                  | Event Planning - The ultimate guide                                                                      |                                           |       |      |      |     |         | -            |       |              |       |
| 5                  | Event Management By Lynn Var<br>Publishers                                                               |                                           |       |      |      |     |         |              |       |              | earso |

|                                                                              | References Books                                                           |                           |  |  |  |  |  |
|------------------------------------------------------------------------------|----------------------------------------------------------------------------|---------------------------|--|--|--|--|--|
|                                                                              | Commercial correspondence and office management - F                        | R.S.N. Pillai and         |  |  |  |  |  |
| 1.                                                                           | 1. Baghavathi                                                              |                           |  |  |  |  |  |
| 2.                                                                           |                                                                            |                           |  |  |  |  |  |
| 3.                                                                           | Office Management - Prasanta K.Ghosh                                       |                           |  |  |  |  |  |
| 4.                                                                           | Office Organisation and Management - S.P. Arora                            |                           |  |  |  |  |  |
| Business Communication (Text, cases and Laboratory Manual) - C.S.C.          |                                                                            |                           |  |  |  |  |  |
| 5.                                                                           | Krishnamacharyulu and Lalitha Ramakrishnan                                 | •                         |  |  |  |  |  |
|                                                                              | Web Resources                                                              |                           |  |  |  |  |  |
| 1                                                                            | https://www.schandpublishing.com/books/higher-educati                      | on/commerce-              |  |  |  |  |  |
| 1. management/office-management/9788121922524/                               |                                                                            |                           |  |  |  |  |  |
| 2                                                                            | 2 http://www.worldcolleges.info/sites/default/files/schoolbooks/Std12-Voc- |                           |  |  |  |  |  |
| 2 Office_Management-EM1.pdf                                                  |                                                                            |                           |  |  |  |  |  |
| https://cuils.cuchd.in/cgi-bin/koha/opac-                                    |                                                                            |                           |  |  |  |  |  |
| 5                                                                            | 3 detail.pl?biblionumber=125675&shelfbrowse_itemnumber=163517              |                           |  |  |  |  |  |
| 4 https://www.waterstones.com/category/business-finance-law/business/office- |                                                                            |                           |  |  |  |  |  |
| and-workplace/office-management                                              |                                                                            |                           |  |  |  |  |  |
| 5                                                                            | https://www.academia.edu/44331654/Book_Office_Ma                           | anagement_and_Secretari   |  |  |  |  |  |
| 5                                                                            | al_Practice_OMSP_                                                          |                           |  |  |  |  |  |
|                                                                              | Methods of Evaluation                                                      |                           |  |  |  |  |  |
|                                                                              | Continuous Internal Assessment Test                                        |                           |  |  |  |  |  |
| Internal                                                                     | Assignments                                                                | 25 Marks                  |  |  |  |  |  |
| Evaluation                                                                   | Seminar                                                                    |                           |  |  |  |  |  |
|                                                                              | Attendance and Class Participation                                         |                           |  |  |  |  |  |
| External                                                                     | End Semester Examination                                                   | 75 Marks                  |  |  |  |  |  |
| Evaluation                                                                   |                                                                            |                           |  |  |  |  |  |
|                                                                              | Total                                                                      | 100 Marks                 |  |  |  |  |  |
|                                                                              | Methods of Assessment                                                      |                           |  |  |  |  |  |
| Recall (K1)                                                                  | Simple definitions, MCQ, Recall steps, Concept definit                     | ions                      |  |  |  |  |  |
| Understand/                                                                  | MCQ, True/False, Short essays, Concept explanati                           | ons. Short summary or     |  |  |  |  |  |
| Comprehend                                                                   | overview                                                                   | ons, onore summary or     |  |  |  |  |  |
| (K2)                                                                         |                                                                            |                           |  |  |  |  |  |
| Application                                                                  | Suggest idea/concept with examples, Suggest for                            | mulae, Solve problems,    |  |  |  |  |  |
| (K3)                                                                         | Observe, Explain                                                           |                           |  |  |  |  |  |
| Analyze (K4)                                                                 | Problem-solving questions, Finish a procedure in n                         | nany steps, Differentiate |  |  |  |  |  |
| • • •                                                                        | between various ideas, Map knowledge                                       |                           |  |  |  |  |  |
| Evaluate                                                                     | Longer essay/ Evaluation essay, Critique or justify with                   | pros and cons             |  |  |  |  |  |
| (K5)                                                                         |                                                                            | -                         |  |  |  |  |  |
| Create (K6)                                                                  | Check knowledge in specific or offbeat situations,                         | Discussion, Debating or   |  |  |  |  |  |
|                                                                              | Presentations                                                              |                           |  |  |  |  |  |

#### S-Strong M-Medium L-Low

# **CO-PO Mapping (Course Articulation Matrix)**

|             | PO 1 | PO 2 | <b>PO 3</b> | PO 4 | <b>PO 5</b> | PO 6 | <b>PO 7</b> | <b>PO 8</b> |
|-------------|------|------|-------------|------|-------------|------|-------------|-------------|
| CO 1        | М    | S    | S           | S    | М           | S    | S           | S           |
| CO 2        | М    | S    | S           | S    | М           | S    | S           | S           |
| CO 3        | S    | М    | S           | S    | S           | S    | S           | М           |
| <b>CO 4</b> | S    | М    | S           | S    | S           | S    | S           | S           |
| CO 5        | М    | S    | S           | S    | М           | S    | S           | S           |

Level of Correlation between PSO's and CO's

| CO/PO                         | PSO 1 | PSO 2 | PSO 3 | PSO 4 | PSO 5 |
|-------------------------------|-------|-------|-------|-------|-------|
| CO 1                          | 3     | 3     | 3     | 3     | 3     |
| CO 2                          | 3     | 3     | 3     | 3     | 3     |
| CO 3                          | 3     | 3     | 3     | 3     | 3     |
| CO 4                          | 3     | 3     | 3     | 3     | 3     |
| CO 5                          | 3     | 3     | 3     | 3     | 3     |
| Weightage                     | 15    | 15    | 15    | 15    | 15    |
| Weighted Percentage of        |       |       |       |       |       |
| <b>Course Contribution to</b> | 3.0   | 3.0   | 3.0   | 3.0   | 3.0   |
| Pos                           |       |       |       |       |       |

|                    |                                                                                                    | C                              |                |              |                    |                    | C                   | In                            |       | Marks                |               |
|--------------------|----------------------------------------------------------------------------------------------------|--------------------------------|----------------|--------------|--------------------|--------------------|---------------------|-------------------------------|-------|----------------------|---------------|
| Subject<br>Code    | Subject Name                                                                                                    | Ca<br>te<br>go<br>ry           | L              | Т            | Р                  | 0                  | C<br>re<br>di<br>ts | e st.<br>H H                  |       | Ex<br>te<br>rn<br>al | T<br>ot<br>al |
|                    | MARKETING<br>MANAGEMENT                                                                                                    | Core                           | Y              | -            | -                  | -                  | 5                   | 4                             | 25    | 75                   | 100           |
|                    | To understand the ma                                                                                                    | Learn                          |                | Obj          | ecti               | ves                |                     |                               |       |                      |               |
| CLO1               | To understand the ma                                                                                                    |                                |                |              |                    |                    |                     |                               |       |                      |               |
| CLO2               | To identify the marke                                                                                                    | -                              |                |              |                    | he Pro             | oduct r             | nix                           |       |                      |               |
| CL03               | To select the different                                                                                                    | t pricing                      | g met          | thod         | S                  |                    |                     |                               |       |                      |               |
| CLO4               | To know the channels                                                                                                    | s of dist                      | ribut          | ion          |                    |                    |                     |                               |       |                      |               |
| CLO5               | To understand the pro                                                                                                    | motion                         | mix            |              |                    |                    |                     |                               |       |                      |               |
| UNIT               |                                                                                                    | Details                        |                |              |                    |                    |                     | No. ofLearningHoursObjectives |       |                      |               |
| Ι                  | Fundamentals of<br>Classification of Ma<br>Importance – Mode<br>Functions - Conce<br>Marketing Approach                                                                                                 | rket - R<br>ern Mar<br>pt of I | ole (<br>ketir | of N<br>1g - | lark<br>Maı        | eting<br>keting    | -<br>g              | 12 CLO1                       |       |                      |               |
| Π                  | Market Segmentation and product – Need<br>And Basis of Segmentation -Product –<br>Characteristics – Benefits – Classifications –<br>Product Mix-New Product Development Process<br>- Product Life Cycle |                                |                |              |                    |                    | ess                 | 12 CLO2                       |       |                      |               |
| III                | <b>Pricing</b> – Meaning –<br>Basic Principles of pr<br>- pricing policies<br>process - Factors affe                                                                                                    | icing -<br>and str             | Metł<br>ateg   | nods<br>ies  | of <u>1</u><br>- 1 | oricing<br>oricing | g                   | 12 CLO3                       |       |                      |               |
| IV                 | Physical Distribution: Meaning- Importance –<br>Features - Type of channel of distribution -<br>Function of channel members - Factors<br>influencing the channel selection                              |                                |                |              |                    |                    | -                   | 12 CLO4                       |       |                      | 4             |
| V                  | <b>Promotion</b> - Promotion mix - Sales Promotion<br>tools - Objectives - Importance - Factors<br>determining promotion mix - Digital<br>Marketing - Application and benefits                          |                                |                |              |                    |                    | s                   | 12 CLO5                       |       |                      |               |
|                    |                                                                                                    |                                |                |              |                    |                    |                     | 60                            |       |                      |               |
| Course<br>Outcomes | On Completion of the                                                                                                    | he cours                       | se the         | e stu        | den                | ts will            | P                   | rogram                        | Outo  | comes                |               |
| CO1                | To list and identif<br>Marketing and its mix                                                                                                    | -                              | core           | co           | ncep               | ots of             | f                   | POI                           | I, PO | 2, PO3               |               |
| CO2                | To sketch the marke product, PLC                                                                                                    |                                | entat          | ion,         | nat                | ure of             | f F                 | PO1, PO                       | 2, PC | 03,PO6,              | PO8           |

| CO4         To determine the importance of various<br>channels of distribution         PO1, PO2, PO6           CO5         To assess the applications of digital marketing         PO1, PO2, PO7           Reading List         PO1, PO2, PO7           Reading List         PO1, PO2, PO7           Reading List         PO1, PO2, PO7           Reading List         PO1, PO2, PO7           Reading List         PO1, PO2, PO7           Reading List         PO1, PO2, PO7           Reading List         PO1, PO2, PO7           Reading List         PO1, PO2, PO7           Reading List         PO1, PO2, PO7           Reading List         PO1, PO2, PO7           References of Marketing: A South Asia         Perspective, Pearson Education, 2018.           L. Natarajan, Marketing Management, Tata Mc Graw Hill, 2017.         Edition, S. C. Usa Publishing House, 2017.           S. K Karunakaran, Marketing Management, 2002, Principles of Marketing, first         edition, S.G. Wasani / Macmillan India Ltd,           Q.         V.S. Ramaswamy & S. Namakumari, 2002, Principles of Marketing, first         edition, S.G. Wasani / Macmillan India Ltd,           A.         Harsh V Verma & Ekta Duggal, Marketing, Oxford University Press, 2017.         Sontakki C.N, Marketing Management, Kalyani Publishers, Ludhiana.2016           Web Resources         Potecondox Marketing/ Management, Kalyani Pu                                                                           | CO3                                                                                    | To analyze the appropriate pricing methods                           | PO1 PO2, PO3, PO4, PO8                 |  |  |  |  |  |
|----------------------------------------------------------------------------------------------------|----------------------------------------------------------------------------------------|----------------------------------------------------------------------|----------------------------------------|--|--|--|--|--|
| C04     channels of distribution     FO1, PO2, PO5       C05     To assess the applications of digital marketing     PO1, PO2, PO7       Reading List       1.     Philip Kotler & Gary Armstrong, Principles of Marketing: A South Asia<br>Perspective, Pearson Education, 2018.       2.     Rajan Saxena, Marketing Management, Tata Mc Graw Hill, 2017.       3.     L.Natarajan, Marketing Management, Tata Mc Graw Hill, 2017.       3.     L.Natarajan, Marketing Management, Himalaya Publishing House, 2017.       5.     K Karunakaran, Marketing Management, Himalaya Publishing House, 2017.       5.     K Karunakaran, Marketing Management, Himalaya Publishing House, 2017.       6.     References Books       1.     C.B.Gupta & Rajan Nair Marketing Management, Sultan Chand &Son 2020       2.     V.S. Ramaswamy &S. Namakumari, 2002, Principles of Marketing, first       2.     edition, S.G. Wasani / Macmillan India Ltd,       3.     Cranfield, Marketing Management, Palgrave Macmillan.       4.     Harsh V Verma & Ekta Duggal, Marketing, Oxford University Press, 2017.       5.     Sontakki C.N, Marketing Management, Kalyani Publishers, Ludhiana.2016       Web Resources       1.     http://eprints.stiperdharmawacana.ac.id/24/1/%5BPhillip       2.     https://mrcet.com/downloads/MBA/digitalnotes/Marketing%20Management.pdf       3.     https://www.enotesmba.com/2013/01/marketing-management-notes.html                                                           |                                                                                        |                                                                      | 0115                                   |  |  |  |  |  |
| Reading List           1.         Philip Kotler & Gary Armstrong, Principles of Marketing: A South Asia<br>Perspective, Pearson Education, 2018.           2.         Rajan Saxena, Marketing Management, Tata Mc Graw Hill, 2017.           3.         L.Natarajan, Marketing Management, Tata Mc Graw Hill, 2017.           4.         J P Mahajan & Anupama Mahajan, Principles of Marketing, Vikas Publishing<br>House, 2017.           5.         K Karunakaran, Marketing Management, Himalaya Publishing House,2017.           7.         References Books           1.         C.B.Gupta & Rajan Nair Marketing Management, Sultan Chand &Son 2020           V.S. Ramaswamy & S. Namakumari, 2002, Principles of Marketing, first           edition, S.G. Wasani / Macmillan India Ltd,           3.         Cranfield, Marketing Management, Palgrave Macmillan.           4.         Harsh V Verma & Ekta Duggal, Marketing, Oxford University Press, 2017.           5.         Sontakki C.N, Marketing Management, Kalyani Publishers, Ludhiana.2016           Web Resources           1.         http://eprints.stiperdharmawacana.ac.id/24/1/%5BPhillip_Kotler%5D_Marketing           2.         https://www.enotesmba.com/2013/01/marketing-management-notes.html           3.         https://www.enotesmba.com/2013/01/marketing-management-notes.html           4.         Industrial Marketing Management   Taylor & Francis Online (tandfonline.com)      <                                      | <b>CO4</b>                                                                             | 1                                                                    | PO1, PO2, PO6                          |  |  |  |  |  |
| 1.       Philip Kotler & Gary Armstrong, Principles of Marketing: A South Asia         1.       Perspective, Pearson Education, 2018.         2.       Rajan Saxena, Marketing Management, Tata Mc Graw Hill, 2017.         3.       L.Natarajan, Marketing, Margham Publications, 2017.         4.       J P Mahajan & Anupama Mahajan, Principles of Marketing, Vikas Publishin, House, 2017.         5.       K Karunakaran, Marketing Management, Himalaya Publishing House,2017.         7.       References Books         1.       C.B.Gupta & Rajan Nair Marketing Management, Sultan Chand &Son 2020         V.S. Ramaswamy & S. Namakumari, 2002, Principles of Marketing, first         edition, S.G. Wasani / Macmillan India Ltd,         3.       Cranfield, Marketing Management, Palgrave Macmillan.         4.       Harsh V Verma & Ekta Duggal, Marketing, Oxford University Press, 2017.         5.       Sontakki C.N, Marketing Management, Kalyani Publishers, Ludhiana.2016         Web Resources         1.       http://eprints.stiperdharmawacana.ac.id/24/1/%5BPhillip_Kotler%5D_Marketing         2.       https://mrcet.com/downloads/MBA/digitalnotes/Marketing%20Management.pdf         3.       https://www.enotesmba.com/2013/01/marketing-management-notes.html         4.       Industrial Marketing Management   Journal   ScienceDirect.com by Elsevier         5.       Journal of Marketing Management                                                                        | CO5                                                                                    | To assess the applications of digital marketing                      | ng PO1, PO2, PO7                       |  |  |  |  |  |
| 1.       Perspective, Pearson Education, 2018.         2.       Rajan Saxena, Marketing Management, Tata Mc Graw Hill, 2017.         3.       L.Natarajan, Marketing, Margham Publications, 2017.         4.       J P Mahajan & Anupama Mahajan, Principles of Marketing, Vikas Publishin, House, 2017.         5.       K Karunakaran, Marketing Management, Himalaya Publishing House, 2017.         7.       References Books         1.       C.B.Gupta & Rajan Nair Marketing Management, Sultan Chand &Son 2020         2.       V.S. Ramaswamy & S. Namakumari, 2002, Principles of Marketing, first         edition, S.G. Wasani / Macmillan India Ltd,       .         3.       Cranfield, Marketing Management, Palgrave Macmillan.         4.       Harsh V Verma & Ekta Duggal, Marketing, Oxford University Press, 2017.         5.       Sontakki C.N, Marketing Management, Kalyani Publishers, Ludhiana.2016         Web Resources         1.       http://eprints.stiperdharmawacana.ac.id/24/1/%5BPhillip Kotler%5D Marketing, Management 14th Edition%28BookFi%29.pdf         2.       https://mrcet.com/downloads/MBA/digitalnotes/Marketing%20Management.pdf         3.       https://www.enotesmba.com/2013/01/marketing-management-notes.html         4.       Industrial Marketing Management   Journal   ScienceDirect.com by Elsevier         5.       Journal of Marketing Management   Taylor & Francis Online (tandfonline.com) <th></th> <th>Reading List</th> <th></th>              |                                                                                        | Reading List                                                         |                                        |  |  |  |  |  |
| 2.       Rajan Saxena, Marketing Management, Tata Mc Graw Hill, 2017.         3.       L.Natarajan, Marketing, Margham Publications, 2017.         4.       J P Mahajan & Anupama Mahajan, Principles of Marketing, Vikas Publishing House, 2017.         5.       K Karunakaran, Marketing Management, Himalaya Publishing House, 2017.         7.       References Books         1.       C.B.Gupta & Rajan Nair Marketing Management, Sultan Chand &Son 2020         V.S. Ramaswamy & S. Namakumari, 2002, Principles of Marketing, first edition, S.G. Wasani / Macmillan India Ltd,         3.       Cranfield, Marketing Management, Palgrave Macmillan.         4.       Harsh V Verma & Ekta Duggal, Marketing, Oxford University Press, 2017.         5.       Sontakki C.N, Marketing Management, Kalyani Publishers, Ludhiana.2016         Web Resources         1.       http://eprints.stiperdharmawacana.ac.id/24/1/% 5BPhillip Kotler%5D Marketing, Management_14th Edition% 28BookFi% 29.pdf         2.       https://mrcet.com/downloads/MBA/digitalnotes/Marketing% 20Management.pdf         3.       https://www.enotesmba.com/2013/01/marketing-management-notes.html         4.       Industrial Marketing Management   Journal   ScienceDirect.com by Elsevier         5.       Journal of Marketing Management   Taylor & Francis Online (tandfonline.com)         Methods of Evaluation         Continuous Internal Assessment Test                                                          |                                                                                        |                                                                      | es of Marketing: A South Asian         |  |  |  |  |  |
| 4.       J P Mahajan & Anupama Mahajan, Principles of Marketing, Vikas Publishin, House, 2017.         5.       K Karunakaran, Marketing Management, Himalaya Publishing House,2017.         References Books         1.       C.B.Gupta & Rajan Nair Marketing Management, Sultan Chand &Son 2020         2.       V.S. Ramaswamy & S. Namakumari, 2002, Principles of Marketing, first edition, S.G. Wasani / Macmillan India Ltd,         3.       Cranfield, Marketing Management, Palgrave Macmillan.         4.       Harsh V Verma & Ekta Duggal, Marketing, Oxford University Press, 2017.         5.       Sontakki C.N, Marketing Management, Kalyani Publishers, Ludhiana.2016         Web Resources         1. <a href="http://eprints.stiperdharmawacana.ac.id/24/1/%5BPhillip_Kotler%5D_Marketing/Management_14th_Edition%28BookFi%29.pdf">http://eprints.stiperdharmawacana.ac.id/24/1/%5BPhillip_Kotler%5D_Marketing/Management_14th_Edition%28BookFi%29.pdf         2.       <a href="https://www.enotesmba.com/2013/01/marketing-management-notes.html">https://www.enotesmba.com/2013/01/marketing-management-notes.html</a>         4.       Industrial Marketing Management   Journal   ScienceDirect.com by Elsevier         5.       Journal of Marketing Management   Journal   ScienceDirect.com by Elsevier         5.       Journal of Marketing Management   Taylor &amp; Francis Online (tandfonline.com)         Methods of Evaluation         Continuous Internal Assessment Test</a> |                                                                                        |                                                                      | Ac Graw Hill, 2017.                    |  |  |  |  |  |
| 4.       House, 2017.         5.       K Karunakaran, Marketing Management, Himalaya Publishing House,2017.                                                                                                    | 3. 1                                                                                   | L.Natarajan, Marketing, Margham Publicatior                          | ns, 2017.                              |  |  |  |  |  |
| References Books         1.       C.B.Gupta & Rajan Nair Marketing Management, Sultan Chand &Son 2020         2.       V.S. Ramaswamy & S. Namakumari, 2002, Principles of Marketing, first         edition, S.G. Wasani / Macmillan India Ltd,       .         3.       Cranfield, Marketing Management, Palgrave Macmillan.         4.       Harsh V Verma & Ekta Duggal, Marketing, Oxford University Press, 2017.         5.       Sontakki C.N, Marketing Management, Kalyani Publishers, Ludhiana.2016         Web Resources         1.       http://eprints.stiperdharmawacana.ac.id/24/1/%5BPhillip_Kotler%5D_Marketing_Management_14th_Edition%28BookFi%29.pdf         2.       https://mrcet.com/downloads/MBA/digitalnotes/Marketing%20Management.pdf         3.       https://www.enotesmba.com/2013/01/marketing-management-notes.html         4.       Industrial Marketing Management   Journal   ScienceDirect.com by Elsevier         5.       Journal of Marketing Management   Taylor & Francis Online (tandfonline.com)         Methods of Evaluation       25 Marks         Seminars       Attendance and Class Participation       75 Marks                                                                                                    | 4                                                                                      | House, 2017.                                                         |                                        |  |  |  |  |  |
| 1.       C.B.Gupta & Rajan Nair Marketing Management, Sultan Chand &Son 2020         2.       V.S. Ramaswamy & S. Namakumari, 2002, Principles of Marketing, first         2.       edition, S.G. Wasani / Macmillan India Ltd,         3.       Cranfield, Marketing Management, Palgrave Macmillan.         4.       Harsh V Verma & Ekta Duggal, Marketing, Oxford University Press, 2017.         5.       Sontakki C.N, Marketing Management, Kalyani Publishers, Ludhiana.2016         Web Resources         1.       http://eprints.stiperdharmawacana.ac.id/24/1/% 5BPhillip_Kotler% 5D_Marketing/Management_14th_Edition% 28BookFi% 29.pdf         2.       https://mrcet.com/downloads/MBA/digitalnotes/Marketing% 20Management.pdf         3.       https://www.enotesmba.com/2013/01/marketing-management-notes.html         4.       Industrial Marketing Management   Journal   ScienceDirect.com by Elsevier         5.       Journal of Marketing Management   Taylor & Francis Online (tandfonline.com)         Methods of Evaluation         Continuous Internal Assessment Test         Assignments       25 Marks         Seminars       Attendance and Class Participation                                                                                                    | 5. 1                                                                                   | K Karunakaran, Marketing Management, Him                             | alaya Publishing House,2017.           |  |  |  |  |  |
| 1.       V.S. Ramaswamy & S. Namakumari, 2002, Principles of Marketing, first         2.       edition, S.G. Wasani / Macmillan India Ltd,         3.       Cranfield, Marketing Management, Palgrave Macmillan.         4.       Harsh V Verma & Ekta Duggal, Marketing, Oxford University Press, 2017.         5.       Sontakki C.N, Marketing Management, Kalyani Publishers, Ludhiana.2016         Web Resources         1.       http://eprints.stiperdharmawacana.ac.id/24/1/%5BPhillip_Kotler%5D_Marketing/Management_14th_Edition%28BookFi%29.pdf         2.       https://mrcet.com/downloads/MBA/digitalnotes/Marketing%20Management.pdf         3.       https://www.enotesmba.com/2013/01/marketing-management-notes.html         4.       Industrial Marketing Management   Journal   ScienceDirect.com by Elsevier         5.       Journal of Marketing Management   Journal   ScienceDirect.com by Elsevier         5.       Journal of Marketing Management   Taylor & Francis Online (tandfonline.com)         Methods of Evaluation         Continuous Internal Assessment Test         Assignments       25 Marks         Seminars         Attendance and Class Participation         The Semester Evamination                                                                                                    |                                                                                        | References Books                                                     |                                        |  |  |  |  |  |
| <ul> <li>edition, S.G. Wasani / Macmillan India Ltd,</li> <li>Cranfield, Marketing Management, Palgrave Macmillan.</li> <li>Harsh V Verma &amp; Ekta Duggal, Marketing, Oxford University Press, 2017.</li> <li>Sontakki C.N, Marketing Management, Kalyani Publishers, Ludhiana.2016</li> <li>Web Resources</li> <li>http://eprints.stiperdharmawacana.ac.id/24/1/%5BPhillip_Kotler%5D_Marketing,<br/>Management_14th_Edition%28BookFi%29.pdf</li> <li>https://mrcet.com/downloads/MBA/digitalnotes/Marketing%20Management.pdf</li> <li>https://www.enotesmba.com/2013/01/marketing-management-notes.html</li> <li>Industrial Marketing Management   Journal   ScienceDirect.com by Elsevier</li> <li>Journal of Marketing Management   Taylor &amp; Francis Online (tandfonline.com)</li> <li>Methods of Evaluation</li> <li>Seminars</li> <li>Attendance and Class Participation</li> <li>Fnd Semester Examination</li> </ul>                                                                                                    | 1.                                                                                     |                                                                      |                                        |  |  |  |  |  |
| edition, S.G. Wasani / Macmillan India Ltd,         3.       Cranfield, Marketing Management, Palgrave Macmillan.         4.       Harsh V Verma & Ekta Duggal, Marketing, Oxford University Press, 2017.         5.       Sontakki C.N, Marketing Management, Kalyani Publishers, Ludhiana.2016         Web Resources         1.       http://eprints.stiperdharmawacana.ac.id/24/1/%5BPhillip_Kotler%5D_Marketing_Management_14th_Edition%28BookFi%29.pdf         2.       https://mrcet.com/downloads/MBA/digitalnotes/Marketing%20Management.pdf         3.       https://www.enotesmba.com/2013/01/marketing-management-notes.html         4.       Industrial Marketing Management   Journal   ScienceDirect.com by Elsevier         5.       Journal of Marketing Management   Taylor & Francis Online (tandfonline.com)         Methods of Evaluation         25 Marks         External         External       End Semester Examination                                                                                                    |                                                                                        | V.S. Ramaswamy & S. Namakumari, 2002, Principles of Marketing, first |                                        |  |  |  |  |  |
| 4.       Harsh V Verma & Ekta Duggal, Marketing, Oxford University Press, 2017.         5.       Sontakki C.N, Marketing Management, Kalyani Publishers, Ludhiana.2016         Web Resources         1. <a href="http://eprints.stiperdharmawacana.ac.id/24/1/%5BPhillip_Kotler%5D_Marketing_Management_14th_Edition%28BookFi%29.pdf">http://eprints.stiperdharmawacana.ac.id/24/1/%5BPhillip_Kotler%5D_Marketing_Management_14th_Edition%28BookFi%29.pdf</a> 2. <a href="https://mrcet.com/downloads/MBA/digitalnotes/Marketing%20Management.pdf">https://mrcet.com/downloads/MBA/digitalnotes/Marketing%20Management.pdf</a> 3. <a href="https://www.enotesmba.com/2013/01/marketing-management-notes.html">https://www.enotesmba.com/2013/01/marketing-management-notes.html</a> 4.       Industrial Marketing Management   Journal   ScienceDirect.com by Elsevier         5.       Journal of Marketing Management   Taylor & Francis Online (tandfonline.com)         Methods of Evaluation         Continuous Internal Assessment Test         Assignments       25 Marks         Seminars         Attendance and Class Participation       75 Marks                                                                                                    | 2.                                                                                     | edition, S.G. Wasani / Macmillan India Ltd,                          |                                        |  |  |  |  |  |
| 5.     Sontakki C.N, Marketing Management, Kalyani Publishers, Ludhiana.2016       Web Resources       1.     http://eprints.stiperdharmawacana.ac.id/24/1/%5BPhillip_Kotler%5D_Marketing_Management_14th_Edition%28BookFi%29.pdf       2.     https://mrcet.com/downloads/MBA/digitalnotes/Marketing%20Management.pdf       3.     https://www.enotesmba.com/2013/01/marketing-management-notes.html       4.     Industrial Marketing Management   Journal   ScienceDirect.com by Elsevier       5.     Journal of Marketing Management   Taylor & Francis Online (tandfonline.com)       Methods of Evaluation       Continuous Internal Assessment Test       Assignments     25 Marks       Seminars     Attendance and Class Participation       Faxternal     End Semester Examination                                                                                                    | 3. Cranfield, Marketing Management, Palgrave Macmillan.                                |                                                                      |                                        |  |  |  |  |  |
| Web Resources         1.       http://eprints.stiperdharmawacana.ac.id/24/1/%5BPhillip_Kotler%5D_Marketing_Management_14th_Edition%28BookFi%29.pdf         2.       https://mrcet.com/downloads/MBA/digitalnotes/Marketing%20Management.pdf         3.       https://mrcet.com/downloads/MBA/digitalnotes/Marketing%20Management.pdf         4.       Industrial Marketing Management   Journal   ScienceDirect.com by Elsevier         5.       Journal of Marketing Management   Taylor & Francis Online (tandfonline.com)         Methods of Evaluation         Internal         Evaluation       Continuous Internal Assessment Test         Assignments       25 Marks         External       End Semester Examination       75 Marks                                                                                                    | 4. Harsh V Verma & Ekta Duggal, Marketing, Oxford University Press, 2017.              |                                                                      |                                        |  |  |  |  |  |
| 1.       http://eprints.stiperdharmawacana.ac.id/24/1/%5BPhillip_Kotler%5D_Marketing         2.       https://mrcet.com/downloads/MBA/digitalnotes/Marketing%20Management.pdf         3.       https://www.enotesmba.com/2013/01/marketing-management-notes.html         4.       Industrial Marketing Management   Journal   ScienceDirect.com by Elsevier         5.       Journal of Marketing Management   Taylor & Francis Online (tandfonline.com)         Methods of Evaluation         Continuous Internal Assessment Test         Assignments       25 Marks         Seminars         Attendance and Class Participation       75 Marks                                                                                                    | 5. Sontakki C.N, Marketing Management, Kalyani Publishers, Ludhiana.2016               |                                                                      |                                        |  |  |  |  |  |
| Imagement       14th       Edition%28BookFi%29.pdf         2.       https://mrcet.com/downloads/MBA/digitalnotes/Marketing%20Management.pdf         3.       https://www.enotesmba.com/2013/01/marketing-management-notes.html         4.       Industrial Marketing Management   Journal   ScienceDirect.com by Elsevier         5.       Journal of Marketing Management   Taylor & Francis Online (tandfonline.com)         Methods of Evaluation         Continuous Internal Assessment Test         Assignments       25 Marks         Seminars       Attendance and Class Participation       75 Marks                                                                                                    |                                                                                        | Web Resources                                                        |                                        |  |  |  |  |  |
| 3.       https://www.enotesmba.com/2013/01/marketing-management-notes.html         4.       Industrial Marketing Management   Journal   ScienceDirect.com by Elsevier         5.       Journal of Marketing Management   Taylor & Francis Online (tandfonline.com)         Methods of Evaluation         ScienceDirect.com by Elsevier         5.       Journal of Marketing Management   Taylor & Francis Online (tandfonline.com)         Methods of Evaluation         ScienceDirect.com by Elsevier         5.       Journal of Marketing Management   Taylor & Francis Online (tandfonline.com)         Methods of Evaluation         ScienceDirect.com by Elsevier         ScienceDirect.com by Elsevier         ScienceDirect.com by Elsevier         Methods of Evaluation         ScienceDirect.com by Elsevier         ScienceDirect.com by Elsevier         Methods of Evaluation         ScienceDirect.com by Elsevier         ScienceDirect.com by Elsevier         ScienceDirect.com by Elsevier         Methods of Evaluation         ScienceDirect.com by Elsevier         ScienceDirect.com by Elsevier         Methods of Evaluation <td< th=""><th colspan="7"></th></td<>                                                                                                    |                                                                                        |                                                                      |                                        |  |  |  |  |  |
| 4.Industrial Marketing Management   Journal   ScienceDirect.com by Elsevier5.Journal of Marketing Management   Taylor & Francis Online (tandfonline.com)Methods of EvaluationContinuous Internal Assessment TestAssignments25 MarksEvaluationAttendance and Class ParticipationExternalEnd Semester Examination75 Marks                                                                                                    | 2. https://mrcet.com/downloads/MBA/digitalnotes/Marketing%20Management.pdf             |                                                                      |                                        |  |  |  |  |  |
| 5.       Journal of Marketing Management   Journal   ScienceDirect.com by Elsevier         5.       Journal of Marketing Management   Taylor & Francis Online (tandfonline.com)         Methods of Evaluation         Methods of Evaluation         Internal       Continuous Internal Assessment Test         Assignments       25 Marks         Evaluation       Attendance and Class Participation         External       End Semester Examination         75 Marks       75 Marks                                                                                                    | https://www.enotesinou.com/2015/01/marketing/management/notes.ntm                      |                                                                      |                                        |  |  |  |  |  |
| Internal       Continuous Internal Assessment Test         Internal       Continuous Internal Assessment Test       25 Marks         Evaluation       Attendance and Class Participation       75 Marks                                                                                                    |                                                                                        |                                                                      |                                        |  |  |  |  |  |
| InternalContinuous Internal Assessment TestInternalAssignmentsEvaluationSeminarsAttendance and Class Participation25 MarksExternalEnd Semester Examination75 Marks                                                                                                    | 5.                                                                                     |                                                                      |                                        |  |  |  |  |  |
| Evaluation     Seminars     25 Marks       Attendance and Class Participation     75 Marks                                                                                                    |                                                                                        |                                                                      | _                                      |  |  |  |  |  |
| Evaluation     Seminars     25 Marks       Attendance and Class Participation     25 Marks       External     End Semester Examination     75 Marks                                                                                                    | Internal                                                                               | Assignments                                                          |                                        |  |  |  |  |  |
| Attendance and Class Participation         External       Fnd Semester Examination       75 Marks                                                                                                    |                                                                                        |                                                                      | 25 Marks                               |  |  |  |  |  |
| External End Semester Examination 75 Marks                                                                                                    |                                                                                        | Attendance and Class Participation                                   |                                        |  |  |  |  |  |
| End Semester Examination / 5 Warks                                                                                                    | External                                                                               | · · · · · · · · · · · · · · · · · · ·                                | 75 Marka                               |  |  |  |  |  |
|                                                                                                    | Evaluation                                                                             |                                                                      |                                        |  |  |  |  |  |
| Total 100 Marks                                                                                                    |                                                                                        | Total                                                                | 100 Marks                              |  |  |  |  |  |
| Methods of Assessment                                                                                                    |                                                                                        |                                                                      |                                        |  |  |  |  |  |
| <b>Recall (K1)</b> Simple definitions, MCQ, Recall steps, Concept definitions                                                                                                    | 1 1                                                                                    |                                                                      | oncept definitions                     |  |  |  |  |  |
| Understand/MCQ, True/False, Short essays, Concept explanations, Short summary or                                                                                                    |                                                                                        |                                                                      | explanations Short summary or          |  |  |  |  |  |
| <b>Comprehe</b> overview                                                                                                    |                                                                                        |                                                                      |                                        |  |  |  |  |  |
| nd (K2)                                                                                                    | -                                                                                      |                                                                      |                                        |  |  |  |  |  |
| Applicatio Suggest idea/concept with examples, Suggest formulae, Solve problems,                                                                                                    | · /                                                                                    | Suggest idea/concept with examples. Su                               | ggest formulae. Solve problems.        |  |  |  |  |  |
| n (K3) Observe, Explain                                                                                                    |                                                                                        |                                                                      |                                        |  |  |  |  |  |
| Analyze Problem-solving questions, Finish a procedure in many steps, Differentiate                                                                                                    |                                                                                        | · · ·                                                                | edure in many steps. Differentiate     |  |  |  |  |  |
| (K4) between various ideas, Map knowledge                                                                                                    | •                                                                                      | 01 1                                                                 | ······································ |  |  |  |  |  |
| Evaluate<br>(K5) Longer essay/ Evaluation essay, Critique or justify with pros and cons                                                                                                    | <b>Evaluate</b> Longer essay/ Evaluation essay. Critique or justify with pros and cons |                                                                      |                                        |  |  |  |  |  |
| <b>Create</b> Check knowledge in specific or offbeat situations, Discussion, Debating or                                                                                                    |                                                                                        | Longer essay/ Evaluation essay, Critique o                           | or justify with pros and cons          |  |  |  |  |  |

|             | <b>PO 1</b> | <b>PO 2</b> | <b>PO 3</b> | <b>PO 4</b> | <b>PO 5</b> | <b>PO 6</b> | <b>PO 7</b> | <b>PO 8</b> |
|-------------|-------------|-------------|-------------|-------------|-------------|-------------|-------------|-------------|
| CO 1        | S           | S           | Μ           | М           | Μ           | S           | Μ           | М           |
| CO 2        | S           | S           | М           | S           | Μ           | S           | М           | S           |
| <b>CO 3</b> | S           | S           | Μ           | Μ           | Μ           | S           | Μ           | S           |
| <b>CO 4</b> | S           | S           | Μ           | Μ           | Μ           | S           | Μ           | М           |
| CO 5        | S           | S           | Μ           | Μ           | Μ           | S           | Μ           | S           |
|             |             | S-Strong    | Ş           | M-Med       | lium        | L-Low       |             |             |

| <b>CO-PO Mapping with Programme Specific Outcomes (Course Articulation Matrix):</b> |
|-------------------------------------------------------------------------------------|
| Level of Correlation between PSO's and CO's                                         |

|                        |       | II Detween I | SO's and C | 03    |       |
|------------------------|-------|--------------|------------|-------|-------|
| CO/PO                  | PSO 1 | PSO 2        | PSO 3      | PSO 4 | PSO 5 |
| CO 1                   | 3     | 3            | 3          | 3     | 3     |
| CO 2                   | 3     | 3            | 3          | 3     | 3     |
| CO 3                   | 2     | 3            | 3          | 3     | 3     |
| CO 4                   | 3     | 3            | 3          | 3     | 3     |
| CO 5                   | 3     | 3            | 3          | 2     | 3     |
| Weightage              | 14    | 15           | 15         | 14    | 15    |
| Weighted Percentage of |       |              |            |       |       |
| Course Contribution to | 2.8   | 3.0          | 3.0        | 2.8   | 3.0   |
| Pos                    |       |              |            |       |       |

| Subject<br>Code    | Subject NameC<br>at<br>eg<br>or<br>                                                                                                    |          |       |      |     |     | I<br>n<br>s<br>t<br>·<br>H<br>o<br>u<br>r<br>s<br>4 | C<br>I<br>A<br>25    | I e ot<br>A r al<br>a l<br>I |                        |      |  |
|--------------------|----------------------------------------------------------------------------------------------------|----------|-------|------|-----|-----|-----------------------------------------------------|----------------------|------------------------------|------------------------|------|--|
| CLO2               | Evaluate Capital structure                                                                                                    |          |       |      |     |     |                                                     |                      |                              |                        |      |  |
| CLO3               | Evaluate Cost of capital                                                                                                    |          |       |      |     |     |                                                     |                      |                              |                        |      |  |
| CLO4               | Assess Capital budgeting                                                                                                    |          |       |      |     |     |                                                     |                      |                              |                        |      |  |
| CLO5               | Appraise Working Capital                                                                                                    |          |       |      |     |     |                                                     |                      |                              |                        |      |  |
| UNIT               | Details                                                                                                    |          |       |      |     |     |                                                     | No. (<br>Hou         |                              | Learning<br>Objectives |      |  |
| Ι                  | Meaning, objectives and Importance of Finance –Sources of finance – Functions of financial management –Role of financial manager in Financial Management.                        |          |       |      |     |     |                                                     |                      | 12 CLO1                      |                        |      |  |
| II                 | Capital structures planning - Factors affecting capital<br>structures – Determining Debt and Equity proportion –<br>Theories of capital structures – Leverage concept.           |          |       |      |     |     |                                                     | 12 CLO2              |                              | 02                     |      |  |
| III                | Cost of capital – Cost of equity – Cost of preference<br>share capital – Cost of debt – Cost of retained<br>earnings – Weighted Average (or) Composite cost of<br>capital (WACC) |          |       |      |     |     |                                                     |                      | 12 CLO3                      |                        | O3   |  |
| IV                 | Capital Budgeting: ARR, Pay back period, Net present value, IRR, Capital rationing, simple problems on capital budgeting methods.                                                |          |       |      |     |     |                                                     |                      | 12 CLO4                      |                        |      |  |
| V                  | Working capital – Components of working capital –operating cycle – Factors influencing working capital –Determining (or) Forecasting of working capitalrequirements.             |          |       |      |     |     |                                                     |                      | 12 C5                        |                        | 5    |  |
|                    | Total                                                                                                    | 0.000000 |       |      |     |     |                                                     | 60                   |                              |                        |      |  |
| Course<br>Outcomes | Course Out On Completion of this course, the                                                                                                    |          | s wil | 1    |     |     | ]                                                   | Prog                 | ram                          | Outco                  | omes |  |
| CO1                | Understand the basics of finance manager                                                                                                    | and rol  | es o  | f fi | nar | ice |                                                     | PO                   | D1, I                        | PO5,P0                 | D6   |  |
| CO2                | Evaluate Capital structure                                                                                                    |          |       |      |     |     |                                                     | Р                    | -                            | PO2,PC                 |      |  |
| CO3                | Evaluate Cost of capital<br>Assessing Capital budgeting                                                                                                    |          |       |      |     |     | 1                                                   | PO1, PO6<br>PO1, PO6 |                              |                        |      |  |

| CO5                               | Appraise Working Capital                                                                                         | PO1, PO6                                 |  |  |  |  |  |  |  |
|-----------------------------------|----------------------------------------------------------------------------------------------------|------------------------------------------|--|--|--|--|--|--|--|
|                                   | Reading List                                                                                                    | -                                        |  |  |  |  |  |  |  |
| 1.                                | DrKulkarni and Dr. SathyaPrasad, Financial Management                                                            | nt, 13 <sup>th</sup> Edition 2011        |  |  |  |  |  |  |  |
| 2.                                | Advanced Financial Management kohok, M A, Everest                                                                | Publishing House                         |  |  |  |  |  |  |  |
| 3.                                | Financial Management Kishore R M, Taxman Allied Ser                                                              | rvice                                    |  |  |  |  |  |  |  |
| 4.                                | Strategic Financial Management Jakhotiya                                                                         | Strategic Financial Management Jakhotiya |  |  |  |  |  |  |  |
| 5.                                | Financial Management & Policy Srivastava, R M Himal                                                              | aya                                      |  |  |  |  |  |  |  |
|                                   | References Books                                                                                                 |                                          |  |  |  |  |  |  |  |
| 1.                                | Dr. K. Ganesan & S.Ushena Begam, Financial Managen<br>Publications, Chennai                                      | nent, Charulatha                         |  |  |  |  |  |  |  |
| 2.                                | Financial Management - I.M.Pandey, 2009 Vikas Publis                                                             | hing                                     |  |  |  |  |  |  |  |
| 3.                                | Financial Management – PrasannaChandra, 2008, Tata                                                               |                                          |  |  |  |  |  |  |  |
| 4.                                | Financial Management – S.N.Maheswari                                                                             |                                          |  |  |  |  |  |  |  |
| 5.                                | Financial Management – Y. Khan and Jain 2009 Edition                                                             | , Sultan Chand & Sons                    |  |  |  |  |  |  |  |
| 6.                                | Financial Management – A. Murthy                                                                                 | ,                                        |  |  |  |  |  |  |  |
|                                   | Web Resources                                                                                                    |                                          |  |  |  |  |  |  |  |
| 1.                                | https://mycbseguide.com/blog/financial-management-cl<br>studies/                                                 | lass-12-notes-business-                  |  |  |  |  |  |  |  |
| 2.                                | https://images.topperlearning.com/topper/revisionnotes/<br>504_553_10201_Financial_Management_up201904181<br>pdf |                                          |  |  |  |  |  |  |  |
| 3.                                | Journal of Financial Management (esciencepress.net)                                                              |                                          |  |  |  |  |  |  |  |
| 4.                                | Financial Management on JSTOR                                                                                    |                                          |  |  |  |  |  |  |  |
| 5.                                | Financial Management Wiley online library                                                                        |                                          |  |  |  |  |  |  |  |
|                                   | Methods of Evaluation                                                                                            |                                          |  |  |  |  |  |  |  |
|                                   | Continuous Internal Assessment Test                                                                              |                                          |  |  |  |  |  |  |  |
| Internal                          | Assignments                                                                                                    | 25 Maulas                                |  |  |  |  |  |  |  |
| Evaluation                        | Seminars                                                                                                    | 25 Marks                                 |  |  |  |  |  |  |  |
|                                   | Attendance and Class Participation                                                                               |                                          |  |  |  |  |  |  |  |
| External<br>Evaluation            | End Semester Examination                                                                                         | 75 Marks                                 |  |  |  |  |  |  |  |
|                                   | Total                                                                                                    | 100 Marks                                |  |  |  |  |  |  |  |
|                                   | Methods of Assessment                                                                                            |                                          |  |  |  |  |  |  |  |
| Recall (K1)                       | Simple definitions, MCQ, Recall steps, Concept definit                                                           | ions                                     |  |  |  |  |  |  |  |
| Understand/<br>Comprehend<br>(K2) | MCQ, True/False, Short essays, Concept explanation overview                                                      | ons, Short summary or                    |  |  |  |  |  |  |  |
| Application<br>(K3)               | Suggest idea/concept with examples, Suggest forr<br>Observe, Explain                                             |                                          |  |  |  |  |  |  |  |
| Analyze (K4)                      | Problem-solving questions, Finish a procedure in m<br>between various ideas, Map knowledge                       | nany steps, Differentiate                |  |  |  |  |  |  |  |
| Evaluate<br>(K5)                  | Longer essay/ Evaluation essay, Critique or justify with                                                         | pros and cons                            |  |  |  |  |  |  |  |
| Create (K6)                       | Check knowledge in specific or offbeat situations, Presentations                                                 | Discussion, Debating or                  |  |  |  |  |  |  |  |

|      | <b>PO 1</b> | <b>PO 2</b> | <b>PO 3</b> | <b>PO 4</b> | <b>PO 5</b> | <b>PO 6</b> | <b>PO 7</b> | <b>PO 8</b> |
|------|-------------|-------------|-------------|-------------|-------------|-------------|-------------|-------------|
| CO 1 | S           | Μ           | Μ           | Μ           | Μ           | S           | L           | М           |
| CO 2 | S           | S           | М           | М           | М           | S           | L           | S           |
| CO 3 | S           | S           | М           | М           | М           | S           | L           | S           |
| CO 4 | S           | S           | М           | М           | М           | S           | L           | М           |
| CO 5 | S           | S           | М           | М           | М           | S           | L           | М           |

| S-Strong M-Medium L-Lo | W |
|------------------------|---|
|------------------------|---|

**CO-PO Mapping (Course Articulation Matrix)** Level of Correlation between PSO's and CO's

|                                   | PSO 1 | PSO 2 | PSO 3 | PSO 4 | PSO 5 |
|-----------------------------------|-------|-------|-------|-------|-------|
| CO 1                              | 3     | 3     | 3     | 3     | 3     |
| CO 2                              | 3     | 3     | 3     | 3     | 3     |
| CO 3                              | 3     | 3     | 2     | 3     | 3     |
| CO 4                              | 3     | 3     | 3     | 3     | 3     |
| CO 5                              | 3     | 3     | 3     | 3     | 3     |
| Weightage                         | 15    | 15    | 14    | 15    | 15    |
| Weighted percentage of            | 3.0   | 3.0   | 2.8   | 3.0   | 3.0   |
| <b>Course Contribution to Pos</b> | 5.0   | 5.0   | 2.0   | 5.0   | 5.0   |

|                    |                                                                                                    | ~                   |       |      |       |      |         | S            |         | Mar          | KS             |
|--------------------|----------------------------------------------------------------------------------------------------|---------------------|-------|------|-------|------|---------|--------------|---------|--------------|----------------|
| Subject Code       | Subject Name                                                                                                    | Category            | L     | Т    | Р     | 0    | Credits | Inst. Hours  | CIA     | External     | Total          |
|                    | BUSINESS STATISTICS                                                                                                    | Generic<br>Elective | Y     | -    | -     | -    | 3       | 4            | 25      | 75           | 100            |
|                    | Learning Objectives                                                                                                    |                     |       |      |       |      |         |              |         |              |                |
| CLO1               | Apply the Statistical Data                                                                                                    |                     |       |      |       |      |         |              |         |              |                |
| CLO2               | Understanding the Measures                                                                                                    | of Central Ten      | den   | cy   | in b  | usin | ess     |              |         |              |                |
| CLO3               | Analyze Measures of Variation                                                                                                    | on                  |       |      |       |      |         |              |         |              |                |
| CLO4               | Understand Simple Correlation                                                                                                    | on                  |       |      |       |      |         |              |         |              |                |
| CLO5               | Testing of hypothesis                                                                                                    |                     |       |      |       |      |         |              |         |              |                |
| UNIT               | De                                                                                                    | tails               |       |      |       |      |         | No. (<br>Hou |         | Lear<br>Obje | ning<br>ctives |
| Ι                  | Introduction – Meaning and Definition of Statistics<br>– Collection and Tabulation of Statistical Data –<br>Presentation of Statistical Data – Graphs and<br>Diagrams- |                     |       |      |       |      |         |              | 12 CL0  |              |                |
| П                  | Measures of Central Tendency – Arithmetic Mean,<br>Median and Mode – Harmonic Mean and Geometric<br>Mean.                                                              |                     |       |      |       |      |         | 12 CLO2      |         | O2           |                |
| III                | Measures of Variation – Standard Deviation – Mean deviation – Quartile deviation                                                                                       |                     |       |      |       |      |         | 12           | 2 CLO3  |              | 03             |
| IV                 | Simple Correlation – Scatt<br>Correlation – Rank Correlat                                                                                                    | U                   |       | Pe   | arso  | n's  |         | 12           | 12 CLO4 |              |                |
| V                  | <b>Testing of hypothesis</b> – Chi-<br>ANOVA.                                                                                                    | Square test, T      | Tes   | t, F | Te:   | st,  |         | 12 CLO5      |         | 05           |                |
|                    |                                                                                                    |                     |       |      |       |      |         | 60           |         |              |                |
|                    | Cour                                                                                                    | rse Outcomes        |       |      |       |      |         |              |         |              |                |
| Course<br>Outcomes | On Completion of the course                                                                                                    | the students w      | ill   |      |       |      |         |              |         | Outc         |                |
| CO1                | Apply the Statistical Data                                                                                                    |                     |       |      |       |      |         | PO1          | ,PO     | 2,PO4        | PO6            |
| CO2                | Understanding the Measures business                                                                                                    | of Central Ten      | den   | су   | in    |      |         | P            | 01,I    | PO2,P0       | )6             |
| CO3                | Analyze Measures of Variation PO1,PO2,PO6                                                                                                    |                     |       |      |       |      |         |              | )6      |              |                |
| CO4                | Understand Simple Correlation                                                                                                    |                     |       |      |       |      |         | P            | 01,I    | PO2,P0       | 06             |
| CO5                | Testing of hypothesis                                                                                                    |                     |       |      |       |      |         |              | PO      | 2,PO8        |                |
|                    | Re                                                                                                    | eading List         |       |      |       |      | 1       |              |         |              |                |
| 1.                 | P.R. Vittal, Business Ma<br>Chennai,2004.                                                                                                    | athematics and      | d i   | Sta  | tisti | cs,  | Ma      | rgha         | m       | Public       | ations,        |
| 2.                 | S.P. Gupta, Statistical Methods, Sultan Chand &Sons, NewDelhi,2007.                                                                                                    |                     |       |      |       |      |         |              |         |              |                |
| 3.                 | S.P. Gupta, Elements of I                                                                                                    | Business Statist    | tics, | Su   | ltan  | Ch   | and     | & Sc         | ons,    |              |                |

|                                   | NewDelhi,2007.                                                                                            |                                       |  |  |  |  |  |
|-----------------------------------|----------------------------------------------------------------------------------------------------|---------------------------------------|--|--|--|--|--|
| 4.                                | J.K. Sharma, Business Statistics, Pearson Education, Ne                                                   | w Delhi,2007.                         |  |  |  |  |  |
| 5.                                | Business Statistics & OR - Dr. S. P. Rajagopalan, Tata McGraw-Hill                                        |                                       |  |  |  |  |  |
|                                   | References Books                                                                                          |                                       |  |  |  |  |  |
| 1.                                | David M.Levine, David F.Stephan etal. Business Statist<br>edition                                         | ics : A first Course, 7 <sup>th</sup> |  |  |  |  |  |
| 2.                                | Dina Nath Pandit, Statistics: A Modern Approach, Hind<br>Corporation                                      | lustan Publishing                     |  |  |  |  |  |
| 3.                                | Hazarika Padmalochan, A textbook of Business Statistic                                                    | s, S.Chand Publications               |  |  |  |  |  |
| 4.                                | Vohra ND, Business Statistics: Text and Problems – Wi<br>Analytics, Mc Graw Hill ,2021                    | th Introduction to Business           |  |  |  |  |  |
| 5.                                | Alexander Holmes, Barbara Illowsky and Susan Dean, I<br>Statistics, 12 <sup>th</sup> Media Services, 2017 | ntroductory Business                  |  |  |  |  |  |
|                                   | Web Resources                                                                                             |                                       |  |  |  |  |  |
| 1                                 | https://theintactone.com/2019/09/01/ccsubba-204-business-statistics/                                      |                                       |  |  |  |  |  |
| 2                                 | https://ug.its.edu.in/sites/default/files/Business%20Statistics.pdf                                       |                                       |  |  |  |  |  |
| 3                                 | http://www.statisticshowto.com                                                                            |                                       |  |  |  |  |  |
| 4                                 | https://statisticsbyjim.com/basics/measures-central-tend                                                  | ency-mean-median-mode/                |  |  |  |  |  |
| 5                                 | https://www.toppr.com/guides/business-mathematics-an                                                      | d-statistics/index-numbers/           |  |  |  |  |  |
|                                   | Methods of Evaluation                                                                                     |                                       |  |  |  |  |  |
|                                   | Continuous Internal Assessment Test                                                                       |                                       |  |  |  |  |  |
| Internal                          | Assignments                                                                                               | 25 Marks                              |  |  |  |  |  |
| Evaluation                        | Seminars                                                                                                  |                                       |  |  |  |  |  |
|                                   | Attendance and Class Participation                                                                        |                                       |  |  |  |  |  |
| External<br>Evaluation            | End Semester Examination                                                                                  | 75 Marks                              |  |  |  |  |  |
|                                   | Total                                                                                                    | 100 Marks                             |  |  |  |  |  |
|                                   | Methods of Assessment                                                                                     |                                       |  |  |  |  |  |
| Recall (K1)                       | Simple definitions, MCQ, Recall steps, Concept definit                                                    | ions                                  |  |  |  |  |  |
| Understand/<br>Comprehend<br>(K2) | MCQ, True/False, Short essays, Concept explanation overview                                               | ons, Short summary or                 |  |  |  |  |  |
| Application<br>(K3)               | Suggest idea/concept with examples, Suggest for<br>Observe, Explain                                       | nulae, Solve problems,                |  |  |  |  |  |
| Analyze (K4)                      | Problem-solving questions, Finish a procedure in n                                                        | nany steps, Differentiate             |  |  |  |  |  |

|                  | between various ideas, Map knowledge                                       |
|------------------|----------------------------------------------------------------------------|
| Evaluate<br>(K5) | Longer essay/ Evaluation essay, Critique or justify with pros and cons     |
|                  | Check knowledge in specific or offbeat situations, Discussion, Debating or |
| Create (K6)      | Presentations                                                              |

|     | <b>PO1</b> | PO2 | PO3 | n progra<br>PO4 | PO5 | PO6 | PO7 | PO8 |
|-----|------------|-----|-----|-----------------|-----|-----|-----|-----|
| CO1 | S          | S   | М   | S               | S   | S   | М   | S   |
| CO2 | S          | S   | М   | М               | М   | S   | М   | S   |
| CO3 | S          | S   | М   | М               | S   | S   | М   | S   |
| CO4 | S          | S   | М   | М               | М   | S   | М   | S   |
| CO5 | S          | S   | М   | S               | S   | S   | М   | S   |

CO-PO Mapping (Course Articulation Matrix)

#### Level of Correlation between PSO's and CO's

| CO /PO                                                      | PSO1 | PSO2 | PSO3 | PSO4 | PSO5 |
|-------------------------------------------------------------|------|------|------|------|------|
| C01                                                         | 3    | 3    | 3    | 3    | 3    |
| CO2                                                         | 3    | 3    | 3    | 3    | 3    |
| CO3                                                         | 3    | 3    | 3    | 3    | 3    |
| CO4                                                         | 3    | 3    | 3    | 3    | 3    |
| CO5                                                         | 3    | 3    | 3    | 3    | 3    |
| Weightage                                                   | 15   | 15   | 15   | 15   | 15   |
| Weighted<br>percentage of<br>Course Contribution<br>to PO's | 3.0  | 3.0  | 3.0  | 3.0  | 3.0  |

|              |                                                                                                    | ~        |      |      |       |      |         | S             | Marks |              |       |
|--------------|----------------------------------------------------------------------------------------------------|----------|------|------|-------|------|---------|---------------|-------|--------------|-------|
| Subject Code | Subject Name                                                                                                    | Category | L    | Т    | Р     | 0    | Credits | Inst. Hours   | CIA   | External     | Total |
|              | Computer Application in                                                                                                    | SEC      | Y    | I    | Y     | 1    | 1       | 2             | 50    | 50           | 100   |
|              | Business<br>Learning Ob                                                                                                    | ioctivo  |      |      |       |      |         |               |       |              |       |
| CLO1         | To build skills in Ms-Word                                                                                                    | jecuve   | 5    |      |       |      |         |               |       |              |       |
| CLO2         | To build skills in Ms-Excel,                                                                                                    |          |      |      |       |      |         |               |       |              |       |
| CLO3         | To build skills in Ms- Power Point                                                                                                    |          |      |      |       |      |         |               |       |              |       |
| CLO4         | To Design a simple database and n                                                                                                    | nanage   | the  | data | a in  | tabl | le      |               |       |              |       |
| CLO5         | To understand the Google form                                                                                                    | U        |      |      |       |      |         |               |       |              |       |
| UNIT         | Details                                                                                                    |          |      |      |       |      |         | No. (<br>Hou: |       | Lear<br>Obje | 0     |
| Ι            | Introduction, Menus, Shortcuts, Document types,<br>working with Documents-Opening, Saving, Closing,<br>Editing Document, Using Toolbars, Rulers, Help,<br>Formatting Documents-Setting font, paragraph, Page<br>Style-Setting foot notes, page break, Line break,<br>creating sections and frames, Inserting clip arts,<br>pictures, Setting document styles, Creating Tables-<br>Settings, borders, alignments, Merging, splitting, sorting<br>rows and columns, Drawing-Inserting, drawing,<br>formatting, grouping, ordering, rotating pictures, Tools-<br>                                                                                                    |          |      |      |       |      |         |               |       | CL           | 01    |
| Ш            | Introduction, Spread sheet application, Tool bars and<br>icons, Spreadsheet-Opening, saving, closing, setting<br>margins, Converting file to different formats, spread<br>sheet addressing, Entering And Editing Data- Copy, cut,<br>paste, undo, redo, find, search, replace, filling<br>continuous rows and columns, inserting data cells,<br>columns, rows and sheet, Basic formulas, Functions<br>Types- Mathematical, Group, string, date and time,<br>Formatting Spread Sheet- Alignment, font, border,<br>hiding, locking, cells, Highlighting values, background<br>color, bordering and shading, Working With Sheet-<br>Sorting, filtering, subtotals, Charts-Selecting, |          |      |      |       |      |         | 6             |       | CL           | 02    |
| III          | formatting, labeling, scaling, spell check<br>Introduction, opening new presentation, Presentation<br>templates, presentation layout, Creating Presentation-<br>adding text, Formatting- Adding style, color, gradient<br>fills, arranging objects, adding header and footer, slide<br>background, slide layout, Slide Show, Inserting pictures,<br>movies, Adding Effects-Setting animation and transition<br>effects, audio and video.                                                                                                    |          |      |      |       |      |         |               |       | CL           | 03    |
| IV           | Database introduction - Creating<br>Table - Modifying Data in Table                                                                                                    | Databa   | se - | Cı   | reati | ing  |         | 6             |       | CL           | 04    |
| V            | Use Google forms to develop & sha                                                                                                    | re ques  | tion | nai  | re.   |      |         | 6             |       | CL           | 05    |
|              | Total                                                                                                    |          |      |      |       |      |         | 30            |       |              |       |
|              |                                                                                                    |          |      |      |       |      |         |               |       |              |       |

#### Exercise

#### Word:

Create table with five columns and six rows. Do the following options using that table: a) Sorting,
 b) The sum function c)m Merge cell d) Table headings

Convert Text to a table, Splitting a Table and Table AutoFormat. Show with example.

2. Assuming yourself as the General Manager of a company draft an appointment letter to a candidate short-listed through an interview.

3. Create at least two pages of text with multicolumn layouts like magazines and newspapers. Add the following options:

a) Borders and shading for title

b) Use WordArt for heading

c) Use Text Box

#### **EXERCISES:** Excel

1. Prepare a Mark Sheet of a School for 10 Students with 6 Subjects details and Calculate how many students pass and fail by including one column as result in the mark sheet.

2. Prepare an EMPLOYEE Database of an Organization with the following details: (Atleast 10 Details) Name, Emp Id, Gender, Address, Phone No, E-Mail Id Qualification, Designation, Department, Salary, Year Of Joining And Working Station

Draw chart to find out the % of Male & Female working (Pie chart)

3. Graphically present the following sales data from ABC Corporation Limited

| Zone  | Sales in Lakh | 18          |             |             |
|-------|---------------|-------------|-------------|-------------|
|       | 1st quarter   | 2nd quarter | 3rd quarter | 4th quarter |
| North | 23            | 26          | 32          | 30          |
| South | 21            | 25          | 30          | 30          |
| East  | 24            | 26          | 29          | 27          |
| West  | 21            | 26          | 28          | 29          |

#### **EXERCISES:** Power Point

1. Present the agenda of the Annual General Meeting of a company using PowerPoint.

a) Set a suitable timing between two slides.

b) Use appropriate templates, fonts and styles.

- c) Store a copy of the presentation as a PowerPoint show (ie., with a pps extension)
- d) The timing between slides is 30 seconds.
- e) Use different animation effects for each slide.

Prepare at least seven slides.

2. Design presentation slides for a products of your choice the slides must include name, brand name, type of product, characteristics, special offers, price etc.

a) Changing background colour, font colour using wordart.

b) Use manual mode for the slide show.

c) Use Top-down, Bottom-up, Zoom in and Zoom out effects.

#### **EXERCISES:** Access

i. Create a table, form and report for the database: "Patient details"

ii. Fields are: patient, Patient name, Patient age, Patient Gender, Patient address, Patient phone, Patient mobile, Patient email, Doctor detail, Patients reports (At least 10 records should be included).

#### **Google Form:**

1. Create a Quiz using Google form

2. Create a survey using Google form

|                                   | Course Outcomes                                                                                             |                          |
|-----------------------------------|----------------------------------------------------------------------------------------------------|--------------------------|
| Course<br>Outcomes                | On completion of this course, students will;                                                                | Program Outcomes         |
| CO1                               | Demonstrate hands on experience with Ms-word fo business activities                                         | r PO1, PO2, PO6,<br>PO7  |
| CO2                               | Demonstrate hands on experience with Ms-Excel fo business activities                                        | r PO1, PO2, PO6,<br>PO7  |
| CO3                               | Demonstrate hands on experience with Ms-powe point for business activities                                  | r PO1, PO2, PO6,<br>PO7  |
| <b>CO4</b>                        | Design a simple database and manage the data in table                                                       | PO1, PO2, PO6,<br>PO7    |
| CO5                               | Demonstrate hands on experience with Google forms                                                           | PO1, PO2, PO6,<br>PO7    |
|                                   | Reading List                                                                                                |                          |
| 1.                                | International Journal of Computer Applications in Techn                                                     | nology                   |
| 2.                                | International Journal of Computer Applications – IJCA                                                       |                          |
| 3.                                | P.Rizwan Ahmed; Computer Application in Busines 2019.                                                       | ss, Margham Publications |
| 4.                                | Computer Application in Business (Tamil Nadu) by Dr                                                         | . R.Paramaeswaran        |
| 5.                                | Taxmann's Basics of Computer Applications in Busines<br>H.N. Tiwari, Taxmann Publications Private Limited . | ss by Hem Chand Jain and |
|                                   | <b>References Books</b>                                                                                     |                          |
| 1.                                | P.Rizwan Ahmed; Computer Application in Business an<br>Margham Publications, 2019.                          |                          |
| 2.                                | Google Form Made Simple The Perfect Guide to Creati<br>Forms from Beginners to Expert by Mary Brockman      | ng and Modifiying Google |
| 3.                                | Bittu Kumar; Mastering Ms-Office, V&S Publishers, 20                                                        | )17.                     |
| 4.                                | Lisa A. Bucki, John Walkenbach, Faithe Wempen, & M. Microsoft Office 2013 BIBLE, Wiley, 2013.               | lichael Alexander;       |
| 5.                                | S.S. Shrivatsava; Ms-Office, First Edition, Laxmi Publi                                                     | cations, 2015.           |
|                                   | Web Resources                                                                                               |                          |
| 1.                                | https://www.microsoft.com/en-us/microsoft-365/blog/                                                         |                          |
| 2                                 | https://www.ipjugaad.com/syllabus/ggsip-university-bba<br>applications-syllabus/18                          | a-1st-semester-computer- |
| 3                                 | https://byjus.com/govt-exams/microsoft-word/                                                                |                          |
| 4                                 | https://edu.gcfglobal.org/en/google-forms/                                                                  |                          |
| 5                                 | https://www.tutorialkart.com/tally/tally-tutorial/                                                          |                          |
|                                   | Methods of Evaluation                                                                                       |                          |
|                                   | Continuous Internal Assessment Test                                                                         |                          |
| Internal                          | Practical Assessment                                                                                        | 50 Marks                 |
| Evaluation                        | Class Participation                                                                                         | 50 Warks                 |
|                                   | Attendance                                                                                                  |                          |
| External<br>Evaluation            | End Semester Examination                                                                                    | 50 Marks                 |
|                                   | Total                                                                                                    | 100 Marks                |
|                                   | Methods of Assessment                                                                                       |                          |
| Recall (K1)                       | Simple definitions, MCQ, Recall steps, Concept definit                                                      | ions                     |
| Understand/<br>Comprehend<br>(K2) | MCQ, True/False, Short essays, Concept explanation overview                                                 | ons, Short summary or    |
| Application<br>(K3)               | Suggest idea/concept with examples, Suggest form<br>Observe, Explain                                        | nulae, Solve problems,   |

| Analyze (K4)     | Problem-solving questions, Finish a procedure in many steps, Differentiate between various ideas, Map knowledge |
|------------------|----------------------------------------------------------------------------------------------------|
| Evaluate<br>(K5) | Longer essay/ Evaluation essay, Critique or justify with pros and cons                                          |
| Create (K6)      | Check knowledge in specific or offbeat situations, Discussion, Debating or Presentations                        |

|             | <b>PO 1</b> | <b>PO 2</b> | <b>PO 3</b> | <b>PO 4</b> | <b>PO 5</b> | <b>PO 6</b> | <b>PO 7</b> | <b>PO 8</b> |
|-------------|-------------|-------------|-------------|-------------|-------------|-------------|-------------|-------------|
| CO 1        | М           | М           | М           | М           | М           | S           | М           | М           |
| CO 2        | S           | М           | М           | М           | М           | S           | S           | М           |
| CO 3        | М           | М           | М           | S           | М           | S           | М           | М           |
| <b>CO 4</b> | S           | S           | М           | М           | М           | S           | S           | М           |
| CO 5        | S           | S           | М           | S           | М           | S           | S           | М           |

S-Strong

M-Medium L-Low

| CO/PO                         | PSO 1 | PSO 2 | PSO 3 | PSO 4 | PSO 5 |
|-------------------------------|-------|-------|-------|-------|-------|
| CO 1                          | 3     | 3     | -     | 3     | 3     |
| CO 2                          | 3     | 3     | -     | 3     | 3     |
| CO 3                          | 3     | 3     | -     | 3     | 3     |
| CO 4                          | 3     | 3     | -     | 3     | 3     |
| CO 5                          | 3     | 3     | -     | 3     | 3     |
| Weightage                     | 15    | 15    | -     | 15    | 15    |
| Weighted Percentage of        |       |       |       |       |       |
| <b>Course Contribution to</b> | 3.0   | 3.0   | -     | 3.0   | 3.0   |
| Pos                           |       |       |       |       |       |

|                    |                                                                                                    |                   |               |            |       |      |         | S               |     | Marl              | KS    |
|--------------------|----------------------------------------------------------------------------------------------------|-------------------|---------------|------------|-------|------|---------|-----------------|-----|-------------------|-------|
| Subject Code       | Subject Name                                                                                                    | Category          | L             | Т          | Р     | 0    | Credits | Inst. Hours     | CIA | External          | Total |
|                    | Entrepreneurial Skill - New                                                                                                    | SEC               | Y             | _          | _     | _    | 2       | 2               | 25  | 75                | 100   |
|                    | Venture Management                                                                                                    |                   |               |            |       |      | -       | -               | 20  | 10                | 100   |
| CL O1              | Learning Objectives                                                                                                    |                   |               |            |       |      |         |                 |     |                   |       |
| CLO1               | To learn to generate and evaluate n                                                                                                    |                   |               |            |       |      |         |                 |     |                   |       |
| CLO2<br>CLO3       | To learn about a business model th                                                                                                    |                   |               |            |       |      |         |                 |     |                   |       |
| CLO3<br>CLO4       | To understand how to find, evaluat<br>To evaluate the feasibility of idea i                                                                                                   |                   | -             |            | ISIII | ess  |         |                 |     |                   |       |
| CL04<br>CL05       | To understand sources who lend for                                                                                                    |                   |               |            | c     |      |         |                 |     |                   |       |
| UNIT               | Details                                                                                                    |                   | /ent          | ure        | 5     |      |         | No.             |     | Lear              | 0     |
| Ι                  | <b>Concept of Entrepreneurship</b><br>importance – Importance of<br>developing creativity and unders<br>stimulating creativity                                                | entr<br>standing  | -             | ene        | ursh  | -    |         | <u>Hou</u><br>6 |     | <b>Obje</b><br>CL |       |
| П                  | <b>Developing Successful Business Ideas:</b><br>Recognizing Opportunities and Generating Ideas - Entry<br>strategies: New Product – Franchising - Buying an<br>existing firm. |                   |               |            |       |      |         | 6               |     | CL                | 02    |
| III                | <b>Feasibility Analysis:</b> Marketin<br>Financial Feasibility analysis - Indu<br>Analysis-assessing a New Venture<br>and Viability                                           | istry an          |               | Com        | peti  |      |         | 6               |     | CL                | 03    |
| IV                 | Moving from an Idea to a New Ve<br>Preparing the Proper Ethical and<br>Building a New-Venture Team<br>Corporate Entrepreneurship, Social                                      | Legal<br>1 – 1    | Fo<br>Lead    | der        | ship  | -    |         | 6               |     | CL                | 04    |
| V                  | <b>Financing the New Venture:</b><br>Financing entrepreneurial ventures<br>company - Arrangement of funds -<br>Funding - Start-ups, MSMEs, any n                              | - Valua<br>Alterr | ntior<br>nate | ı of<br>So | a n   | ew   |         | 6               |     | CL                | 05    |
|                    | Total                                                                                                    |                   |               |            |       |      |         | 30              |     |                   |       |
|                    | Course Out                                                                                                    | comes             |               |            |       |      |         |                 |     |                   |       |
| Course<br>Outcomes | On completion of this course, stude                                                                                                    | ents wil          | 1;            |            |       |      | ]       | Prog            | ram | Outco             | omes  |
| CO1                | Understand the concept of entrep sets of an entrepreneur.                                                                                                    | reneurs           | hip           | an         | d sk  | cill |         |                 | PO  | 2,PO6             |       |
| CO2                | Assess new venture opportunities choices in relation to new ventures                                                                                                    |                   | lyze          | e st       | rateş | gic  |         |                 | POź | 2, PO6            |       |
| CO3                | Develop a credible business situations.                                                                                                    |                   | or            | rea        | ıl 1  | ife  |         | PC              |     | PO2, PO<br>206    | D5,   |
| CO4                | Coordinate a team to develop and<br>the new venture through the effecti                                                                                                    |                   |               |            | nana  | ige  |         |                 | PO  | 4, PO5            |       |
| CO5                | Evaluate different sources for finar                                                                                                    |                   |               | _          | ture  |      |         |                 | PO  | 2, PO6            |       |
|                    | Reading                                                                                                    |                   |               |            |       |      |         |                 |     |                   |       |
| 1.                 | Journal of Business Venturing – Else                                                                                                    |                   |               |            |       |      |         |                 |     |                   |       |
| 2.                 | Technology, Innovation, Entreprener                                                                                                    |                   |               |            |       |      |         |                 |     |                   |       |
| 3.                 | Entrepreneurship: New Venture Creation (2016) David H. Holt, Pearson Education India,                                                                                         |                   |               |            |       |      |         |                 |     |                   |       |
| 4.                 | Entrepreneurship and New Venture                                                                                                    | Creatio           | n;            | Aru        | n Sa  | ahay | , V.    | Sha             | rma | ; Excel           | Book  |

|                            | (2008)                                                                                       |                             |  |  |  |  |  |  |
|----------------------------|----------------------------------------------------------------------------------------------|-----------------------------|--|--|--|--|--|--|
|                            | Entrepreneurship ,11 <sup>th</sup> Edition , By Robert D. Hisrich,                           | Michael P Peters Dean A     |  |  |  |  |  |  |
| 5.                         | Shepherd , Sabyasachi Sinha , Mc Graw Hill                                                   | Whender I if eters, Dean A. |  |  |  |  |  |  |
|                            | References Books                                                                             |                             |  |  |  |  |  |  |
| 1.                         | New Venture Creation, Kathleen R. Allen, Cengage Pu                                          | ublication (2013)           |  |  |  |  |  |  |
|                            | Essentials of Entrepreneurship and Small Business Mar                                        |                             |  |  |  |  |  |  |
| 2.                         | N. M., Cornwall, J. R., & Zimmerer, T. (2016). Boston                                        |                             |  |  |  |  |  |  |
| 3.                         | Project Appraisal and Management, Agrawal, Rashmi a (2017). New Delhi. Taxmann Publications. | nd Mehra, Yogieta S.        |  |  |  |  |  |  |
|                            | The Manual for Indian Start -ups Tools to Start and Sca                                      | ale – up Your New           |  |  |  |  |  |  |
| 4.                         | Venture by Vijaya Kumar Ivaturi and Meena Ganesh,                                            |                             |  |  |  |  |  |  |
|                            | Entrepreneurship Development, Indian Cases on Chan                                           |                             |  |  |  |  |  |  |
| 5.                         | Ramachandran, Mc Graw Hill Publication                                                       |                             |  |  |  |  |  |  |
|                            | Web Resources                                                                                |                             |  |  |  |  |  |  |
| 1                          | https://www.studocu.com/en-gb/document/university-of                                         | f-aberdeen/new-venture-     |  |  |  |  |  |  |
| 1.                         | development/new-venture-development-lecture-notes/1:                                         |                             |  |  |  |  |  |  |
| 2.                         | https://core.ac.uk/download/pdf/98660713.pdf                                                 |                             |  |  |  |  |  |  |
| 3.                         | https://ugcmoocs.inflibnet.ac.in/download/course/curric                                      | ulum/nptel/noc18-           |  |  |  |  |  |  |
| 5.                         | mg36.pdf                                                                                     |                             |  |  |  |  |  |  |
| 4.                         | <u>https://www.tutorialspoint.com/entrepreneurship_development/starting_a_business.</u>      |                             |  |  |  |  |  |  |
| 1.                         | htm                                                                                          |                             |  |  |  |  |  |  |
| 5.                         | https://www.entrepreneur.com/starting-a-business/10-ve                                       | entures-young-              |  |  |  |  |  |  |
|                            | entrepreneurs-can-start-for-cheap-or-free/300786                                             |                             |  |  |  |  |  |  |
|                            | Methods of Evaluation                                                                        |                             |  |  |  |  |  |  |
|                            | Continuous Internal Assessment Test                                                          |                             |  |  |  |  |  |  |
| Internal                   | Assignments                                                                                  | 25 Marks                    |  |  |  |  |  |  |
| Evaluation                 | Seminar                                                                                      |                             |  |  |  |  |  |  |
|                            | Attendance and Class Participation                                                           |                             |  |  |  |  |  |  |
| External                   | End Semester Examination                                                                     | 75 Marks                    |  |  |  |  |  |  |
| Evaluation                 | T-4-1                                                                                        | 100 Mayler                  |  |  |  |  |  |  |
|                            | Total                                                                                        | 100 Marks                   |  |  |  |  |  |  |
|                            | Methods of Assessment                                                                        | iona                        |  |  |  |  |  |  |
| Recall (K1)<br>Understand/ | Simple definitions, MCQ, Recall steps, Concept definit                                       | 10115                       |  |  |  |  |  |  |
| Comprehend<br>(K2)         | MCQ, True/False, Short essays, Concept explanati overview                                    | ons, Short summary or       |  |  |  |  |  |  |
| Application                | Suggest idea/concept with examples, suggest for                                              | nulae, Solve problems,      |  |  |  |  |  |  |
| (K3)                       | Observe, Explain                                                                             |                             |  |  |  |  |  |  |
| Analyze (K4)               | Problem-solving questions, Finish a procedure in n between various ideas, Map knowledge      | nany steps, Differentiate   |  |  |  |  |  |  |
| Evaluate<br>(K5)           | Longer essay/ Evaluation essay, Critique or justify with                                     | n pros and cons             |  |  |  |  |  |  |
| Create (K6)                | Check knowledge in specific or offbeat situations,<br>Presentations                          | Discussion, Debating or     |  |  |  |  |  |  |

## S-Strong M-Medium L-Low

| Level of Correlation between PSO's and CO's |       |       |       |       |       |  |  |  |  |  |
|---------------------------------------------|-------|-------|-------|-------|-------|--|--|--|--|--|
| CO/PO                                       | PSO 1 | PSO 2 | PSO 3 | PSO 4 | PSO 5 |  |  |  |  |  |
| CO 1                                        | 3     | 3     | 3     | 3     | 3     |  |  |  |  |  |
| CO 2                                        | 3     | 3     | 3     | 3     | 3     |  |  |  |  |  |
| CO 3                                        | 3     | 3     | 3     | 3     | 3     |  |  |  |  |  |
| CO 4                                        | 3     | 3     | 3     | 3     | 3     |  |  |  |  |  |
| CO 5                                        | 3     | 3     | 3     | 3     | 3     |  |  |  |  |  |
| Weightage                                   | 15    | 15    | 15    | 15    | 15    |  |  |  |  |  |
| Weighted Percentage of                      |       |       |       |       |       |  |  |  |  |  |
| <b>Course Contribution to</b>               | 3.0   | 3.0   | 3.0   | 3.0   | 3.0   |  |  |  |  |  |
| Pos                                         |       |       |       |       |       |  |  |  |  |  |

|             | <b>PO 1</b> | <b>PO 2</b> | PO 3 | PO 4 | <b>PO 5</b> | PO 6 | <b>PO 7</b> | <b>PO 8</b> |
|-------------|-------------|-------------|------|------|-------------|------|-------------|-------------|
| CO 1        | М           | S           | М    | S    | S           | S    | М           | М           |
| CO 2        | S           | S           | М    | S    | S           | S    | М           | S           |
| CO 3        | S           | S           | М    | S    | S           | S    | S           | S           |
| <b>CO 4</b> | S           | S           | М    | S    | S           | М    | S           | S           |
| CO 5        | Μ           | S           | М    | S    | М           | S    | Μ           | М           |

|                    |                                                                                                    |                         |               |                 |            |        |         | S                |              | Marks          | 5     |
|--------------------|----------------------------------------------------------------------------------------------------|-------------------------|---------------|-----------------|------------|--------|---------|------------------|--------------|----------------|-------|
| Subject<br>Code    | Subject Name                                                                                                    | Category                | L             | Т               | Р          | 0      | Credits | Inst. Hours      | CIA          | External       | Total |
|                    | Business                                                                                                    | Core                    | Y             | -               | -          | -      | 5       | 4                | 25           | 75             | 100   |
|                    | Environment                                                                                                    |                         |               |                 |            |        |         |                  |              | 75             | 100   |
|                    | Со                                                                                                    | Course Objectives       |               |                 |            |        |         |                  |              |                |       |
| CLO1               |                                                                                                    |                         |               |                 |            |        |         |                  |              |                |       |
| CLO2               | To know the political environmental factors and its impact on business.                                                                                                    |                         |               |                 |            |        |         |                  |              |                |       |
| CLO3               | To know the Economic env                                                                                                    | vironme                 | ntal          | fact            | ors a      | and i  | ts imp  | act or           | n bus        | iness          |       |
| CLO4               | To throw light on important                                                                                                    |                         |               |                 |            |        |         |                  | n.           |                |       |
| CLO5               | To create awareness of indu                                                                                                    | ustrial-te              | echn          | olog            | ical       | adva   | ancem   | ents.            |              |                |       |
| UNIT               | Deta                                                                                                    |                         |               |                 |            |        |         | No. of<br>Hours  |              | Cour<br>Object |       |
| Ι                  | The concept of Business E<br>and significance A brief ov<br>cultural, legal, economic, an<br>and their impact on busines                                                                                                    | erview ond socia        | of po<br>l en | olitic<br>viroi | al,<br>nme | nts    |         | 12               |              | CLO            | 01    |
| II                 | <b>Political Environment</b> : Fu roles of government, governent, government.                                                                                                    | nctions                 | of s          | tate,           |            |        | ic      | 12               |              | CLO2           |       |
| III                | <b>Economic Environment</b> : Business Cycles<br>(Inflation, Deflation), Macroeconomic Parameters<br>Like GDP, Growth Rate, Population, Urbanization,<br>National Income, and Per Capita Income, and Their<br>Impact on Business Decisions |                         |               |                 |            |        | 12      |                  | CLO3         |                |       |
| IV                 | <b>Social environment</b> ; cultur<br>attitudes; castes and commu<br>systems; linguistic and relig                                                                                                    | ral herita<br>anities J | oint          | fam             |            |        |         | 12               |              | CLC            | 04    |
| V                  | <b>Technology environment</b><br>Features- basic Application<br>AI, AR, Cloud, IOT, IIOT,                                                                                                    | s and U                 | ses-          | Blo             | ckch       | ain,   |         | 12               |              | CLC            | )5    |
|                    | Tot                                                                                                    |                         |               |                 |            |        |         | 60               |              |                |       |
|                    | Co                                                                                                    | urse Ou                 | itco          | mes             |            |        |         |                  |              |                |       |
| Course<br>Outcomes | On completion of this cou                                                                                                    | irse, stu               | dent          | s wi            | 11;        |        |         |                  |              |                |       |
| <b>CO1</b>         | To understand the concepts of Business<br>Environment.                                                                                                    |                         |               |                 |            |        |         | ]                | PO1,         | PO2            |       |
| CO2                | To apply knowledge in the business and strategic decisions.                                                                                                    |                         |               |                 |            |        |         | PO               | 1, PC        | D2,PO3         |       |
| CO3                | To analyze the importance of business in various social groups.                                                                                                    |                         |               |                 |            |        |         | PO2,F            | PO4, 2<br>PO | PO5,PC<br>8    | )6,   |
| CO4                | To evaluate the types of economic environment<br>and its impact on business.                                                                                                    |                         |               |                 |            |        |         | PO3,F            |              | PO5, P         | 06    |
| CO5                | To construct and assess th time business                                                                                                    |                         | onm           | ent f           | or r       | eal-   |         | PO1,PO2,PO3, PO8 |              |                |       |
|                    |                                                                                                    | Reading                 | g Lis         | st              |            |        |         |                  |              |                |       |
| 1.                 | Sankaran.S (Reprint 2016)<br>House, hid Revised Edition                                                                                                    |                         | s En          | viro            | nme        | ent, N | Aargh   | am Pı            | ublish       | ning           |       |
| 2.                 | Gupta C B (Reprint 2018),<br>Eleventh Revised Edition                                                                                                    |                         | s En          | viro            | nme        | ent, S | Sultan  | Chan             | d & S        | Sons.          |       |

| 3.                    | K.Ashwathappa, (Reprint 2016) Essentials of Business                                                                      | Environment, Himalaya    |  |  |  |  |  |  |  |
|-----------------------|----------------------------------------------------------------------------------------------------|--------------------------|--|--|--|--|--|--|--|
|                       | Publishing House, 6 <sup>th</sup> Edition, India                                                                          | 1 10 11 1                |  |  |  |  |  |  |  |
| 4.                    | Joshi Rosy Kapoor Sangam, Business Environment, Ka<br>Ludhiana                                                            | alyani Publishers,       |  |  |  |  |  |  |  |
|                       | <b>References Books</b>                                                                                                   |                          |  |  |  |  |  |  |  |
| 1.                    | Business Environment : A Test/Reference Book With Ca                                                                      | se Studies Ebook :       |  |  |  |  |  |  |  |
|                       | Prakash, N R Mohan                                                                                                    |                          |  |  |  |  |  |  |  |
| 2.                    | Business Environment <u>Ruchi Goyal</u> Publisher: N<br>Ltd.2019                                                          | eelkanth Publishers Pvt. |  |  |  |  |  |  |  |
| 3.                    | 3. Business Environment, Fourth Edition, By Pearson                                                                       |                          |  |  |  |  |  |  |  |
| 4.                    | Business Environment Indian And Global Pers<br>AHMED, FAISAL ALAM, M. ABSAR, PHI Learn                                    |                          |  |  |  |  |  |  |  |
|                       | Web Resources                                                                                                    |                          |  |  |  |  |  |  |  |
| 1.                    | https://www.toppr.com/guides/commercial-knowledge/b                                                                       | usiness-                 |  |  |  |  |  |  |  |
| 1.                    | environment/macro-political-legal-social-environment/                                                                     |                          |  |  |  |  |  |  |  |
| 2.                    | https://www.healthknowledge.org.uk/public-health-textbook/c<br>management/5b-understanding-ofs/assessing-impact-external- | influences               |  |  |  |  |  |  |  |
| 3.                    | Francis Cherunilam, 2002, Business environment, Himalaya Publishing House, 11 <sup>th</sup> Revised Edition,India.        |                          |  |  |  |  |  |  |  |
| 4.                    | https://pestleanalysis.com/political_factors_affecting_business/                                                          |                          |  |  |  |  |  |  |  |
| 5.                    | https://www.taxmann.com/bookstore/bookshop/bookfiles/busiedgechapter2.pdf                                                 | inessandcommercialknowl  |  |  |  |  |  |  |  |
|                       | Methods of Evaluation                                                                                                    |                          |  |  |  |  |  |  |  |
| Internal              | Continuous Internal Assessment Test                                                                                       |                          |  |  |  |  |  |  |  |
| Evaluatio             | Assignments                                                                                                    | 25 Marks                 |  |  |  |  |  |  |  |
| n                     | Seminars                                                                                                    |                          |  |  |  |  |  |  |  |
|                       | Attendance and Class Participation                                                                                        |                          |  |  |  |  |  |  |  |
| External<br>Evaluatio | End Semester Examination                                                                                                  | 75 Marks                 |  |  |  |  |  |  |  |
| n                     |                                                                                                    |                          |  |  |  |  |  |  |  |
|                       | Total                                                                                                    | 100 Marks                |  |  |  |  |  |  |  |
|                       | Methods of Assessment                                                                                                    |                          |  |  |  |  |  |  |  |
| Recall (K1)           | Simple definitions, MCQ, Recall steps, Concept definition                                                                 | itions                   |  |  |  |  |  |  |  |
| Understa              |                                                                                                    |                          |  |  |  |  |  |  |  |
| nd/                   | MCQ, True/False, Short essays, Concept explanation                                                                        | ons, Short summary or    |  |  |  |  |  |  |  |
| Compreh<br>end (K2)   | overview                                                                                                    |                          |  |  |  |  |  |  |  |
| Applicati             | Suggest idea/concept with examples, Suggest form                                                                          | ulae, Solve problems,    |  |  |  |  |  |  |  |
| on (K3)               | Observe, Explain                                                                                                    |                          |  |  |  |  |  |  |  |
| Analyze<br>(K4)       | Problem-solving questions, Finish a procedure in ma<br>between various ideas, Map knowledge                               | any steps, Differentiate |  |  |  |  |  |  |  |
| Evaluate<br>(K5)      | Longer essay/ Evaluation essay, Critique or justify wit                                                                   | h pros and cons          |  |  |  |  |  |  |  |
| Create                | Check knowledge in specific or offbeat situations, D                                                                      | Discussion, Debating or  |  |  |  |  |  |  |  |
| (K6)                  | Presentations                                                                                                    |                          |  |  |  |  |  |  |  |

|      | <b>PO 1</b> | <b>PO 2</b> | <b>PO 3</b> | <b>PO 4</b> | <b>PO 5</b> | <b>PO 6</b> | <b>PO 7</b> | <b>PO 8</b> |
|------|-------------|-------------|-------------|-------------|-------------|-------------|-------------|-------------|
| CO 1 | S           | S           | Μ           | S           | S           | Μ           | Μ           | S           |
| CO 2 | S           | S           | М           | S           | S           | М           | Μ           | S           |
| CO 3 | S           | S           | М           | S           | S           | М           | М           | S           |
| CO 4 | S           | S           | М           | S           | S           | М           | М           | S           |
| CO 5 | S           | S           | М           | S           | S           | М           | М           | S           |
|      |             | S-Strong    | 5           | M-Med       | lium        | L-Low       |             |             |

## **CO-PO Mapping (Course Articulation Matrix)** Level of Correlation between PSO's and CO's

|                            | PSO 1 | PSO 2 | PSO 3 | PSO 4 | PSO 5 |
|----------------------------|-------|-------|-------|-------|-------|
| CO 1                       | 3     | 3     | 3     | 3     | 3     |
| CO 2                       | 3     | 3     | 2     | 3     | 3     |
| CO 3                       | 3     | 3     | 3     | 3     | 3     |
| CO 4                       | 2     | 3     | 3     | 3     | 3     |
| CO 5                       | 3     | 3     | 3     | 3     | 3     |
| Weightage                  | 14    | 15    | 14    | 15    | 15    |
| Weighted percentage        |       |       |       |       |       |
| of Course                  | 2.8   | 3.0   | 2.8   | 3     | 3.0   |
| <b>Contribution to Pos</b> |       |       |       |       |       |

|                    |                                                                                                    | 7                                   |                   |                      |                     |                   |          | S                           |        | Marks           | 5     |
|--------------------|----------------------------------------------------------------------------------------------------|-------------------------------------|-------------------|----------------------|---------------------|-------------------|----------|-----------------------------|--------|-----------------|-------|
| Subject<br>Code    | Subject Name                                                                                                    | Category                            | Γ                 | T                    | Ρ                   | 0                 | Credits  | Inst. Hours                 | CIA    | External        | Total |
|                    | HUMAN<br>RESOURCE<br>MANAGEMENT                                                                                                    | C<br>or<br>e                        | Y                 | -                    | -                   | -                 | 5        | 4                           | 25     | 75              | 100   |
|                    |                                                                                                    | Lear                                | ning              | ; Obj                | ectiv               | es                |          |                             |        |                 |       |
| CLO1               | Explain the concepts, f                                                                                                    |                                     |                   |                      |                     |                   | IRM      |                             |        |                 |       |
| CLO2               | Examine the selection                                                                                                    |                                     |                   |                      |                     |                   |          |                             |        |                 |       |
| CLO3               | Evaluate the training a                                                                                                    | nd p                                | erfor             | manc                 | e                   |                   |          |                             |        |                 |       |
| CLO4               | Understand the import                                                                                                    | ance                                | of e              | mplo                 | yee e               | engage            | ment     | and co                      | mpen   | sation          |       |
| CLO5               | Understand the recent                                                                                                    | trenc                               | ls in             | HR                   |                     |                   |          |                             |        |                 |       |
| UNIT               | I                                                                                                    | Detai                               | ils               |                      |                     |                   |          | No. a<br>Hour               |        | Learr<br>Object |       |
| Ι                  | Introduction - Characteristics - Functions -<br>Nature and scope of Human Resources<br>Management –Roles & responsibilities of HR<br>manager-HR Policies & procedures-Differences<br>between personnel management and HRM |                                     |                   |                      |                     |                   | 12       |                             | CLO    | )1              |       |
| II                 | Human Resource Planning- Job Evaluation-<br>methods- Job analysis-Job description, Job<br>specification .Recruitment – Selection – Process,<br>Methods – Interview, Tests, Induction and<br>Placement                     |                                     |                   |                      |                     | ob<br>ss,         | 12       |                             | CLO2   |                 |       |
| III                | <b>Training and Develop</b><br>Methods, Training New<br>Development. Transfer                                                                                                    | ed A                                | ssess             | ment                 | , Ca                |                   |          | 12                          |        | CLO3            |       |
| IV                 | Employee Engageme<br>evaluation- measuri                                                                                                    | e <b>nt</b> -<br>ng<br>ploy<br>ves- | Mean<br>emp<br>ee | ning-<br>loyee<br>Co | Imp<br>e er<br>ompe | nploye<br>nsatioi | ee<br>n- | 12                          |        | CLO4            |       |
| V                  | Human Resource A<br>– Scope – Recent tre<br>HRM &Virtual HRM                                                                                                    | udit<br>ends                        | in HI             | RM:                  |                     |                   |          | 12                          |        | CLO             | )5    |
|                    |                                                                                                    |                                     |                   |                      |                     |                   |          | 60                          |        |                 |       |
| Course<br>Outcomes | On Completion of th                                                                                                    | e coi                               | urse t            | he st                | udent               | s will            | ]        | Progra                      | m Ou   | tcomes          |       |
| CO1                | Explain the concepts,<br>HRM                                                                                                    | func                                | ctions            | and                  | proc                | ess of            | ,        | PO                          | ,PO2   | ,PO4,PO         | 06    |
| CO2                | Examine the selection                                                                                                    | and                                 | place             | ment                 | proc                | ess               |          | PO1,PO2,PO4,PO6,PO7,<br>PO8 |        |                 |       |
| CO3                | Evaluate the training a                                                                                                    | nd p                                | erfor             | manc                 | e app               | oraisal           | ]        | PO2,P0                      | O 3, P | O5,PO6          | 5,PO8 |
| <b>CO4</b>         | Understand the emp<br>compensation                                                                                                    | oloye                               | e ei              | ngage                | emen                | t and             |          | PO1<br>PO2,PO3,PO4,PO5,PO6  |        |                 |       |
| CO5                | Understand the recent                                                                                                    | trend                               | ls in             | HR                   |                     |                   |          | PO2,PO3,PO6,PO7, PO8        |        |                 |       |

|               | Reading List                                                                               |                                              |  |  |  |  |
|---------------|--------------------------------------------------------------------------------------------|----------------------------------------------|--|--|--|--|
| 1             | Shashi K. Gupta & Rosy Joshi, Human Res                                                    | ource Management, Kalayani                   |  |  |  |  |
| 1.            | Publisher 1st Edition, 2018                                                                |                                              |  |  |  |  |
| 2             | Steve Brown, HR on Purpose: Developing D                                                   | Deliberate People Passion,                   |  |  |  |  |
| 2.            | Society for Human Resource Management, 1                                                   | <sup>st</sup> Edition, 2017                  |  |  |  |  |
| 3             | Bernard Marr, Data-Driven HR: How to Use                                                   | e Analytics and Metrics to                   |  |  |  |  |
| 5             | DrivePerformance, Kogan Page, 1 <sup>st</sup> Edition,                                     | 2018                                         |  |  |  |  |
|               | Kirs Wayne Cascio and John Boudreau, Inve                                                  | esting in People: Financial Impact           |  |  |  |  |
| 4             | of Human Resource Initiatives, Prentice Hall                                               | l, 2nd Edition, 2015                         |  |  |  |  |
|               | Srinivas R Kandula, , Compentency Based H                                                  | Juman Resource Managemet PHI                 |  |  |  |  |
| 5             | Learning, 1st Edition, 2013                                                                | fundan Resource Managemet, 111               |  |  |  |  |
|               | References Books                                                                           |                                              |  |  |  |  |
|               | V S P Rao, Human Resource Management :                                                     | Text & Cases, Excel Books, 3 <sup>rd</sup>   |  |  |  |  |
| 1.            | Edition ,2010                                                                              |                                              |  |  |  |  |
|               |                                                                                            |                                              |  |  |  |  |
| 2.            | K.Ashwathappa, Human Resource Managem                                                      | ient- Text and cases, McGraw Hill            |  |  |  |  |
|               | Education India, 6 <sup>th</sup> Edition                                                   |                                              |  |  |  |  |
| 3.            | Garry Deseler, Human Resource Manageme                                                     | ent, Pearson, 15 <sup>th</sup> Edition, 2017 |  |  |  |  |
| Λ             | I M Prasad Human Resource Management                                                       | Sultan Chand and Song 3rd                    |  |  |  |  |
| 4.            | L M Prasad, Human Resource Management, Sultan Chand and Sons 3 <sup>rd</sup> Edition, 2014 |                                              |  |  |  |  |
|               |                                                                                            |                                              |  |  |  |  |
| 5.            | Tripathi. P C, Human Resource Management, Sultan Chand and Sons 1st                        |                                              |  |  |  |  |
|               | Edition, 2010                                                                              |                                              |  |  |  |  |
| Web Resources |                                                                                            |                                              |  |  |  |  |
| 1             | https://mrcet.com/downloads/MBA/digitalnotes/Human%20Resource%20Mana                       |                                              |  |  |  |  |
| 1             | gement.pdf                                                                                 |                                              |  |  |  |  |
|               |                                                                                            |                                              |  |  |  |  |
| 2             | http://kamarajcollege.ac.in/Department/BBA                                                 |                                              |  |  |  |  |
|               | %20-%20Human%20Resource%20Manager                                                          | nent%20-%20v1%20Sem.pdi                      |  |  |  |  |
| 3             | https://backup.pondiuni.edu.in/sites/default/f                                             | iles/HR%20Management-                        |  |  |  |  |
|               | 230113.pdf                                                                                 |                                              |  |  |  |  |
| 4             | https://www.studocu.com/row/document/jag                                                   | annath-university/business-                  |  |  |  |  |
| 4             | communication/hrm-notes-bba/4305835                                                        |                                              |  |  |  |  |
|               |                                                                                            |                                              |  |  |  |  |
| 5             | http://14.139.185.6/website/SDE/SLM-                                                       | 0/ 2014                                      |  |  |  |  |
|               | III%20Sem%20BBA%20Human%20Resour                                                           |                                              |  |  |  |  |
|               | Methods of Evaluation Continuous Internal Assessment Test                                  |                                              |  |  |  |  |
| Internal      | Assignments                                                                                | 4                                            |  |  |  |  |
| Evaluatio     |                                                                                            | 25 Marks                                     |  |  |  |  |
| n             | Seminars<br>Attendance and Class Participation                                             | -                                            |  |  |  |  |
| External      |                                                                                            |                                              |  |  |  |  |
| Evaluatio     | End Semester Examination                                                                   | 75 Marks                                     |  |  |  |  |
| n             |                                                                                            |                                              |  |  |  |  |
|               | Total                                                                                      | 100 Marks                                    |  |  |  |  |
|               | Methods of Assessment                                                                      |                                              |  |  |  |  |
| Recall        |                                                                                            |                                              |  |  |  |  |
| (K1)          | Simple definitions, MCQ, Recall steps, Con                                                 | cept definitions                             |  |  |  |  |
| Understan     |                                                                                            |                                              |  |  |  |  |
| <b>d</b> /    | MCQ, True/False, Short essays, Concept of                                                  | explanations, Short summary or               |  |  |  |  |
| Comprehe      | overview                                                                                   |                                              |  |  |  |  |
| nd (K2)       |                                                                                            |                                              |  |  |  |  |
| Applicatio    | Suggest idea/concept with examples, Suggest formulae, Solve problems,                      |                                              |  |  |  |  |

| n (K3)   | Observe, Explain                                                           |
|----------|----------------------------------------------------------------------------|
| Analyze  | Problem-solving questions, Finish a procedure in many steps, Differentiate |
| (K4)     | between various ideas, Map knowledge                                       |
| Evaluate | Longer essay/ Evaluation essay, Critique or justify with pros and cons     |
| (K5)     | Longer essay/ Evaluation essay, Chuque of Justify with pros and cons       |
| Create   | Check knowledge in specific or offbeat situations, Discussion, Debating or |
| (K6)     | Presentations                                                              |

|             | PO 1 | <b>PO 2</b> | <b>PO 3</b> | PO 4 | <b>PO 5</b> | PO 6 | <b>PO 7</b> | <b>PO 8</b> |
|-------------|------|-------------|-------------|------|-------------|------|-------------|-------------|
| CO 1        | S    | S           | М           | М    | М           | S    | М           | М           |
| CO 2        | S    | S           | М           | М    | М           | S    | М           | М           |
| CO 3        | S    | S           | М           | М    | М           | S    | М           | S           |
| <b>CO 4</b> | S    | S           | М           | М    | S           | S    | М           | М           |
| CO 5        | S    | S           | М           | М    | М           | S    | М           | М           |

S-Strong M-Medium

L-Low

|                            | PSO 1 | PSO 2 | PSO 3 | PSO 4 | PSO 5 |
|----------------------------|-------|-------|-------|-------|-------|
| CO 1                       | 3     | 3     | 3     | 3     | 3     |
| CO 2                       | 3     | 3     | 3     | 3     | 3     |
| CO 3                       | 3     | 3     | 2     | 3     | 3     |
| CO 4                       | 3     | 3     | 3     | 3     | 3     |
| CO 5                       | 3     | 3     | 3     | 3     | 3     |
| Weightage                  | 15    | 15    | 14    | 15    | 15    |
| Weighted percentage        |       |       |       |       |       |
| of Course                  | 3.0   | 3.0   | 2.8   | 3.0   | 3.0   |
| <b>Contribution to Pos</b> |       |       |       |       |       |

|                    |                                                                                                    | ~                   |       |       |      |      |         | S           |       | Marl                   | ks    |
|--------------------|----------------------------------------------------------------------------------------------------|---------------------|-------|-------|------|------|---------|-------------|-------|------------------------|-------|
| Subject Code       | Subject Name                                                                                                    | Category            | L     | Т     | Р    | 0    | Credits | Inst. Hours | CIA   | External               | Total |
|                    | Operation Research                                                                                                    | Generic<br>Elective | Y     | -     | -    | -    | 3       | 4           | 25    | 75                     | 100   |
|                    | Learning                                                                                                    | g Objective         | S     |       |      |      |         |             |       |                        |       |
| CLO1               | Introduction to Operations Re<br>of LPP.                                                                                                    | esearch defi        | nitio | on a  | and  | con  | icept   | Ess         | entia | al featu               | ures  |
| CLO2               | Formulation of Transportatio solution.                                                                                                    | n problem           | and   | fir   | ndin | g a  | n in    | itial       | basi  | c feas                 | ible  |
| CLO3               | Expressing Assignment pro<br>Maximization case and Seque                                                                                                    |                     | -     | ian   | me   | etho | d-      | Mini        | imiza | ation                  | and   |
| CLO4               | Analyse Network models an floats.                                                                                                    |                     |       | ne    | etwo | ork- | crit    | tical       | path  | n, vari                | ous   |
| CLO5               | Analyse Game Theory and De                                                                                                    | cision Theo         | ry    |       |      |      |         |             |       |                        |       |
|                    | Detai                                                                                                    | le                  |       |       |      |      |         | No. (       | of    | Learning<br>Objectives |       |
| UNIT               |                                                                                                    | 15                  |       |       |      |      | ]       | Hou         | rs    |                        |       |
| Ι                  | Introduction - Overview of Operation Research -Nature - Scope and Characteristics of OR - Features of OR- Stages in OR - Limitations of Operational Research                                   |                     |       |       |      | R    | 12 CLO1 |             | 01    |                        |       |
| Π                  | <b>Linear Programming problem</b><br>OR, general mathematical mode<br>model formulation, Graphical m<br>LPP- simple problems.                                                                  | el of LPP, st       | eps   | of I  | L.P  |      |         | 12 CLO2     |       | 02                     |       |
| III                | Vogel's approximation methods solution.                                                                                                    | od to find          | the   | e oj  | ptin | nal  |         | 12 CLO3     |       | O3                     |       |
| IV                 | <b>Network models</b> -PERT and<br>between PERT and CPM- cons<br>path, various floats, three-time                                                                                              | structing net       | woi   | :k- ( |      |      |         | 12          |       | CL                     | O4    |
| V                  | Game Theory-Maximin-Minmax criterion, Saddlepoint, Dominance property, Graphical method forsolving 2xn and mx2 game. Decision Theory –statementof Baye's theorem application - decision trees. |                     |       |       |      |      |         | 12          |       | CLO5                   |       |
|                    |                                                                                                    |                     |       |       |      |      |         | 60          |       |                        |       |
| Course<br>Outcomes | On Completion of the course t                                                                                                    | he students         | will  | l     |      |      | ]       | Prog        | ram   | Outco                  | omes  |
| CO1                | Analyse Linear Programming                                                                                                    |                     |       |       |      |      |         | P           | 01,F  | PO2,PO                 | 06    |
| CO2                | Analyse Transportation proble                                                                                                    | em                  |       |       |      |      |         | Р           | 01,F  | PO2,PO                 | )6    |
| CO3                | Analyse Assignment problem PO1,PO2,PO6                                                                                                    |                     |       |       |      |      | )6      |             |       |                        |       |
| CO4                | Analyse Network models PO1,PO2,PO6                                                                                                    |                     |       |       |      |      | )6      |             |       |                        |       |

| CO5                    | Analyse Game Theory and Decision Theory                                                                                                | PO1,PO2,PO6                                                                    |  |  |  |  |  |
|------------------------|----------------------------------------------------------------------------------------------------|--------------------------------------------------------------------------------|--|--|--|--|--|
|                        | Reading List                                                                                                    |                                                                                |  |  |  |  |  |
| 1.                     | Operational Research   Research.com                                                                                                    |                                                                                |  |  |  |  |  |
| 2.                     | Operations Research   PubsOnLine (informs.org)                                                                                         |                                                                                |  |  |  |  |  |
| 3.                     | Prabandhan : Journal of Management                                                                                                    |                                                                                |  |  |  |  |  |
| 4.                     | International Journal of Operations research                                                                                           |                                                                                |  |  |  |  |  |
| 5.                     | DR H. Premraj, Elements of Operation Research, Ma<br>Chennai, 2019                                                                     | rgham publications,                                                            |  |  |  |  |  |
|                        | <b>References Books</b>                                                                                                    |                                                                                |  |  |  |  |  |
| 1.                     | P.R. Vittal& V. Malini, Operative Research – Margham 17.                                                                               | n Publications – Chennai –                                                     |  |  |  |  |  |
| 2.                     | P.K. Gupta& Man Mohan, Problems in Operations Resons – New Delhi                                                                       | esearch – Sultan Chand &                                                       |  |  |  |  |  |
| 3.                     | V.K. Kapoor, Introduction to operational Research – Su Delhi                                                                           | Iltan Chand & sons – New                                                       |  |  |  |  |  |
| 4.                     | Hamdy A Taha, Operation Research – An Introduction p<br>Delhi                                                                          | Hamdy A Taha, Operation Research – An Introduction prentice Hall of India- New |  |  |  |  |  |
| 5.                     | P. Gupta, N. Aruna Rani, M. Haritha (2018), Operations Research and Quantitative Techniques, First edition, Himalaya Publishing House. |                                                                                |  |  |  |  |  |
|                        | Web Resources                                                                                                    |                                                                                |  |  |  |  |  |
|                        | chromeextension://efaidnbmnnnibpcajpcglclefindmkaj/h                                                                                   | ttps://www.rccmindore.co                                                       |  |  |  |  |  |
| 1                      | m/wp-content/uploads/2021/04/Operations-Research.pdf                                                                                   |                                                                                |  |  |  |  |  |
|                        | chromeextension://efaidnbmnnnibpcajpcglclefindmkaj/https://www.bbau.ac.in/dept                                                         |                                                                                |  |  |  |  |  |
| 2                      | /UIET/EMER601%20Operation%20Research%20Queui                                                                                           | • •                                                                            |  |  |  |  |  |
| 3                      | https://www.onlinemathlearning.com > linear-programmi                                                                                  | 0 11                                                                           |  |  |  |  |  |
| 4                      | https://www.kellogg.northwestern.edu > weber > Notes_6                                                                                 |                                                                                |  |  |  |  |  |
| 5                      | www.pondiuni.edu.in > sites > default > files                                                                                          |                                                                                |  |  |  |  |  |
|                        | Methods of Evaluation                                                                                                    |                                                                                |  |  |  |  |  |
|                        |                                                                                                    |                                                                                |  |  |  |  |  |
|                        | Continuous Internal Assessment Test                                                                                                    |                                                                                |  |  |  |  |  |
| Internal               | Assignments                                                                                                    | 25 Marks                                                                       |  |  |  |  |  |
| Evaluation             | Seminars                                                                                                    | 23 Marks                                                                       |  |  |  |  |  |
|                        | Attendance and Class Participation                                                                                                    |                                                                                |  |  |  |  |  |
| External<br>Evaluation | End Semester Examination                                                                                                    | 75 Marks                                                                       |  |  |  |  |  |
|                        | Total                                                                                                    | 100 Marks                                                                      |  |  |  |  |  |
|                        | Methods of Assessment                                                                                                    |                                                                                |  |  |  |  |  |
| Recall (K1)            | Simple definitions, MCQ, Recall steps, Concept definiti                                                                                | ons                                                                            |  |  |  |  |  |
| Understand/            | MCQ, True/False, Short essays, Concept explanation                                                                                     | ons. Short summary or                                                          |  |  |  |  |  |
|                        | overview                                                                                                    | , 2.1010 summing of                                                            |  |  |  |  |  |
| Comprehend<br>(K2)     |                                                                                                    |                                                                                |  |  |  |  |  |
| (K2)                   |                                                                                                    | nulae, Solve problems,                                                         |  |  |  |  |  |
| -                      | Suggest idea/concept with examples, Suggest form<br>Observe, Explain                                                                   | nulae, Solve problems,                                                         |  |  |  |  |  |

|                  | between various ideas, Map knowledge                                                        |
|------------------|---------------------------------------------------------------------------------------------|
| Evaluate<br>(K5) | Longer essay/ Evaluation essay, Critique or justify with pros and cons                      |
| Create (K6)      | Check knowledge in specific or offbeat situations, Discussion, Debating or<br>Presentations |

|     | <b>PO1</b> | PO2 | PO3 | PO4 | PO5 | PO6 | <b>PO7</b> | PO8 |
|-----|------------|-----|-----|-----|-----|-----|------------|-----|
| CO1 | S          | S   | М   | М   | М   | S   | М          | S   |
| CO2 | S          | S   | Μ   | М   | S   | S   | Μ          | S   |
| CO3 | S          | S   | Μ   | М   | S   | S   | Μ          | S   |
| CO4 | S          | S   | М   | М   | Μ   | S   | М          | S   |
| CO5 | S          | S   | М   | М   | М   | S   | М          | S   |

# **CO-PO Mapping (Course Articulation Matrix)**

| Level of Correlation between PSO's and CO's              |      |      |      |      |      |  |  |  |  |
|----------------------------------------------------------|------|------|------|------|------|--|--|--|--|
| CO /PO                                                   | PSO1 | PSO2 | PSO3 | PSO4 | PSO5 |  |  |  |  |
| CO1                                                      | 3    | 3    | 3    | 3    | 3    |  |  |  |  |
| CO2                                                      | 3    | 3    | 3    | 3    | 3    |  |  |  |  |
| CO3                                                      | 3    | 3    | 3    | 3    | 3    |  |  |  |  |
| CO4                                                      | 3    | 3    | 3    | 3    | 3    |  |  |  |  |
| CO5                                                      | 3    | 3    | 3    | 3    | 3    |  |  |  |  |
| Weightage                                                | 15   | 15   | 15   | 15   | 15   |  |  |  |  |
| Weighted percentage<br>of Course<br>Contribution to PO's | 3.0  | 3.0  | 3.0  | 3.0  | 3.0  |  |  |  |  |

Level of Correlation between PSO's and CO's

|                    |                                                                                                    |          |       |      |        |       |         | S            | Marks |              |       |
|--------------------|----------------------------------------------------------------------------------------------------|----------|-------|------|--------|-------|---------|--------------|-------|--------------|-------|
| Subject Code       | Subject Name                                                                                                    | Category | L     | Т    | P      | 0     | Credits | Inst. Hours  | CIA   | External     | Total |
|                    | Tally                                                                                                    | SEC      | Y     | -    | Y      | -     | 1       | 2            | 50    | 50           | 100   |
| <u> </u>           | Learning Ob                                                                                                    | <u>v</u> |       |      |        |       |         |              |       |              |       |
| CLO1               | To impart knowledge about basic u                                                                                                    |          |       |      |        | s fur | nctio   | ns           |       |              |       |
| CLO2               | To understand the creation of grou                                                                                                    | •        |       | -    |        | -     | 11      |              |       |              |       |
| CLO3               | To provide understanding about Da                                                                                                    |          |       | eme  | ent ir | n Ta  | ally    |              |       |              |       |
| CLO4               | To understand the process of GST,                                                                                                    |          |       | C    | · — 1  | 1     |         | 1.           |       | •            | .1    |
| CLO5               | To familiarize students about si<br>Organizations                                                                                                    | gnificai | nce   | 01   | Tal    | ly :  | 1n 11   | mpli         |       | ons in       | the   |
| UNIT               | Details                                                                                                    |          |       |      |        |       |         | No. (<br>Hou |       | Lear<br>Obje | 0     |
|                    | Basic of Accounting & Fundamer                                                                                                    | ntals of | Ta    | lly. | . ERI  | P 9:  |         |              |       | 0            |       |
| Ι                  | Accounting Principles or Concepts,<br>Accounting, Creation/ Setting up of<br>ERP 9 and Configuration.                                                                 |          |       | in   | Tall   | у     |         | 6            |       | CL           | 01    |
| Ш                  | Accounting Master in Tally. ERP 9: Groups & Ledgers<br>Creation<br>Inventory Master in Tally. ERP 9: Creation of Stock<br>Groups and Categories and Units of Measure. |          |       |      |        |       | 6       |              | CLO2  |              |       |
| III                | Vouchers Entries & Advance Acc<br>ERP 9: Types of Vouchers, Invoicin<br>Cost Centers and Bank Reconciliatin<br>Management.                                            | ng, Bill | Wi    | se ] | Deta   |       |         | 6            |       | CLO3         |       |
| IV                 | Advance Inventory & Taxes in Taprocessing, Batch Wise Details, PO<br>Returns Filing, TCS, GST Returns,<br>Professional Tax.                                           | S, TDS   | 5, T] | DS   |        | •     |         | 6            |       | CLO4         |       |
| V                  | <b>Technological Advantages</b> , Payrol<br>Generations, Short Keys in Tally. E                                                                                       | _        | ort   |      |        |       |         | 6            |       | CL           | 05    |
|                    | Total                                                                                                    |          |       |      |        |       |         | 30           |       |              |       |
|                    | Course Out                                                                                                    | comes    |       |      |        |       |         |              |       |              |       |
| Course<br>Outcomes | On completion of this course, stude                                                                                                    | ents wi  | 11;   |      |        |       | ]       | Prog         | ram   | Outco        | omes  |
| CO1                | To understand about the basic ac ERP 9                                                                                                    | counti   | ng a  | nd   | Tal    | ly.   |         |              | F     | PO1          |       |
| CO2                | Identify the maintained of Ledger and                                                                                                    | nd inve  | ntor  | y s  | syste  | m     |         | PC           | D1, I | PO2, P       | 07    |
| CO3                | Creation of various vouchers and bill wise details                                                                                                    |          |       |      |        |       |         | P(           | )1, F | 04, P        | D7    |
| CO4                | Understand various taxes returns a                                                                                                    | nd filin | g     |      |        |       |         | PC           | D2, I | PO6, P       | 07    |
| CO5                | Relate and infer various reports generated in Tally.<br>ERP 9                                                                                                    |          |       |      |        |       |         |              | POź   | 2, PO7       |       |
|                    | Reading                                                                                                    | List     |       |      |        |       | 1       |              |       |              |       |
| 1.                 | Journal of Emerging Technologies a                                                                                                    | nd Inno  | ovat  | ive  | Res    | earc  | ch      |              |       |              |       |
| 2.                 | Global Journal for Research Analysi                                                                                                    | S        |       |      |        |       |         |              |       |              |       |

| 3.           | Tally.ERP 9 with GST in Simple Steps by DT Editor<br>Press                 | rial Services, Dreamtech  |  |  |  |  |  |
|--------------|----------------------------------------------------------------------------|---------------------------|--|--|--|--|--|
|              | Vikas Gupta, Comdex Tally, ERP 9 Course Kit with                           | GST and MS Excel Wiley    |  |  |  |  |  |
| 4.           | India, 2017                                                                | Ob 1 and Wis Excel, whey  |  |  |  |  |  |
|              | Official Guide To Financial Accounting Using Tally.Erp 9 With Gst by Tally |                           |  |  |  |  |  |
| 5.           | Education, BPB Publications                                                |                           |  |  |  |  |  |
|              | References Books                                                           | ,<br>                     |  |  |  |  |  |
| 1.           | Shraddha Singh & Navneet Mehra, Tally. ERP 9, V &                          | S Publishers, 2015        |  |  |  |  |  |
|              | Official Guide to Financial Accounting using Tally. ER                     | RP 9, Fourth Revised &    |  |  |  |  |  |
| 2.           | Updated Edition, BPB Publications                                          |                           |  |  |  |  |  |
| 3.           | Vinod Kumar, Tally. ERP 9 Made Easy, Accounting E                          | ducation                  |  |  |  |  |  |
| 4.           | Bimlendu Shekhar, Tally Practical Work Book -1, 2 <sup>nd</sup> I          | Edition                   |  |  |  |  |  |
|              | Asian's Quintessential Course Tally.ERP 9 with GST b                       | oy Vishnu Priya Singh     |  |  |  |  |  |
| 5.           | edition 2020                                                               |                           |  |  |  |  |  |
|              | Web Resources                                                              |                           |  |  |  |  |  |
| 1.           | https://tallysolutions.com/learning-hub/                                   |                           |  |  |  |  |  |
| 2.           | https://www.tutorialkart.com/tally/tally-tutorial/                         |                           |  |  |  |  |  |
| 3.           | https://sscstudy.com/tally-erp-9-book-pdf-free-download/                   |                           |  |  |  |  |  |
| 4,           | https://tallysolutions.com/tally/how-to-use-gst-in-tally-erp-9/            |                           |  |  |  |  |  |
| 5.           | https://www.javatpoint.com/tally                                           |                           |  |  |  |  |  |
|              | Methods of Evaluation                                                      |                           |  |  |  |  |  |
|              | Continuous Internal Assessment Test                                        |                           |  |  |  |  |  |
| Internal     | Practical Assessment                                                       | 50 Marks                  |  |  |  |  |  |
| Evaluation   | Class Participation                                                        | 50 Marks                  |  |  |  |  |  |
|              | Attendance                                                                 |                           |  |  |  |  |  |
| External     | End Compoten Examination                                                   | 50 Montro                 |  |  |  |  |  |
| Evaluation   | End Semester Examination                                                   | 50 Marks                  |  |  |  |  |  |
|              | Total                                                                      | 100 Marks                 |  |  |  |  |  |
|              | Methods of Assessment                                                      |                           |  |  |  |  |  |
| Recall (K1)  | Simple definitions, MCQ, Recall steps, Concept definit                     | tions                     |  |  |  |  |  |
| Understand/  | MCQ, True/False, Short essays, Concept explanati                           | one Short summary or      |  |  |  |  |  |
| Comprehend   | overview                                                                   | ons, short summary of     |  |  |  |  |  |
| (K2)         | overview                                                                   |                           |  |  |  |  |  |
| Application  | Suggest idea/concept with examples, Suggest for                            | mulae, Solve problems,    |  |  |  |  |  |
| (K3)         | Observe, Explain                                                           |                           |  |  |  |  |  |
| Analyze (K4) | Problem-solving questions, Finish a procedure in n                         | nany steps, Differentiate |  |  |  |  |  |
| -            | between various ideas, Map knowledge                                       |                           |  |  |  |  |  |
| Evaluate     | Longer essay/ Evaluation essay, Critique or justify with                   | pros and cons             |  |  |  |  |  |
| (K5)         |                                                                            |                           |  |  |  |  |  |
| Create (K6)  | Check knowledge in specific or offbeat situations,                         | Discussion, Debating or   |  |  |  |  |  |
| )            | Presentations                                                              |                           |  |  |  |  |  |

S-Strong M-Medium L-Low

| CO/PO                         | PSO 1 | PSO 2 | PSO 3 | PSO 4 | PSO 5 |
|-------------------------------|-------|-------|-------|-------|-------|
| CO 1                          | 3     | 3     | -     | 3     | 3     |
| CO 2                          | 3     | 3     | -     | 3     | 3     |
| CO 3                          | 3     | 3     | -     | 3     | 3     |
| <b>CO 4</b>                   | 3     | 3     | -     | 3     | 3     |
| CO 5                          | 3     | 3     | -     | 3     | 3     |
| Weightage                     | 15    | 15    | -     | 15    | 15    |
| Weighted Percentage of        |       |       |       |       |       |
| <b>Course Contribution to</b> | 3.0   | 3.0   | -     | 3.0   | 3.0   |
| Pos                           |       |       |       |       |       |

|      | <b>PO 1</b> | <b>PO 2</b> | <b>PO 3</b> | <b>PO 4</b> | <b>PO 5</b> | <b>PO 6</b> | <b>PO 7</b> | <b>PO 8</b> |
|------|-------------|-------------|-------------|-------------|-------------|-------------|-------------|-------------|
| CO 1 | S           | М           | Μ           | Μ           | Μ           | S           | S           | М           |
| CO 2 | S           | М           | М           | М           | М           | S           | S           | S           |
| CO 3 | S           | М           | М           | М           | М           | S           | S           | S           |
| CO 4 | М           | М           | М           | М           | М           | M           | S           | М           |
| CO 5 | М           | S           | М           | М           | S           | М           | S           | М           |

|                     |                                                                                                    |                    |             |           |             |                            |         | s           | Marks                                                                                                    |          |       |
|---------------------|----------------------------------------------------------------------------------------------------|--------------------|-------------|-----------|-------------|----------------------------|---------|-------------|----------------------------------------------------------------------------------------------------|----------|-------|
| Subject Code        | Subject Name                                                                                                    | Category           | L           | J         | P           | 0                          | Credits | Inst. Hours | CIA                                                                                                    | External | Total |
|                     | Intellectual Property Rights                                                                                                    | SEC                | Y           | -         | -           | -                          | 2       | 2           | 25                                                                                                    | 75       | 100   |
|                     | Learning Ob                                                                                                    | jective            | s           |           |             |                            | 1       |             |                                                                                                    |          |       |
| CLO1                | To learn aspects of Intellectual pro<br>play a major role in development a<br>industries.                                                                                                    |                    |             |           |             |                            |         |             |                                                                                                    |          |       |
| CLO2                | To disseminate knowledge on pate aspects                                                                                                    | nts in I           | ndia        | a a       | nd a        | oroa                       | d an    | d reg       | gistr                                                                                                    | ation    |       |
| CLO3                | To evaluate the copyright law                                                                                                    |                    |             |           |             |                            |         |             |                                                                                                    |          |       |
| CLO4                | To disseminate knowledge on copy<br>aspects                                                                                                    |                    |             |           | s rel       | ated                       | righ    | nts ar      | nd re                                                                                                    | egistrat | ion   |
| CLO5                | To understand about Geographical                                                                                                    | l Indica           | tors        | 5         |             |                            |         |             |                                                                                                    |          |       |
| UNIT                | Details                                                                                                    |                    |             |           |             |                            | 6       |             |                                                                                                    |          |       |
| Ι                   | <b>IPR Introduction</b> : and the need for intellectual<br>property right – IPR in India –Different Classifications –<br>Important Principles of IP Management –<br>Commercialization of Intellectual Property Rights<br>by Licensing |                    |             |           |             |                            |         |             | 6 CLO1                                                                                                    |          |       |
| II                  | <b>Introduction–Classification–Impo</b><br>Patent Applications in India - Patent<br>Inventions Not Patentable.                                                                                                    | rtance-<br>able In | -Ty<br>iven | pe<br>tic | s of<br>on– |                            | (       | 5           |                                                                                                    | CLO2     |       |
| Ш                   | <b>Introduction–Fundamentals –Con</b><br>Functions–Characteristics–Guideline<br>Registration of Trade Mark – Kinds<br>– Non- Register Trademarks                                                                                      | es - For           |             |           |             | on                         | (       | 5           |                                                                                                    | CLO3     |       |
| IV                  | Introduction to Copyright– Conceptual Basis –CopyRight and Related Rights–Author & Ownership ofCopyright - Rights Conferred By Copy Right-Registration – Transfer –Infringement                                                       |                    |             |           | (           | 6 CLO2<br>6 CLO3<br>6 CLO4 |         |             |                                                                                                    |          |       |
| V                   | Geographical Indications: Concept<br>Significance                                                                                                    |                    | ctio        | n ð       | č           |                            | (       | 6 CLO3      |                                                                                                    |          |       |
|                     | Total                                                                                                    |                    |             |           |             |                            |         | 30          | re going to<br>projects in<br>gistration<br>of Learning<br>Objective<br>CLO1<br>CLO2<br>CLO2<br>CLO3<br>CLO3<br>CLO3<br>CLO4<br>CLO4<br>CLO4<br>CLO5<br>PO6<br>PO6<br>PO8<br>PO8 |          |       |
| Course Outcon       |                                                                                                    |                    |             |           |             |                            |         |             | 1                                                                                                    |          |       |
| Course<br>Outcomes  | On completion of this course, stude                                                                                                    | ents wi            | 11;         |           |             |                            | ]       | Prog        | ran                                                                                                    | n Outc   | omes  |
| CO1                 | Imbibe the knowledge of IPR thro                                                                                                    | ugh va             | riou        | s 1       | aws         |                            |         |             |                                                                                                    |          |       |
| <u>CO2</u>          | Apply the knowledge of patents                                                                                                    |                    |             |           |             |                            |         |             |                                                                                                    |          |       |
| <u>CO3</u>          | Understand the process of acquiring a trademark PO2, PO6                                                                                                    |                    |             |           |             |                            |         |             |                                                                                                    |          |       |
| <u>CO4</u>          | Create an awareness about copyrig                                                                                                    |                    |             |           |             |                            |         |             |                                                                                                    |          |       |
| CO5<br>Reading List | Understand geographical indicators                                                                                                    | 5                  |             |           |             |                            |         | rU0,        | , rU                                                                                                    | 0        |       |
| Reading List        | Journal of Intellectual Dronauty Dish                                                                                                    | te                 |             |           |             |                            |         |             |                                                                                                    |          |       |
| 1.                  | Journal of Intellectual Property Righ<br>IntellectualPropertyRightsTextand                                                                                                    |                    | י פר        | R 1       | ر<br>مالو   | abr                        | ichne   | n           |                                                                                                    |          |       |
| 2.                  | DR.S. Balasubramanian                                                                                                    |                    |             |           |             |                            |         |             |                                                                                                    |          |       |
| 3.                  | IntellectualPropertyPatents,TradeM                                                                                                    | arks, A            | nd          | Co        | py I        | Righ                       | ts–R    | licha       | rdSt                                                                                                    | im       |       |

| 4.                                | Intellectual Property Rights by Asha Vijay Durafe and I Wiley                                      | Dhanashree K.Toradmalle,      |
|-----------------------------------|----------------------------------------------------------------------------------------------------|-------------------------------|
| 5,                                | Fundamentals of Intellectual Property Rights For Stude<br>Lawyers by Ramakrishna and Anil Kumar HS | nts, Industrialist and Patent |
| <b>References Boo</b>             | oks                                                                                                |                               |
| 1.                                | Landmark Judgements on Intellectual Property rights b<br>Law Publishing                            | y Kush Kalra. Central         |
| 2.                                | Intellectual Property Rights in India by V.k.Ahuja, Lex                                            | is Nexis                      |
| 3.                                | Introduction To Intellectual Property Rights Softbound<br>Daya Publishing House                    | By Singh, Phundan,            |
| 4.                                | Introduction To Intellectual Property Rights by Chawka                                             | m H.S, Oxford &Ibh            |
| 5.                                | Intellectual Property - Patents, Copyright, Trade Marks<br>by W Cornish and D Llewelyn and T Pain  |                               |
| Web Resource                      | 25                                                                                                 |                               |
| 1.                                | https://nptel.ac.in/courses/110/105/110105139/                                                     |                               |
| 2.                                | https://www.wipo.int/edocs/pubdocs/en/wipo_pub_450                                                 | _2020.pdf                     |
| 3.                                | https://ipindia.gov.in/                                                                            |                               |
| 4.                                | https://www.tutorialspoint.com/explain-the-intellectual                                            |                               |
| 5.                                | https://www.icsi.edu/media/webmodules/FINAL_IPR&<br>df                                             | LP_BOOK_10022020.p            |
| Methods of Ev                     | valuation                                                                                          |                               |
|                                   | Continuous Internal Assessment Test                                                                |                               |
| Internal                          | Assignments                                                                                        | 25 Marks                      |
| Evaluation                        | Seminar                                                                                            | 25 10141115                   |
|                                   | Attendance and Class Participation                                                                 |                               |
| External<br>Evaluation            | End Semester Examination                                                                           | 75 Marks                      |
|                                   | Total                                                                                              | 100 Marks                     |
| Methods of As                     |                                                                                                    | _                             |
| Recall (K1)                       | Simple definitions, MCQ, Recall steps, Concept definit                                             | ions                          |
| Understand/<br>Comprehend<br>(K2) | MCQ, True/False, Short essays, Concept explanati overview                                          | ons, Short summary or         |
| Application<br>(K3)               | Suggest idea/concept with examples, Suggest for<br>Observe, Explain                                | mulae, Solve problems,        |
| Analyze (K4)                      | Problem-solving questions, Finish a procedure in n between various ideas, Map knowledge            | nany steps, Differentiate     |
| Evaluate<br>(K5)                  | Longer essay/ Evaluation essay, Critique or justify with                                           |                               |
| Create (K6)                       | Check knowledge in specific or offbeat situations,<br>Presentations                                | Discussion, Debating or       |

#### S-Strong M-Medium L-Low

| <b>CO-PO Mapping with Programme Specific Outcomes (Course Articulation Matrix):</b> |
|-------------------------------------------------------------------------------------|
| Level of Correlation between PSO's and CO's                                         |

| CO/PO                         | PSO 1 | PSO 2 | PSO 3 | PSO 4 | PSO 5 |
|-------------------------------|-------|-------|-------|-------|-------|
| CO 1                          | 3     | 3     | 3     | 3     | 3     |
| CO 2                          | 3     | 3     | 3     | 3     | 3     |
| CO 3                          | 3     | 3     | 3     | 3     | 3     |
| CO 4                          | 3     | 3     | 3     | 3     | 3     |
| CO 5                          | 3     | 3     | 3     | 3     | 3     |
| Weightage                     | 15    | 15    | 15    | 15    | 15    |
| Weighted Percentage of        |       |       |       |       |       |
| <b>Course Contribution to</b> | 3.0   | 3.0   | 3.0   | 3.0   | 3.0   |
| Pos                           |       |       |       |       |       |

|      | <b>PO 1</b> | <b>PO 2</b> | <b>PO 3</b> | <b>PO 4</b> | <b>PO 5</b> | <b>PO 6</b> | <b>PO 7</b> | <b>PO 8</b> |
|------|-------------|-------------|-------------|-------------|-------------|-------------|-------------|-------------|
| CO 1 | М           | М           | М           | S           | M           | М           | Μ           | М           |
| CO 2 | М           | S           | М           | М           | S           | М           | S           | М           |
| CO 3 | М           | S           | S           | S           | M           | S           | S           | М           |
| CO 4 | М           | М           | М           | М           | M           | М           | Μ           | М           |
| CO 5 | М           | М           | М           | М           | S           | М           | S           | М           |

#### **INSTITUTIONAL TRAINING \***

# Curricular note on Skill enhancing core paper with External evaluation for the award of 2 Credits

**Aims:** The purpose of this skill enhancing (Training) core paper is to bridge the theoretical fundamentals with that of actual practice and to inculcate a spirit of inquiry & research rigor to investigate the nuances that go into the working of industry at large. Apart from adapting as team-worker, students are expected to gather, filter the required information and report the dynamics of the chosen industry in a standardized format.

**Process:** Colleges may institute MoU/Collaborative initiative with firms in their locality to get the consent and to make the training more purposeful. Every student, individually or in a group not exceeding three, shall undergo a four-week [a minimum of twenty working days] training in any organization [size, type and location to be specified by the respective college] of his/her choice during the vacation between fourth and fifth semester. In case of insufficient vacation, college level adjustments can be made to facilitate the students on training.

Prior permission may be obtained from the organization in advance by the students concerned and information shall be passed onto the colleges thus enabling the training supervision by the concerned faculties authorized by the college.

Weekly postal or electronic reporting should be obtained to ensure coherent and comprehensive training during the training period. A final report [Institutional Training Record – ITR] containing the introduction of the industry, the profile of the company and a valid conclusion indicating the benefits of the training shall be given not exceeding 30 [A4] pages [in a spiral- bound form/pre-printed record designed for this purpose].

**Reporting Proforma**: The profile of the company may include the organization-chart, people involved in key-positions, year of establishment and growth pattern (for at least five years), the products dealt and market to which it caters to, sales turn-over, market share [for last three years], competitors' details, number of employees and their brief profile, share capital&

Share holding pattern, market capitalization (in case of listed public company), group companies, if any, awards & recognitions (if any received), litigations, if any involved and so on.

**Outcome**: External evaluation by the concerned training supervisor along with External Examiner shall be appointed by the controller of Examinations of M.S University made during the end of the fifth semester for award of two credits and report the same to the university.